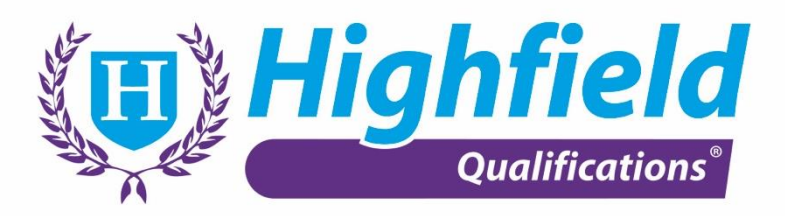

# **Qualification Specification**

# Highfield Level 1 Award in IT User Skills (RQF)

Qualification Number: 603/6366/6

# Highfield Level 1 Certificate in IT User Skills (RQF)

Qualification Number: 603/6368/X

# Highfield Level 1 Diploma in IT User Skills (RQF)

Qualification Number: 603/6369/1

Version 1 August 2020

Copyright © 2020. HABC Ltd. All rights reserved Highfield House, Heavens Walk, Lakeside, Doncaster, South Yorkshire, DN4 5HZ, United Kingdom Tel +44 01302363277 Tel +44 08452260350 Fax +44 08452260360

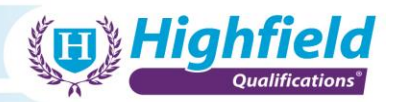

# **Contents**

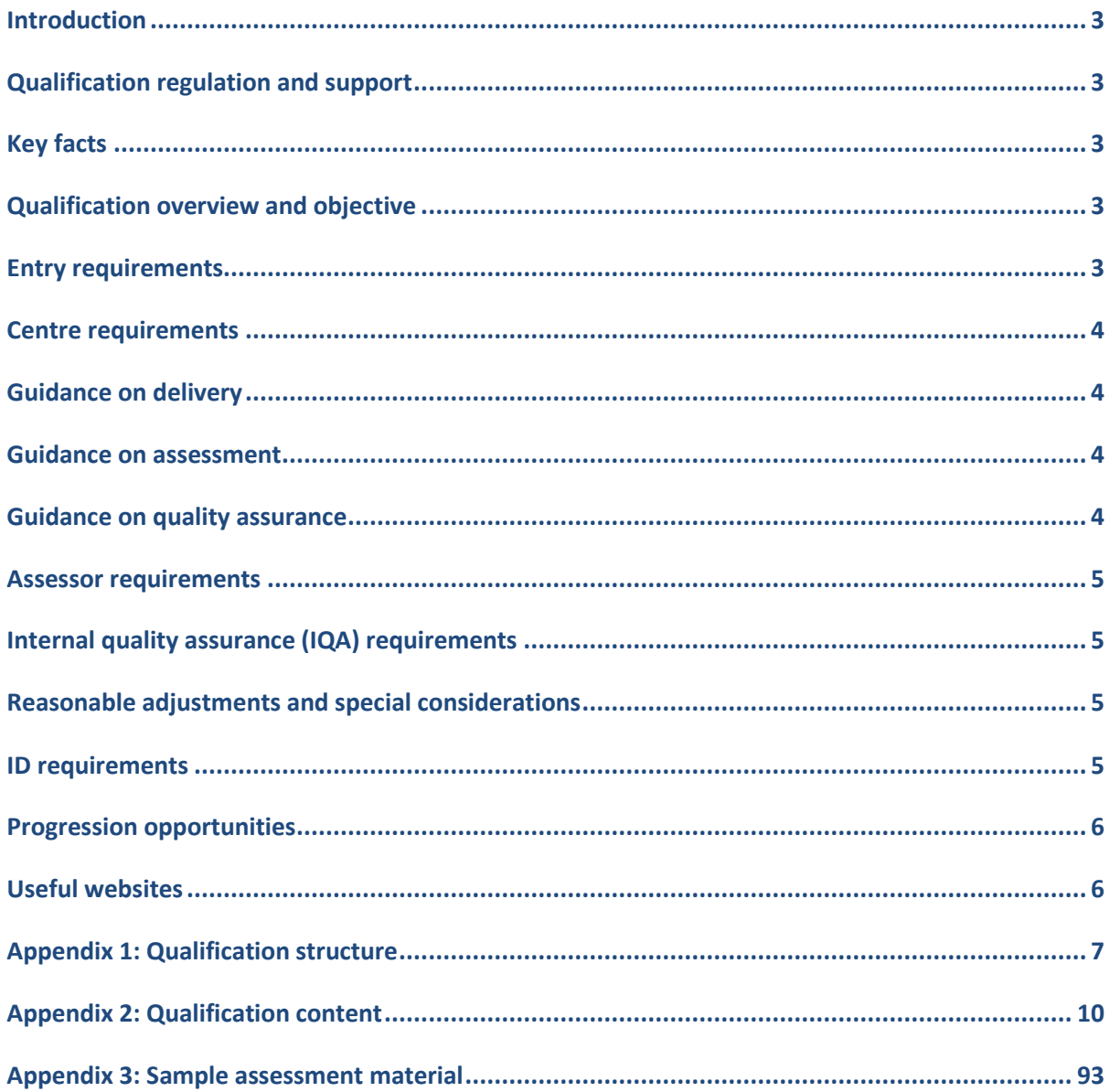

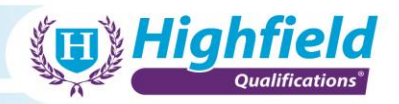

# **Highfield Level 1 Award in IT User Skills (RQF) Highfield Level 1 Certificate in IT User Skills (RQF) Highfield Level 1 Diploma in IT User Skills (RQF)**

### <span id="page-2-0"></span>**Introduction**

This qualification specification is designed to outline all you need to know to offer this qualification at your centre. If you have any further questions, please contact your account manager.

### <span id="page-2-1"></span>**Qualification regulation and support**

These qualifications have been developed and are awarded by Highfield Qualifications, and sit on the Regulated Qualifications Framework (RQF). The RQF includes those qualifications regulated by Ofqual and CCEA Regulation. These qualifications are also regulated by Qualifications Wales.

### <span id="page-2-2"></span>**Key facts**

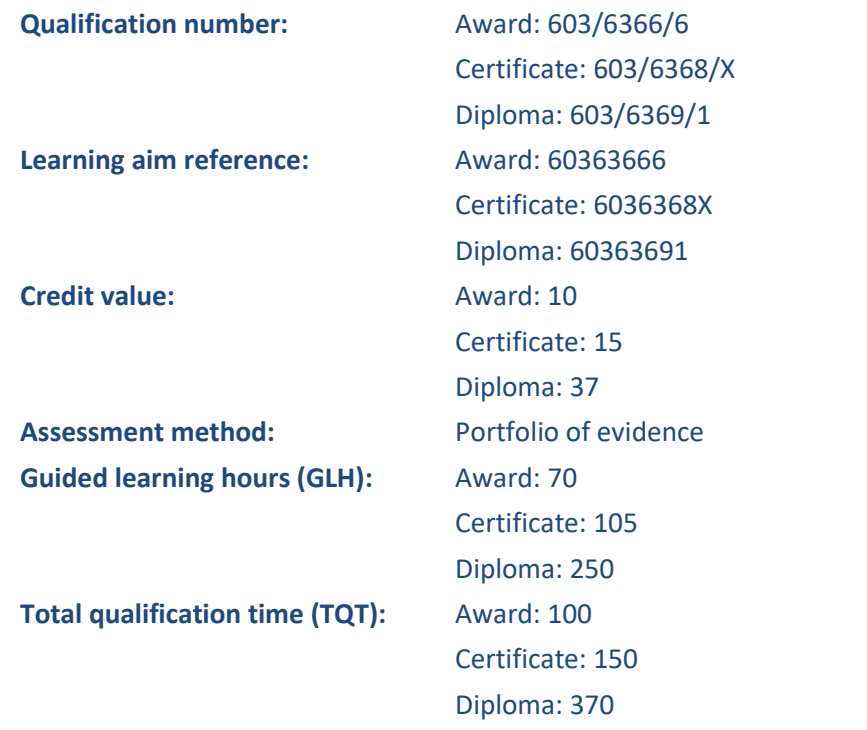

# <span id="page-2-3"></span>**Qualification overview and objective**

The objective of these qualifications is to prepare learners for employment or support a learner's role in the workplace. They are designed to support learners to enhance and progress their IT skills, in a variety of different contexts and units available to suit learners working in different organisations, or seeking work in different areas. These qualifications can also prepare learners to progress to a higher-level IT-based qualification or apprenticeship programme.

### <span id="page-2-4"></span>**Entry requirements**

To register on to this qualification, learners are required to be 14 years of age or above. However, consideration must be given as to the age and ability of learners throughout delivery.

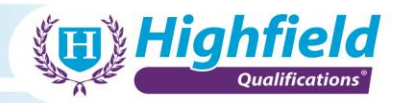

### <span id="page-3-0"></span>**Centre requirements**

To effectively deliver and assess this qualification, centres must have sufficient IT-related resources in place for learners to sufficiently demonstrate evidence.

# <span id="page-3-1"></span>**Guidance on delivery**

The total qualification times (TQT) and guided learning hours (GLH) for these qualifications are:

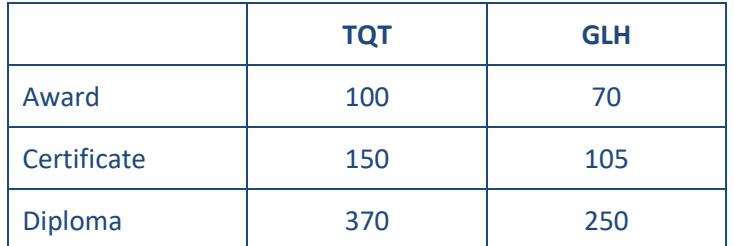

TQT is an estimate of the total number of hours it would take an average learner to achieve and demonstrate the necessary level of attainment to be awarded with a qualification, both under direct supervision (forming guided learning hours) and without supervision (all other time). TQT and GLH values are advisory and assigned to a qualification as guidance.

### <span id="page-3-2"></span>**Guidance on assessment**

This qualification is assessed through the completion of a portfolio of evidence that will also be internally quality assured by the centre. A portfolio of evidence gives centres flexibility in how individual assessment criteria are assessed, and Highfield promotes holistic assessment. Additional guidance is included at the bottom of each unit suggesting how each assessment criteria can be assessed. Suggested assessment paperwork is available on the Highfield Qualifications website.

Learners must achieve all of the pass criteria across all units, in order to be awarded a Pass.

Examples of evidence for the portfolio could include:

- worksheets
- record of oral and written questioning
- assignments/projects/reports
- candidate and peer reports
- record of professional discussion
- assessor observation completed observational checklists
- witness testimony

Centres must take all reasonable steps to avoid any part of the assessment of a learner (including any internal quality assurance and invigilation) being undertaken by any person who has a personal interest in the result of the assessment.

# <span id="page-3-3"></span>**Guidance on quality assurance**

Highfield Qualifications requires centres to have in place a robust mechanism for internal quality assurance. Internal quality assurance must be completed by an appropriately qualified person and that person must not have been involved in any aspect of the delivery or assessment of the course they are quality assuring.

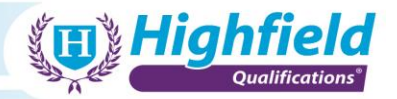

Highfield will support centres by conducting ongoing engagements to ensure and verify the effective and efficient delivery of the qualification.

### <span id="page-4-0"></span>**Assessor requirements**

Highfield Qualifications **recommends** nominated assessors for this qualification meet the following requirements.

- Have current, relevant occupational expertise and knowledge that has been gained through 'hands-on' experience in the industry and relevant qualifications
- Hold or be working towards a recognised assessing qualification, which could include any of the following:
	- − Level 3 Award in Assessing Competence in the Work Environment
	- − Level 3 Certificate in Assessing Vocational Achievement
	- − A1 Assess Learner Performance Using a Range of Methods
	- − D32 Assess Learner Performance and D33 Assess Learner Using Different Sources of Evidence
- Maintain appropriate continued professional development (CPD) for the subject area.

## <span id="page-4-1"></span>**Internal quality assurance (IQA) requirements**

Highfield Qualifications **recommends** internal quality assurers for this qualification meet the following requirements.

- Have relevant subject knowledge:
- Hold or be working towards a recognised internal quality assurance qualification, which could include any of the following:
	- − Level 4 Award in the Internal Quality Assurance of Assessment Processes and Practice
	- − Level 4 Certificate in Leading the Internal Quality Assurance of Assessment Processes and Practice
	- − D34 or V1 verifier awards
- Maintain appropriate continued professional development (CPD) for the subject area.

## <span id="page-4-2"></span>**Reasonable adjustments and special considerations**

Highfield Qualifications has measures in place for learners who require additional support. Please refer to Highfield Qualifications' Reasonable Adjustments Policy for further information/guidance.

### <span id="page-4-3"></span>**ID requirements**

It is the responsibility of the centre to have systems in place to ensure that the person taking an assessment is indeed the person they are claiming to be. All centres are therefore required to ensure that each learner's identification is checked before they undertake the assessment. Highfield Qualifications recommends the following as proof of a learner's identity:

- a valid passport (any nationality)
- a signed UK photocard driving licence
- a valid warrant card issued by HM forces or the police

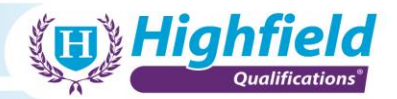

• another photographic ID card, e.g. employee ID card, student ID card, travel card, etc.

If a learner is unable to produce any of the forms of photographic identification listed above, a centre may accept another form of identification containing a signature, for example, a credit card. Identification by a third-party representative, such as a line manager, human resources manager or invigilator, will also be accepted.

**For more information on learner ID requirements, please refer to Highfield Qualifications' Core Manual.**

### <span id="page-5-0"></span>**Progression opportunities**

On successful completion of this qualification, learners may wish to continue their development by undertaking one of the following qualifications:

- Highfield Level 2 Award in IT User Skills (RQF)
- Highfield Level 2 Certificate in IT User Skills (RQF)
- Highfield Level 2 Diploma in IT User Skills (RQF)

# <span id="page-5-1"></span>**Useful websites**

[www.highfieldqualifications.com](http://www.highfieldqualifications.com/) (Qualifications) [www.highfieldproducts.com](http://www.highfieldproducts.com/) (Products) [www.highfieldinternational.com](http://www.highfieldinternational.com/) (International) [www.highfieldelearning.com](http://www.highfieldelearning.com/) (E-learning)

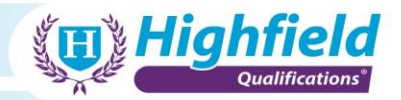

# <span id="page-6-0"></span>**Appendix 1: Qualification structure**

To complete the **Highfield Level 1 Award in IT User Skills (RQF)**, learners must complete:

- a **minimum** of **10 credits** from optional groups A, B or C comprising:
	- o a **minimum** of **7 credits** achieved from **optional group A**
	- o a **maximum** of **6 credits** achieved from **optional groups B** or **C**

To complete the **Highfield Level 1 Certificate in IT User Skills (RQF)**, learners must complete:

- **one mandatory unit**, and;
- a **minimum** of **12 credits** from optional groups A, B or C, comprising:
	- o a **minimum** of **7 credits** achieved from **optional group A**
	- o a **maximum** of **8 credits** achieved from **optional groups B** or **C**

To complete the **Highfield Level 1 Diploma in IT User Skills (RQF)**, learners must complete the following:

- **one mandatory unit**, and;
- a **minimum** of **34 credits** from optional groups A, B or C comprising:
	- o a **minimum** of **17 credits** achieved from **optional group A**
	- o a **maximum** of **19 credits** achieved from **optional groups B** or **C**

### **Mandatory unit (Certificate and Diploma only)**

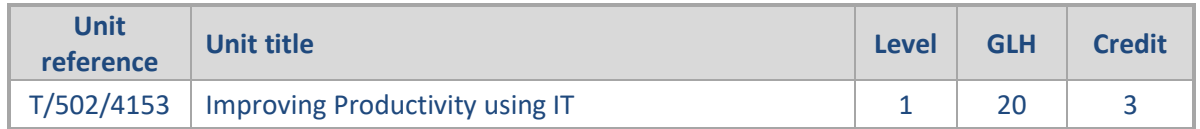

### **Optional group A**

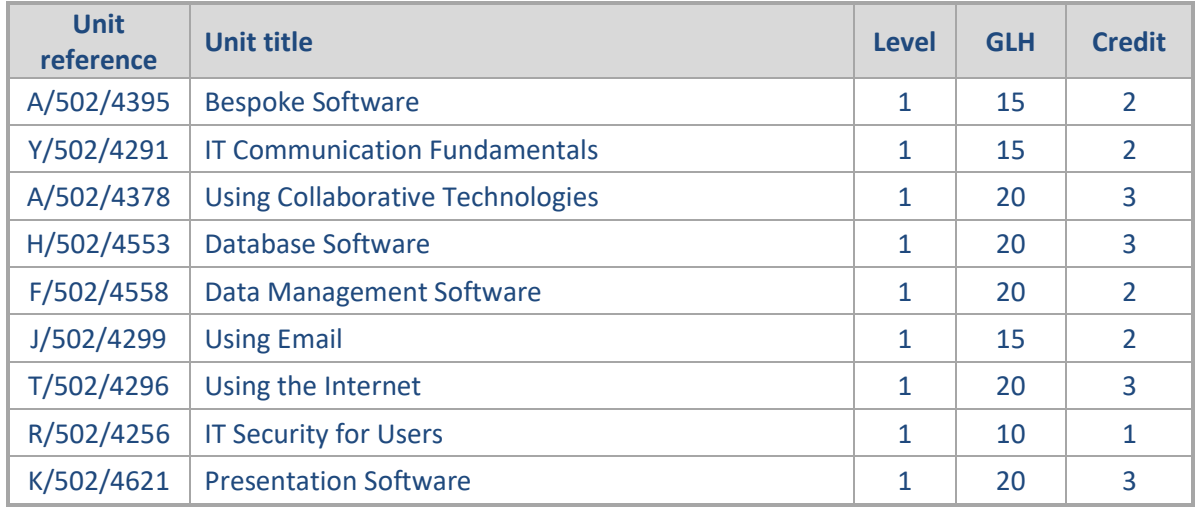

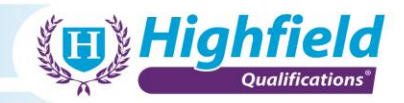

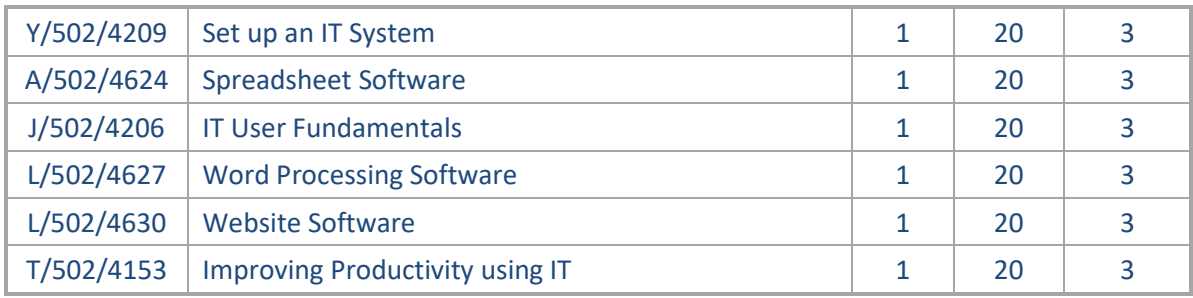

# **Optional group B**

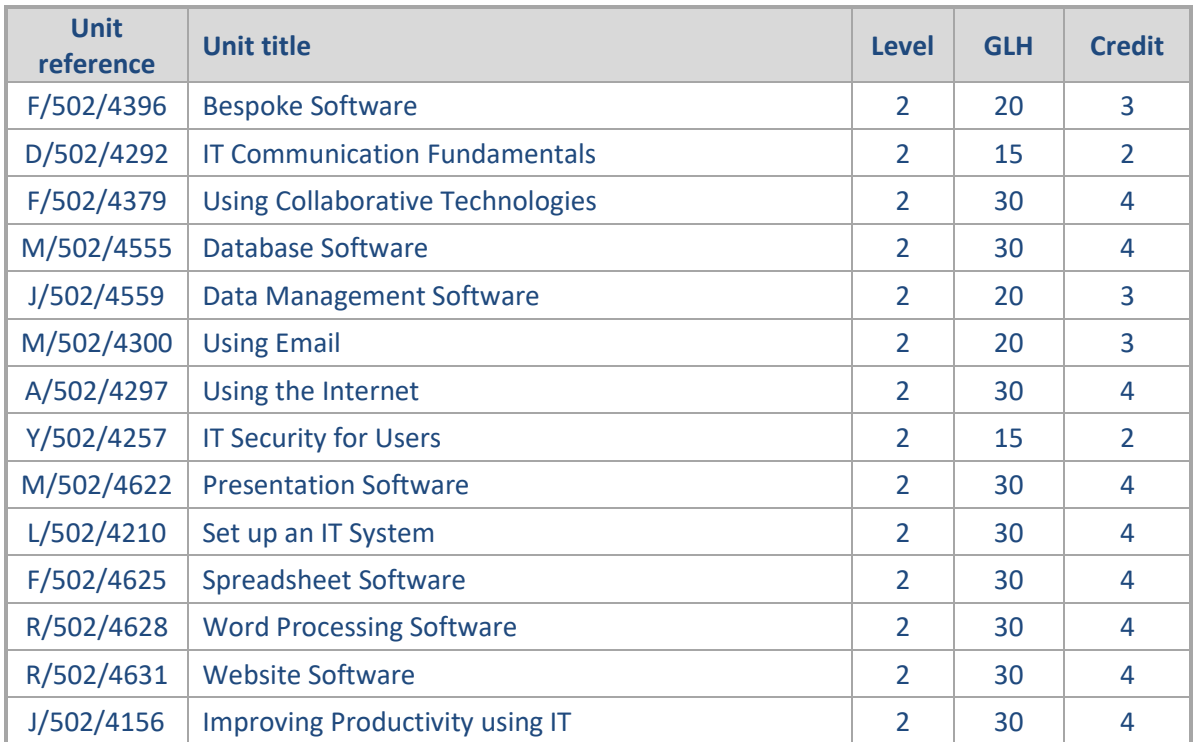

# **Optional group C**

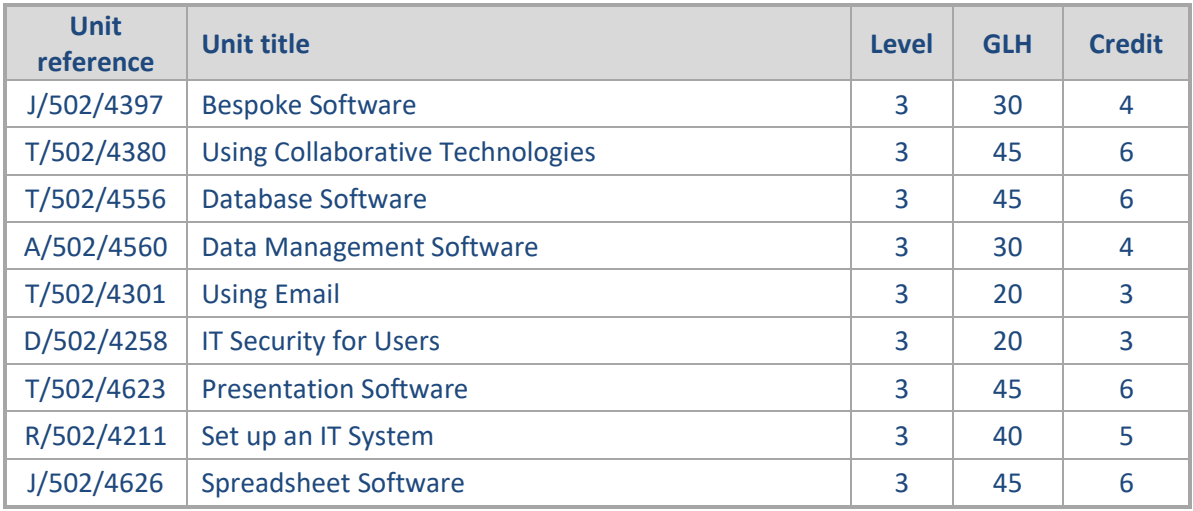

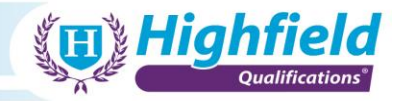

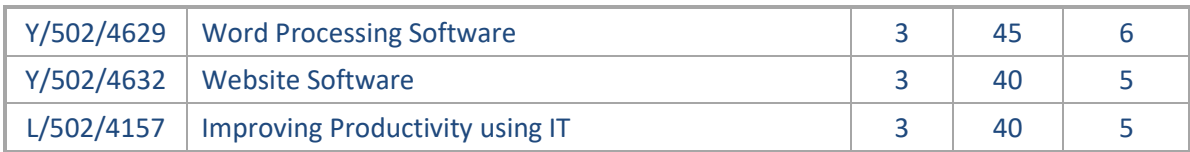

# **Barred units**

This qualification contains the following barred combinations. Learners must achieve no more than one unit of the same title:

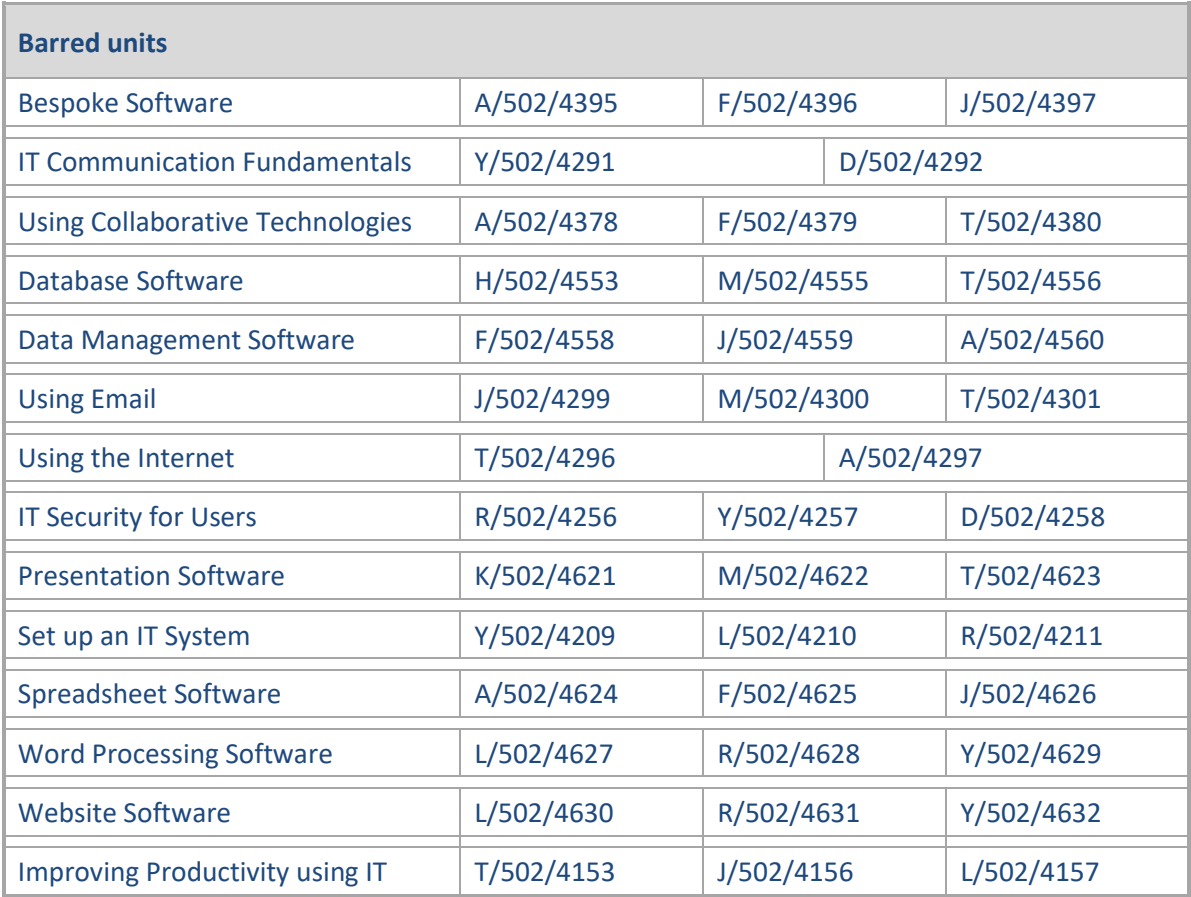

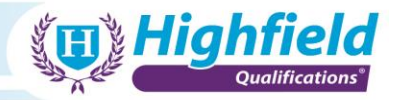

# <span id="page-9-0"></span>**Appendix 2: Qualification content**

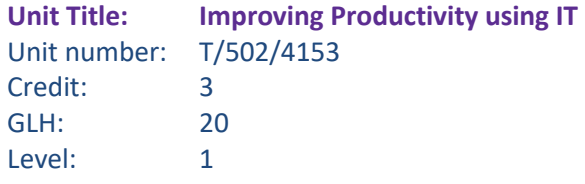

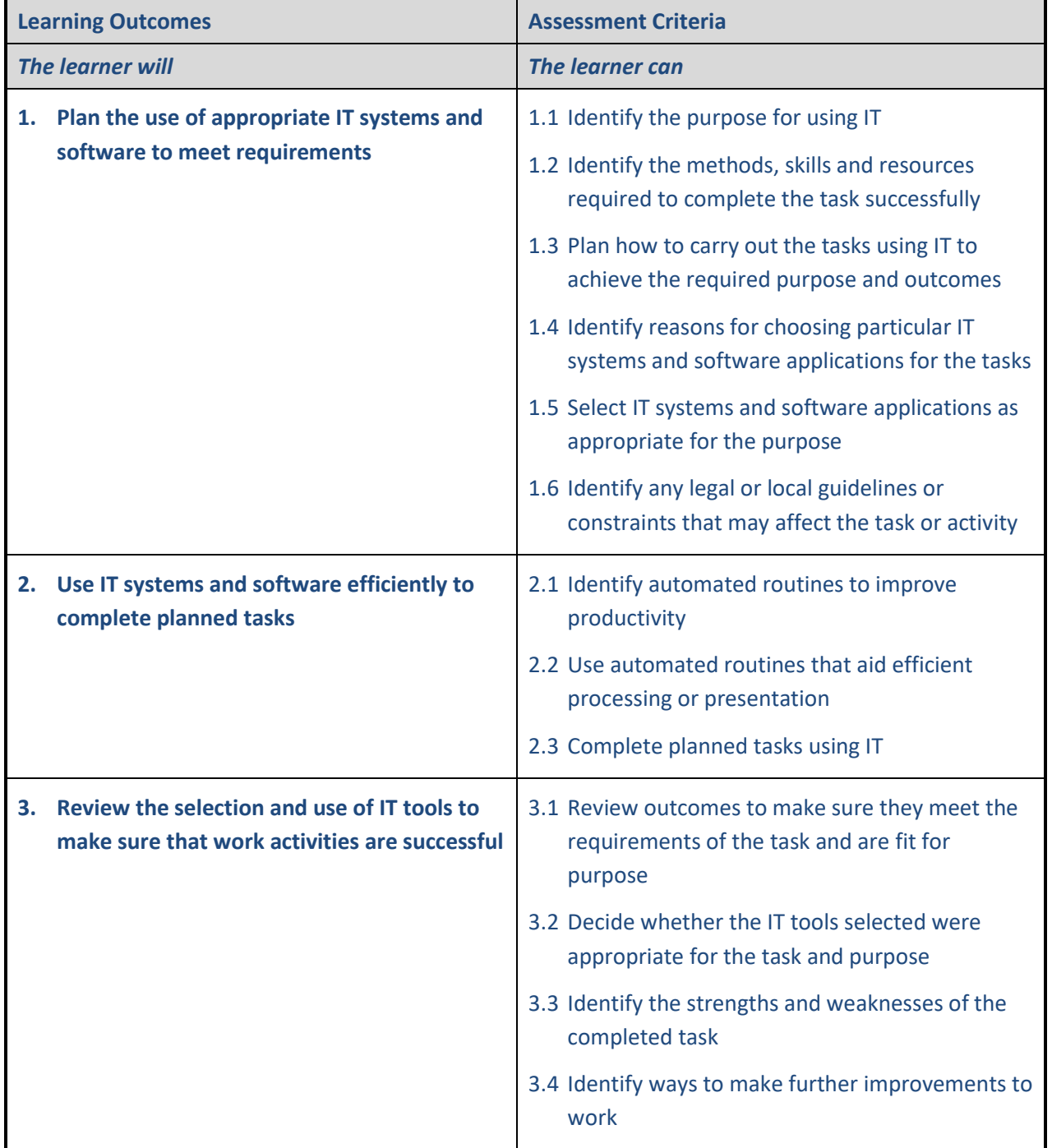

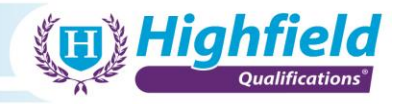

**Unit Title: Improving Productivity using IT** Unit number: J/502/4156 Credit: 4 GLH: 30 Level: 2

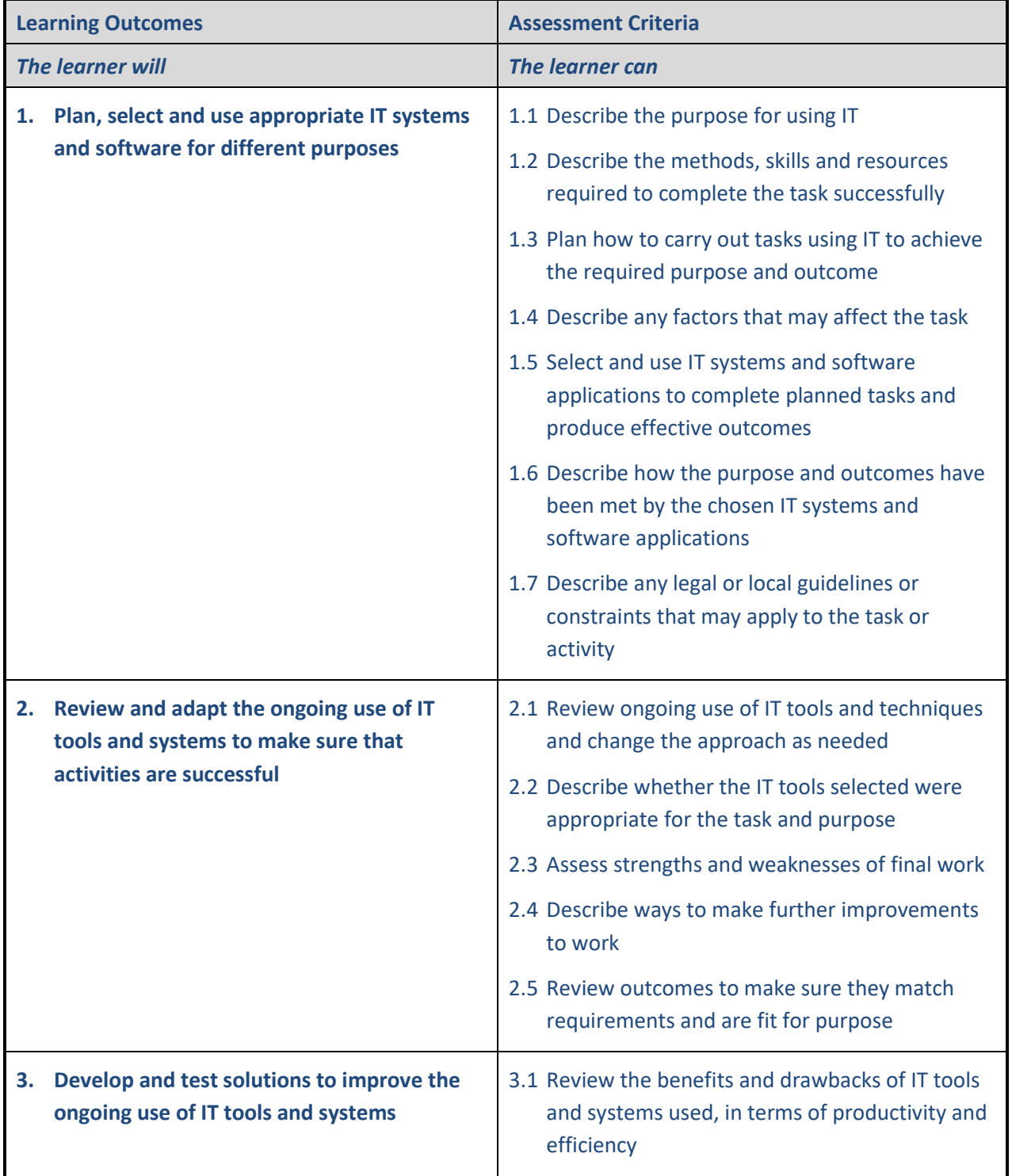

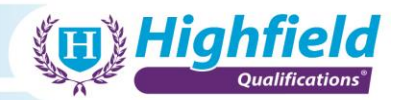

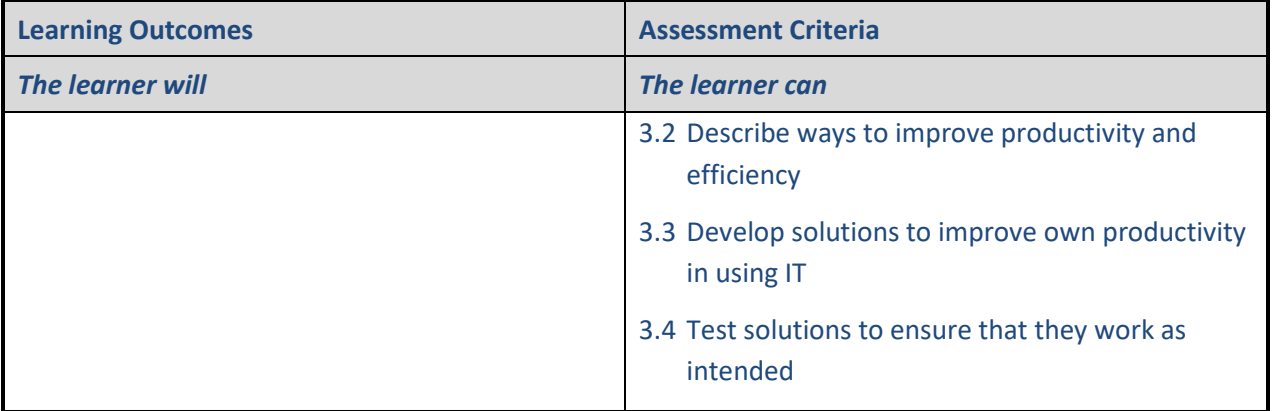

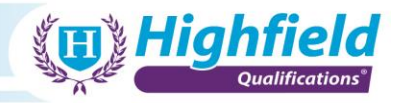

**Unit Title: Improving Productivity using IT** Unit number: L/502/4157 Credit: 5 GLH: 40 Level: 3

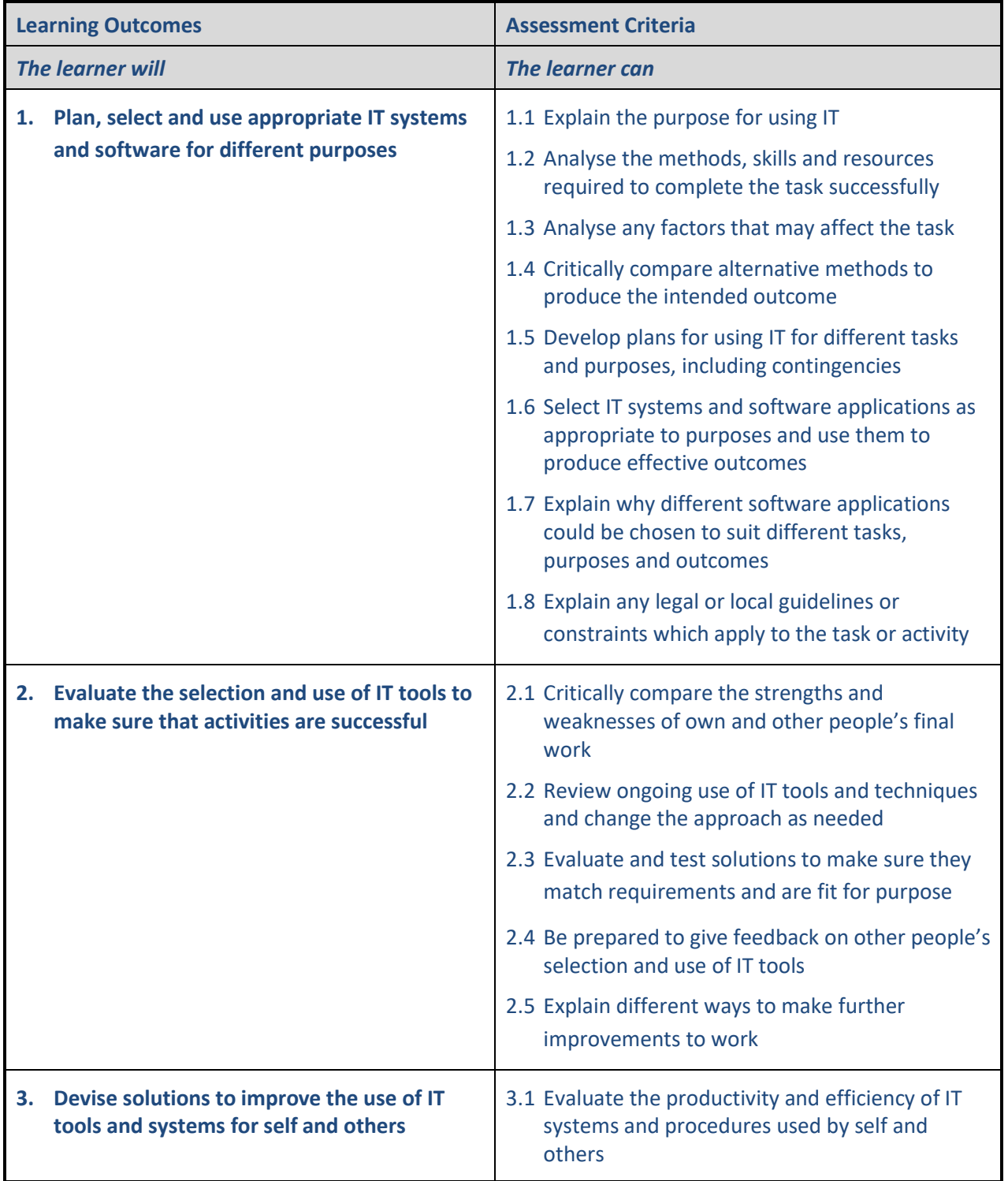

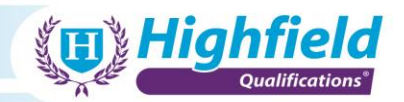

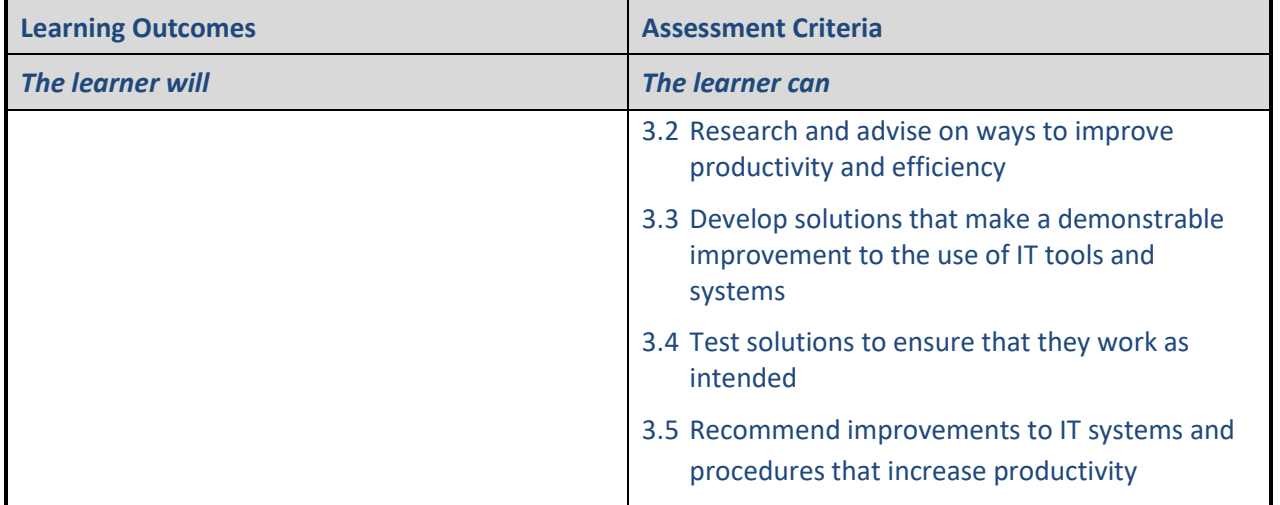

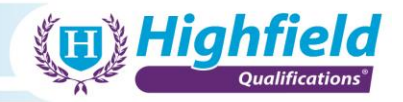

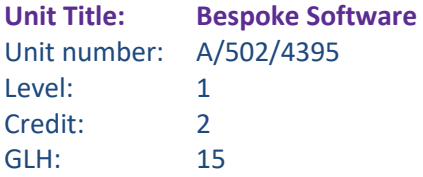

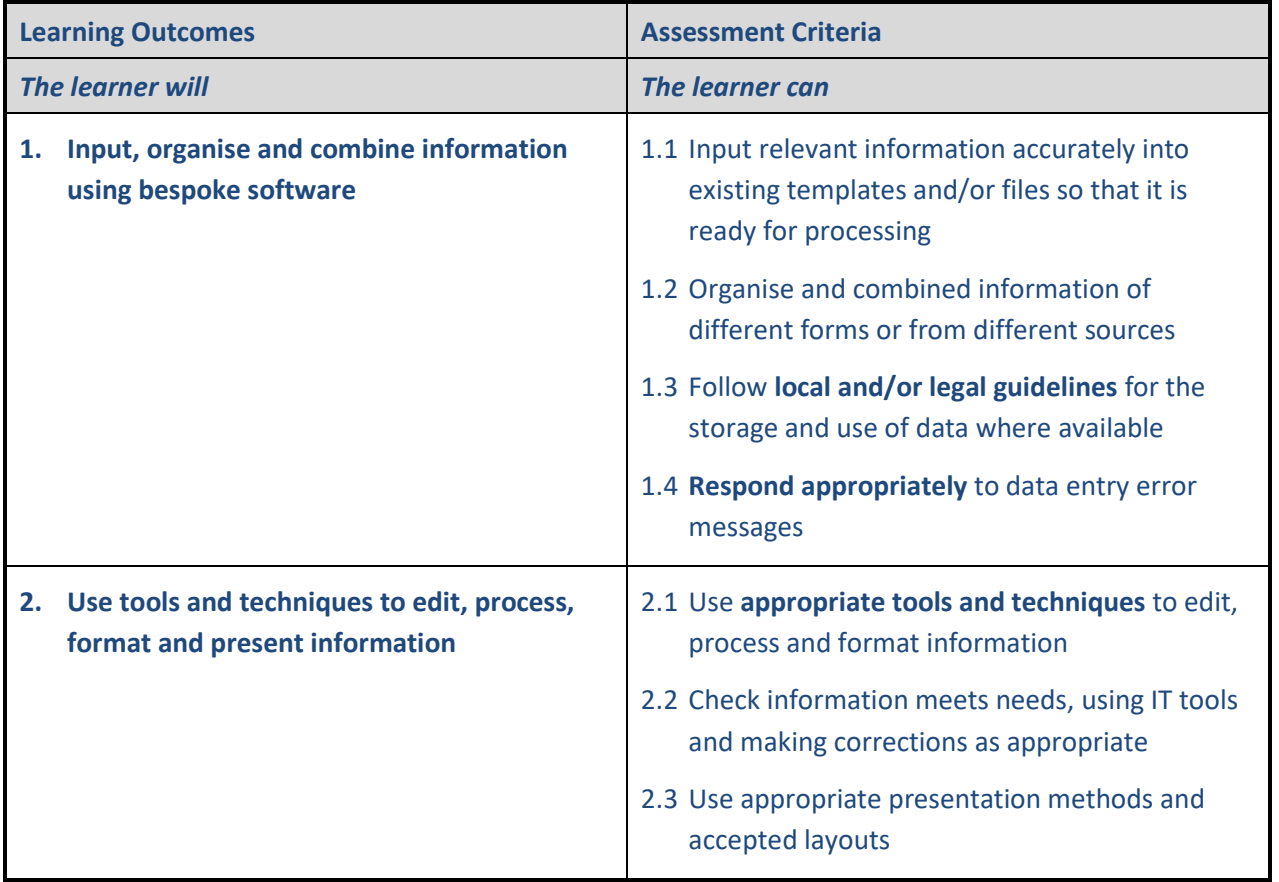

**LO1 Input, organise and combine information using bespoke software**

- **Local and/or legal guidelines** for the storage and use of data:
	- o GDPR General Data Protection Regulations
	- o computer misuse, e.g. illegal or illicit use, use of software for personal reasons
	- o internal quality policies, e.g. no personal USB drives
	- o follow relevant IT policies, training materials, etc.
- **Respond appropriately** to data entry error messages:
	- o follow organisational guidelines on how to respond to errors within limits of own responsibilities
	- o awareness and understanding of different error messages, thoroughly read and respond appropriately, consult training materials/relevant FAQs
	- o if any uncertainty, ask the relevant person for assistance

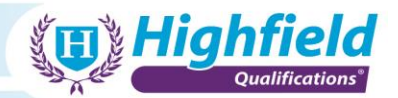

# **LO2 Use tools and techniques to edit, process, format and present information**

- **Appropriate tools and techniques** to edit, process and format information:
	- o dependent on the software used
	- o select the correct tool for the correct task
	- o follow relevant IT policies, training materials, etc.
	- o only use approved software and tools with appropriate commercial licences

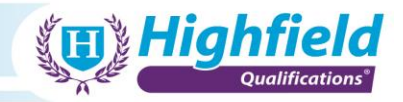

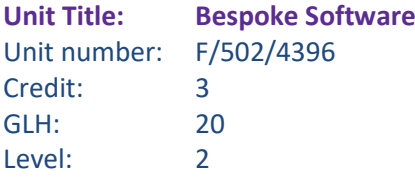

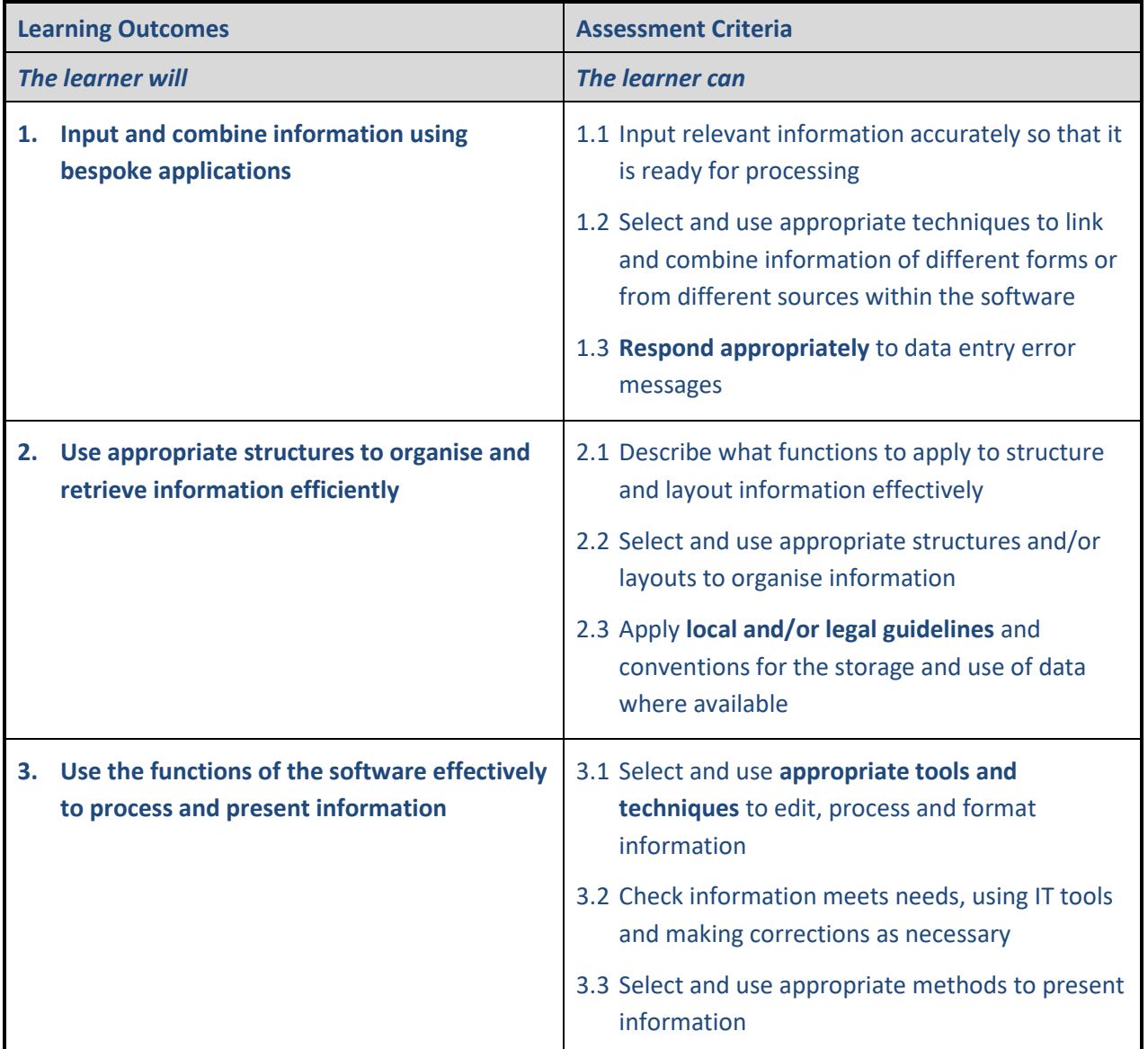

# **Indicative content**

**LO1 Input, organise and combine information using bespoke software**

- **Local and/or legal guidelines** for the storage and use of data:
	- o GDPR General Data Protection Regulations
	- o computer misuse, e.g. illegal or illicit use, use of software for personal reasons
	- o internal quality policies, e.g. no personal USB drives

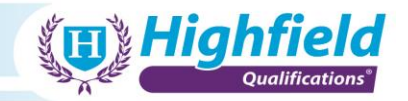

- o follow relevant IT policies, training materials, etc.
- **Respond appropriately** to data entry error messages:
	- o follow organisational guidelines on how to respond to errors within limits of own responsibilities
	- o awareness and understanding of different error messages, thoroughly read and respond appropriately, consult training materials/relevant FAQs
	- o if any uncertainty, ask the relevant person for assistance

**LO2 Use tools and techniques to edit, process, format and present information**

- **Appropriate tools and techniques** to edit, process and format information:
	- o dependent on software
	- o select the correct tool for the correct task
	- o follow relevant IT policies, training materials, etc.
	- o only use approved software and tools with appropriate commercial licences

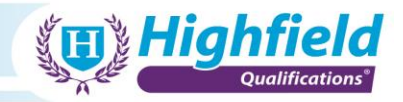

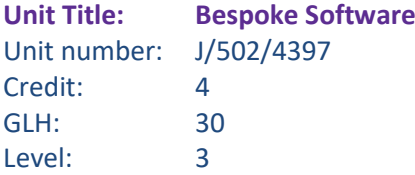

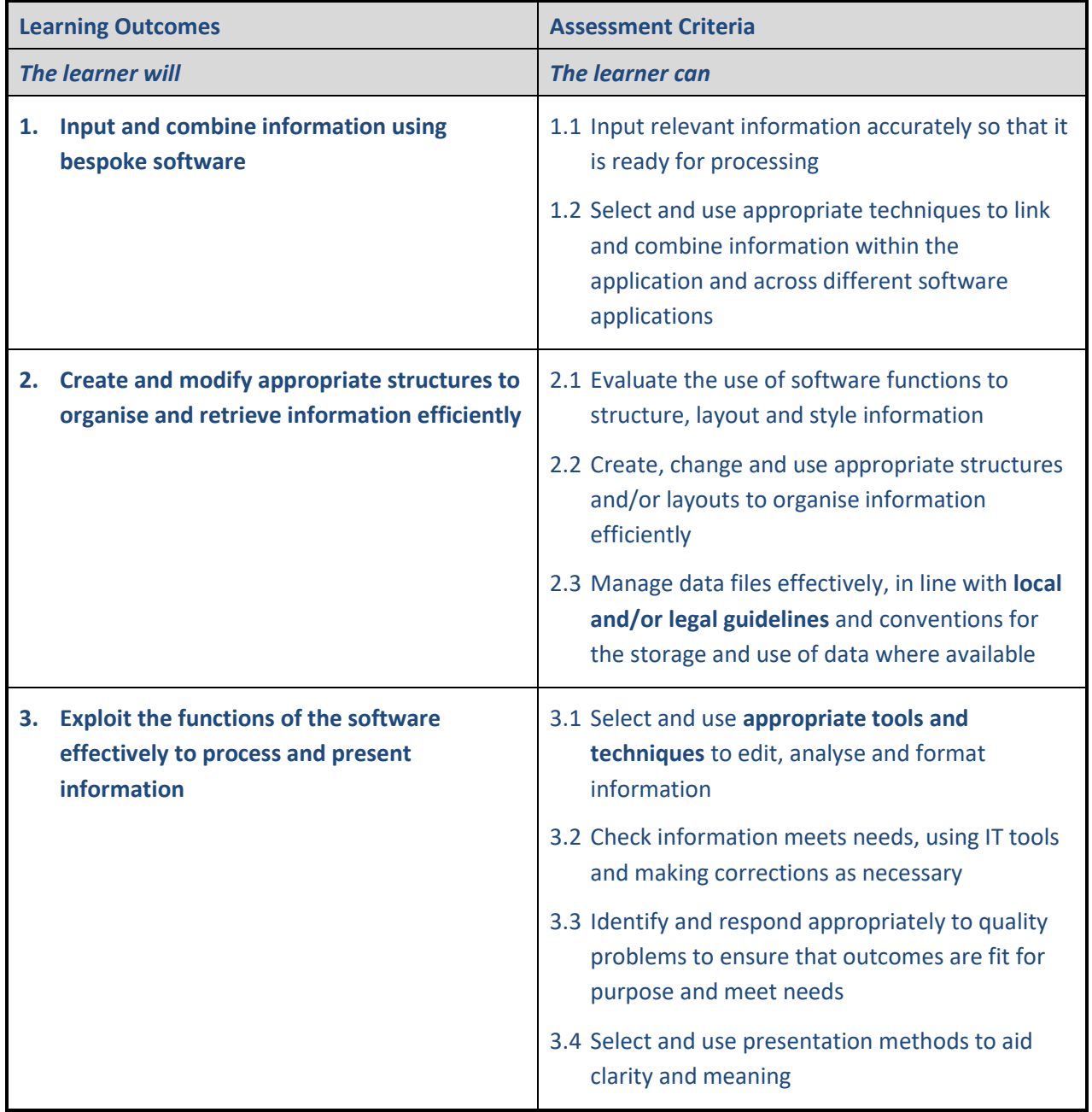

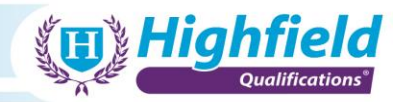

**LO1 Input, organise and combine information using bespoke software**

- **Local and/or legal guidelines** for the storage and use of data:
	- o GDPR General Data Protection Regulations
	- o computer misuse, e.g. illegal or illicit use, use of software for personal reasons
	- o internal quality policies, e.g. no personal USB drives
	- o follow relevant IT policies, training materials, etc.

# **LO2 Use tools and techniques to edit, process, format and present information**

- **Appropriate tools and techniques** to edit, process and format information:
	- o dependent on software
	- o select the correct tool for the correct task
	- o follow relevant IT policies, training materials, etc.
	- o only use approved software and tools with appropriate commercial licences

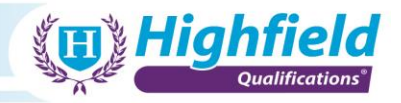

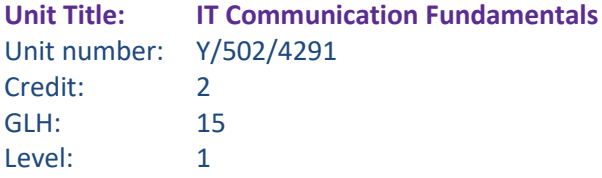

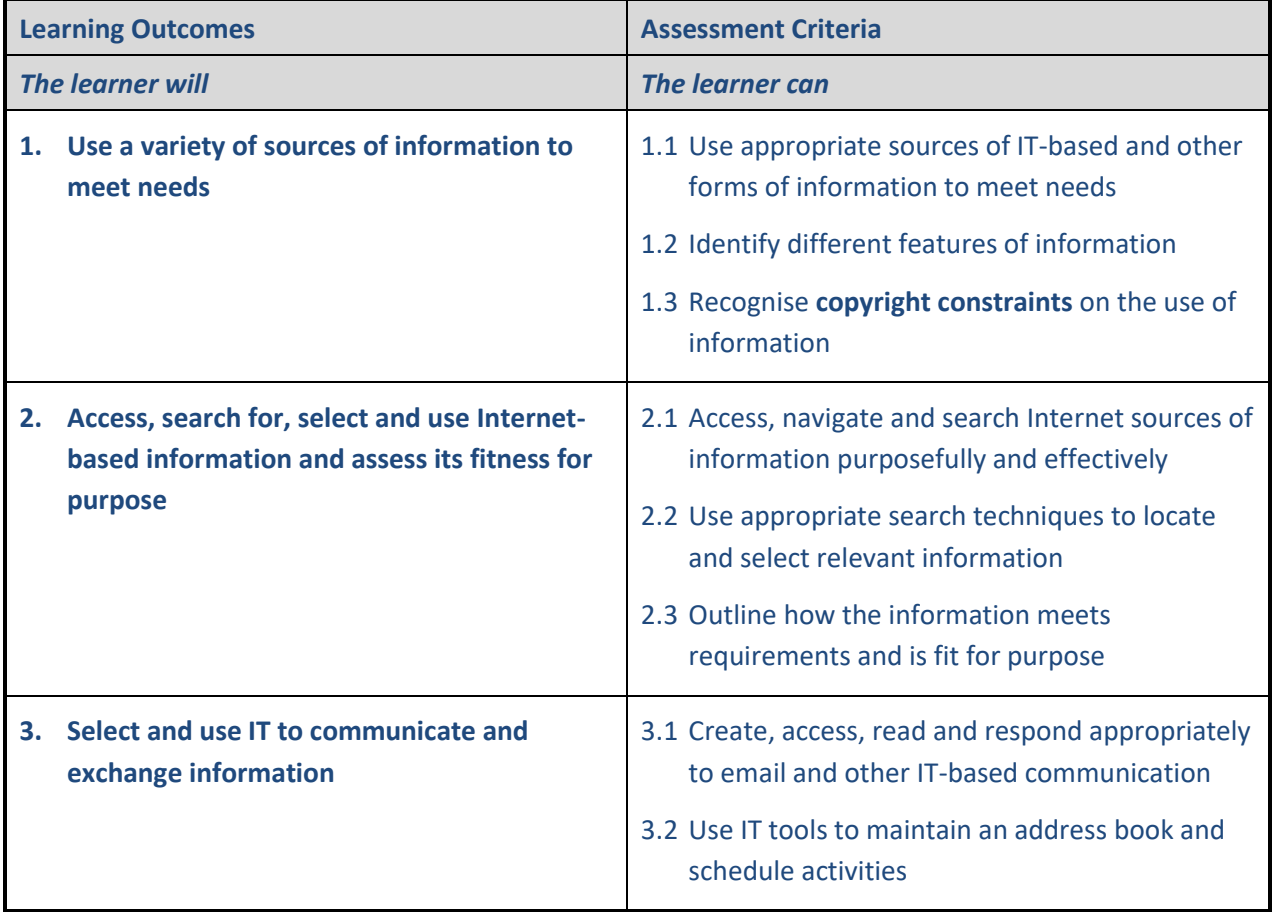

**LO1 Use a variety of sources of information to meet needs**

- **Copyright constraints** on the use of information:
	- o licencing constraints may vary based on personal/business/type of business use
	- o images, videos and other media from the web may have copyright restrictions and cannot be used for certain business purposes
	- o seek permission for the use of owned material
	- o only use media you know is free of copyright constraints
	- o using company-provided paid accounts for stock images, etc.
	- o use references and citations efficiently where applicable

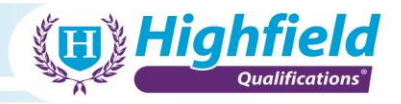

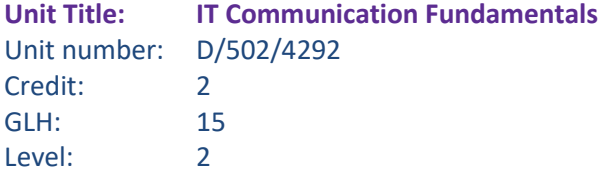

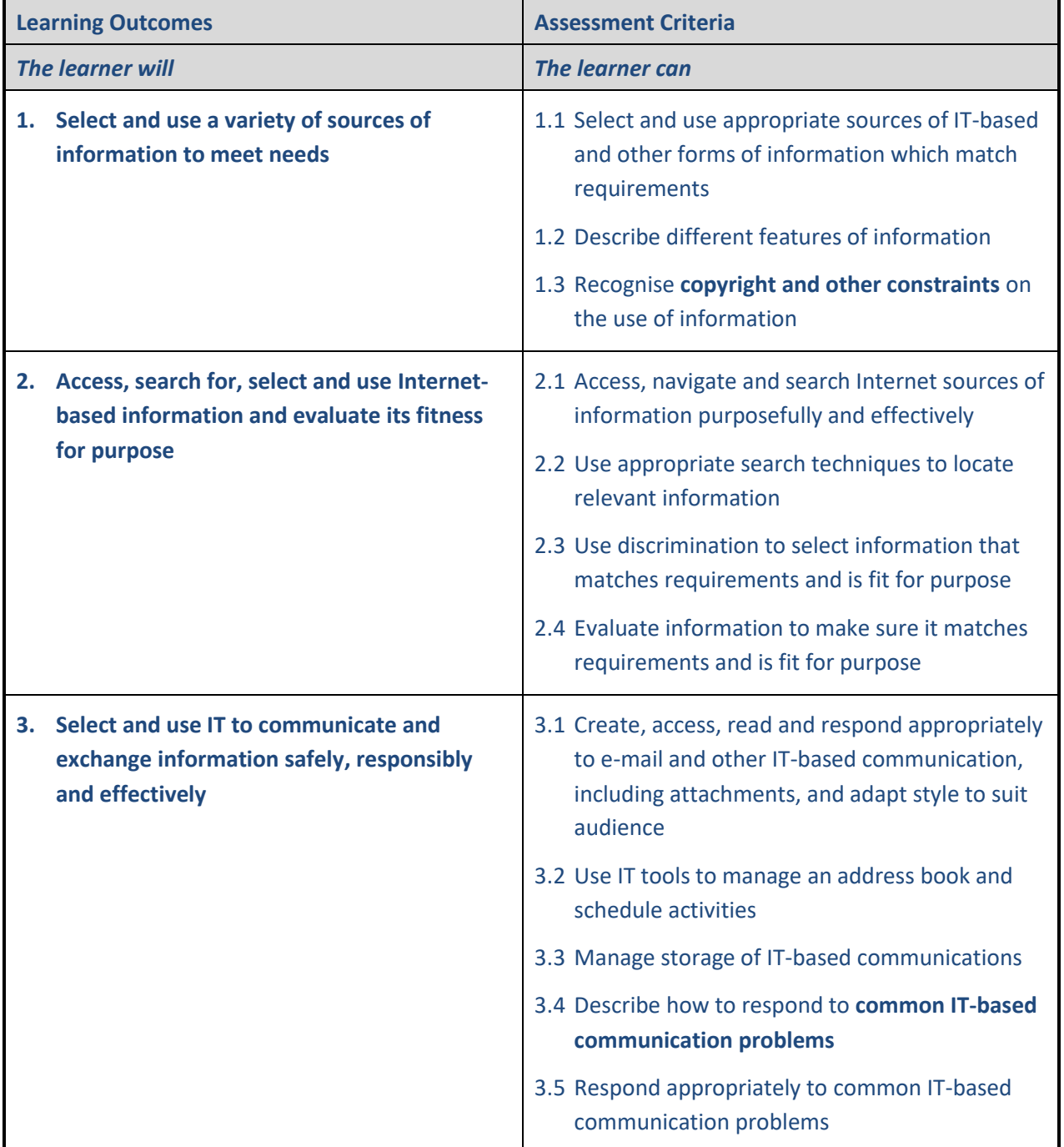

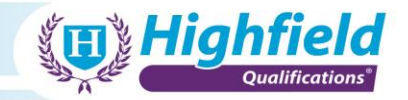

# **LO1 Use a variety of sources of information to meet needs**

- **Copyright constraints** on the use of information:
	- o licencing constraints may vary based on personal/business/type of business use
	- $\circ$  images, videos and other media from the web may have copyright restrictions and cannot be used for certain business purposes
	- o seek permission for the use of owned material
	- $\circ$  only use media you know is free of copyright constraints
	- o using company-provided paid accounts for stock images, etc.
	- o use references and citations efficiently where applicable

# **LO3 Select and use IT to communicate and exchange information safely, responsibly and effectively**

- **Common IT-based communication problems**:
	- o text-based communications can often be construed differently by different persons/groups due to the loss of 'tone' from verbal communication
	- o communications may not be fully read and understood, cannot ensure or verify understanding easily
	- o no guarantee communication will be received and responded to in a timely manner
	- o jargon/acronyms, etc. may be misunderstood
	- o use the appropriate method of communication for the specific task
	- o respond rationally rather than emotionally

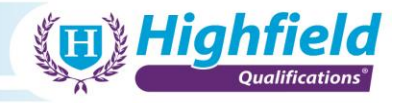

**Unit Title: Using Collaborative Technologies** Unit number: A/502/4378 Credit: 3 GLH: 20 Level: 1

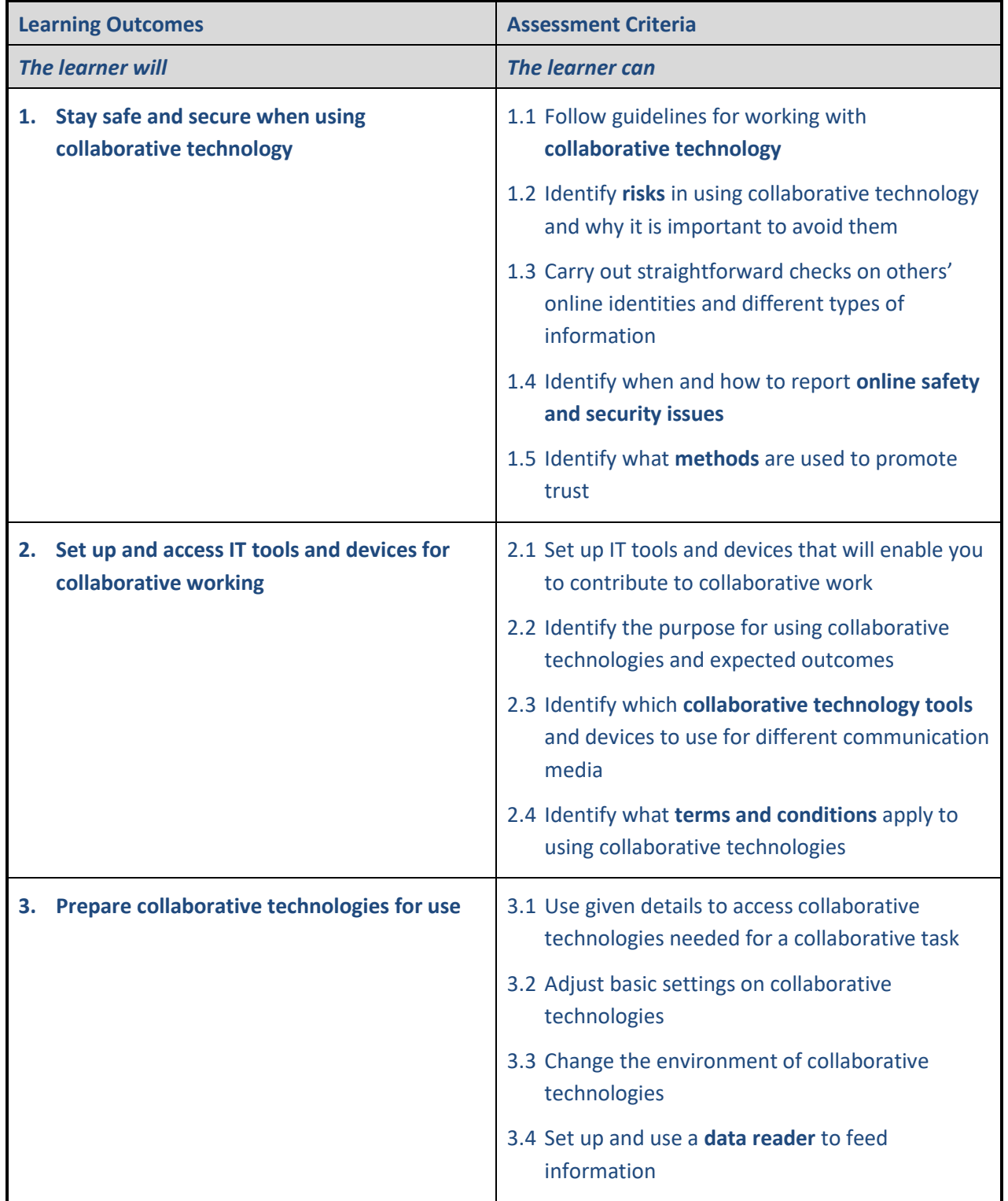

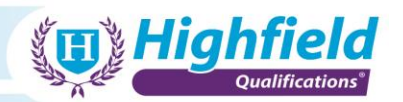

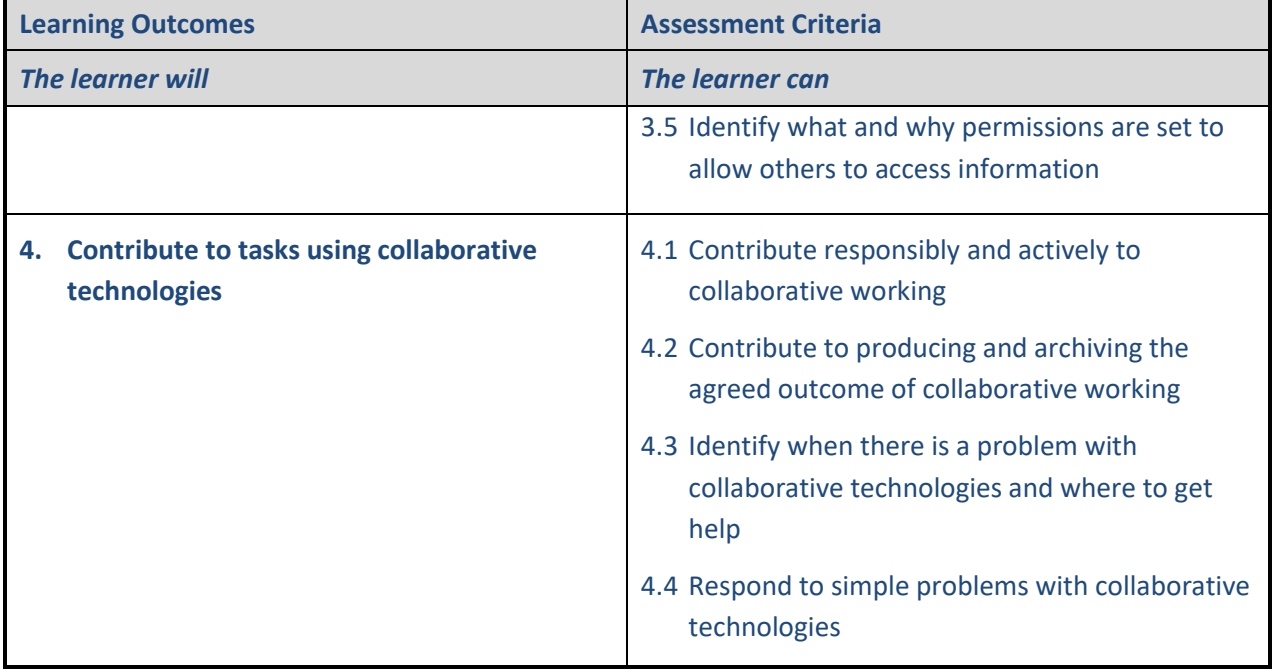

**LO1 Stay safe and secure when using collaborative technology**

- **Collaborative technology**:
	- o any technology shared by multiple persons, organisation or in the public
- **Risks** in using collaborative technology:
	- o unprofessionalism
	- o information leaks
- **Online safety and security issues**:
	- o data breaches
	- o fraud
	- o hacking
	- o phishing
- **Methods** used to promote trust:
	- o demonstrate professionalism, respond timely and in line with organisational policies
	- o be positive, pro-active, courteous
	- o use videoconferencing when possible, calling rather than instant messaging when possible, etc. - using the most appropriate tool

# **LO2 Set up and access IT tools and devices for collaborative working**

- **Collaborative technology tools**:
	- o for example, instant messaging, social media, etc.
- **Terms and conditions**:

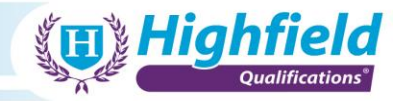

o ownership of content, used trusted sites and sources only

**LO3 Prepare collaborative technologies for use**

- **Data reader**:
	- o taking information from the 'real-world' e.g. photos and videos, and feeding them into the collaborative tool appropriately

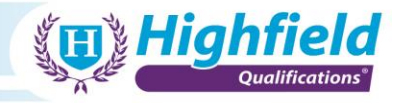

**Unit Title: Using Collaborative Technologies** Unit number: F/502/4379 Credit: 4 GLH: 30 Level: 2

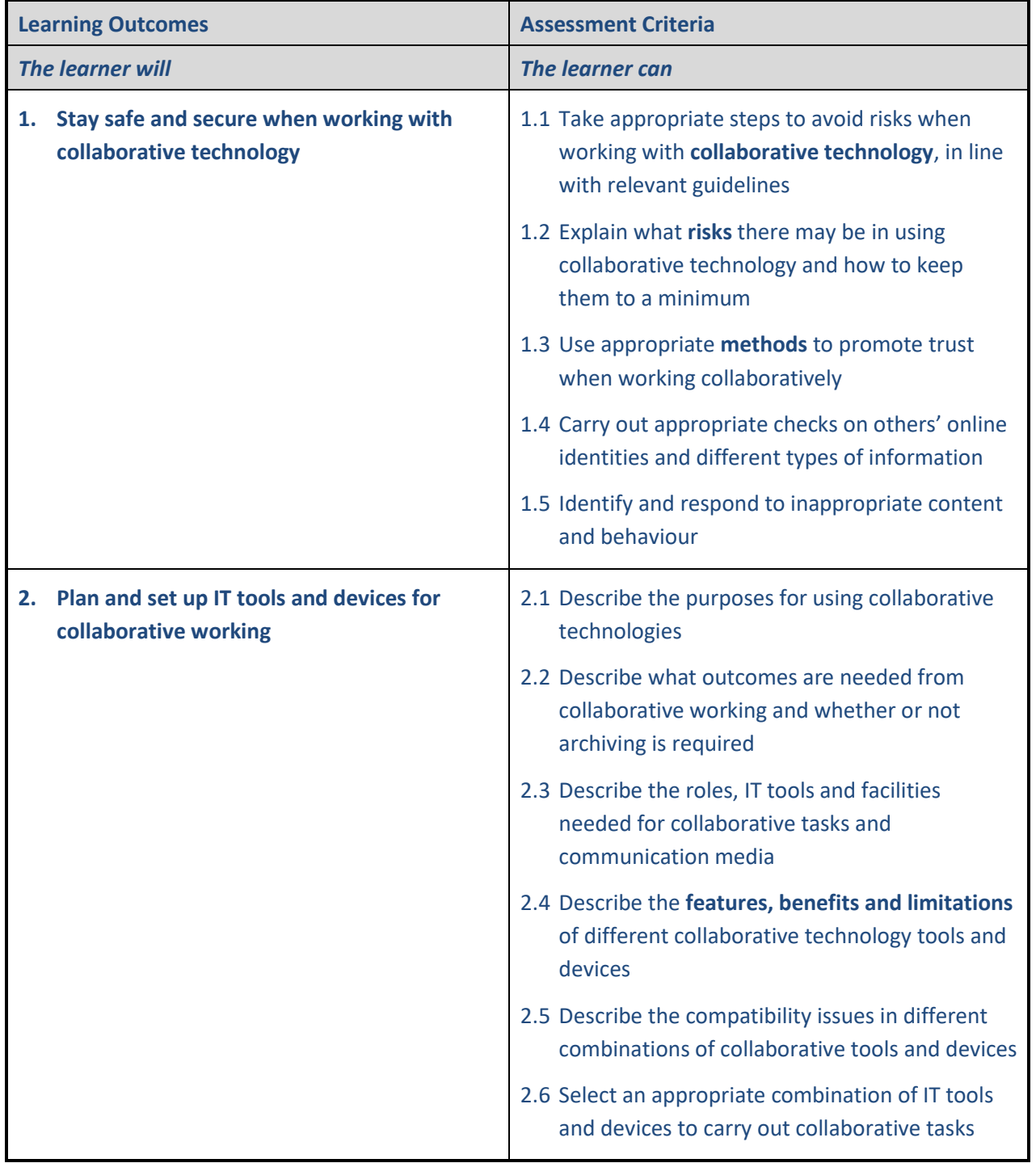

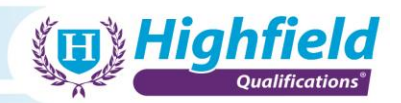

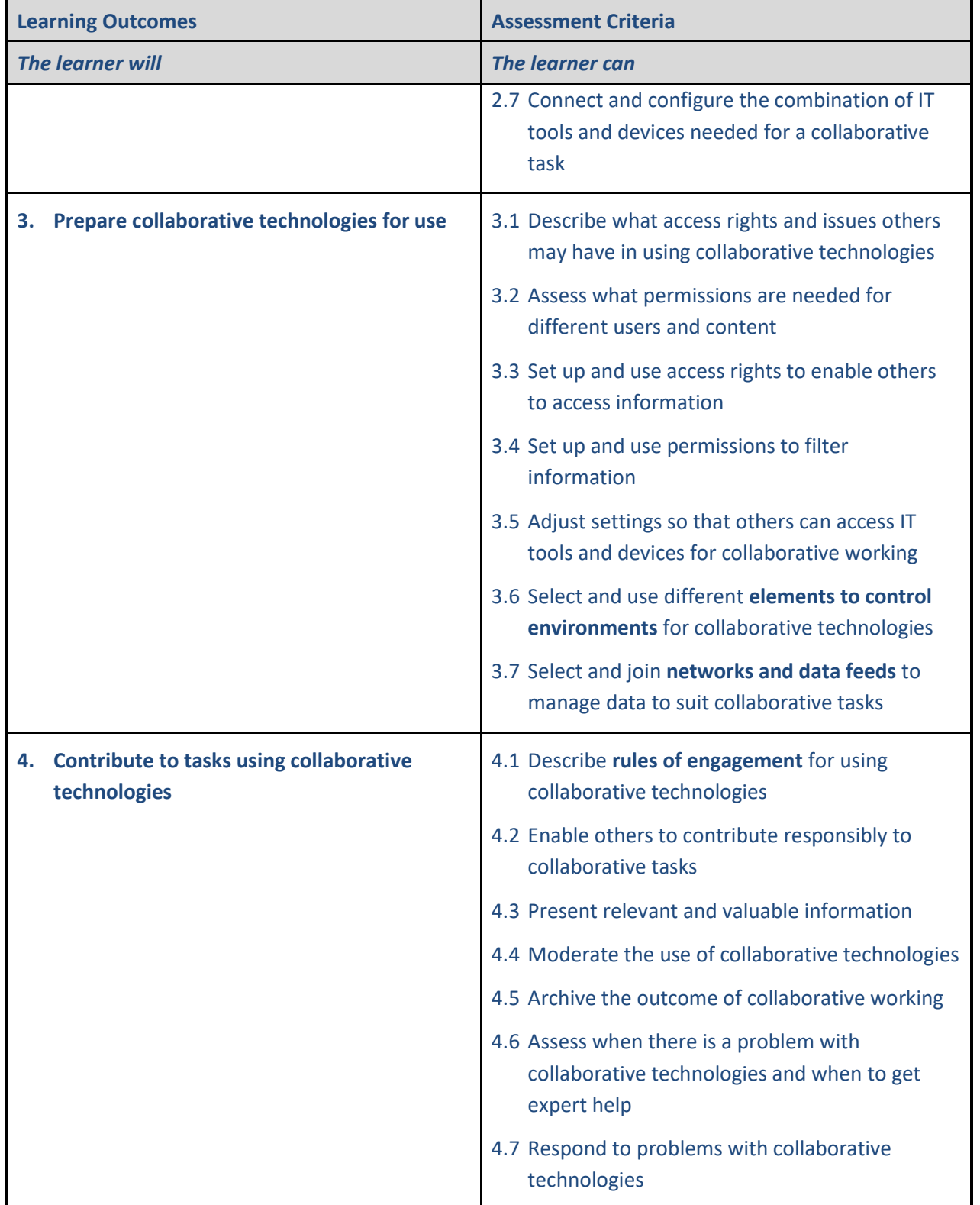

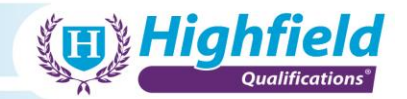

### **Indicative content**

**LO1 Stay safe and secure when using collaborative technology**

# • **Collaborative technology**:

- o any technology shared by multiple persons, organisation or in the public
- **Risks** in using collaborative technology:
	- o unprofessionalism
	- o information leaks
- **Methods** used to promote trust:
	- o demonstrate professionalism, respond timely and in line with organisational policies
	- o be positive, pro-active, courteous
	- o use videoconferencing when possible, calling rather than instant messaging when possible, etc. - using the most appropriate tool

# • **Features, benefits and limitations**:

- o Benefits:
	- − the ability for instant communications with multiple people from multiple locations
	- − free/cost-effective
	- − saves time
- o Limitations:
	- − lack of face-to-face communication
- **Elements to control environments**:
	- o privacy controls
	- o restricting access to appropriate groups/sections

# • **Networks and data feeds**:

o join appropriate networks/feeds relevant to your own job role/business

### • **Rules of engagement**:

- o only use software within limits of own responsibilities
- o using professional conduct good practices, keep to the agenda

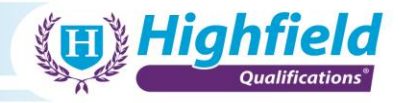

**Unit Title: Using Collaborative Technologies** Unit number: T/502/4380 Credit: 6 GLH: 45 Level: 6

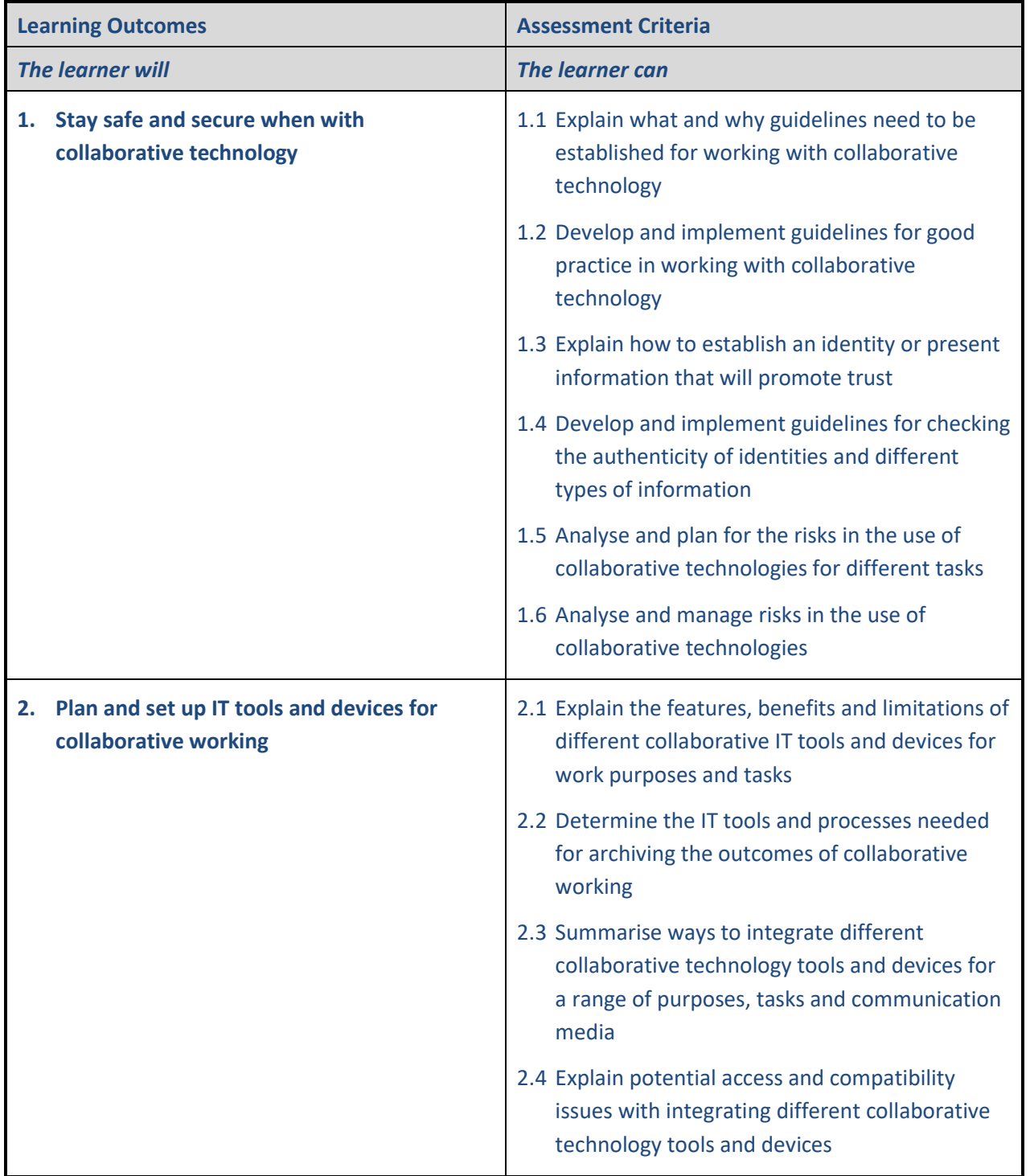

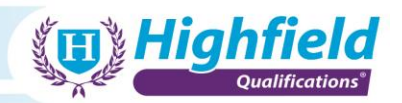

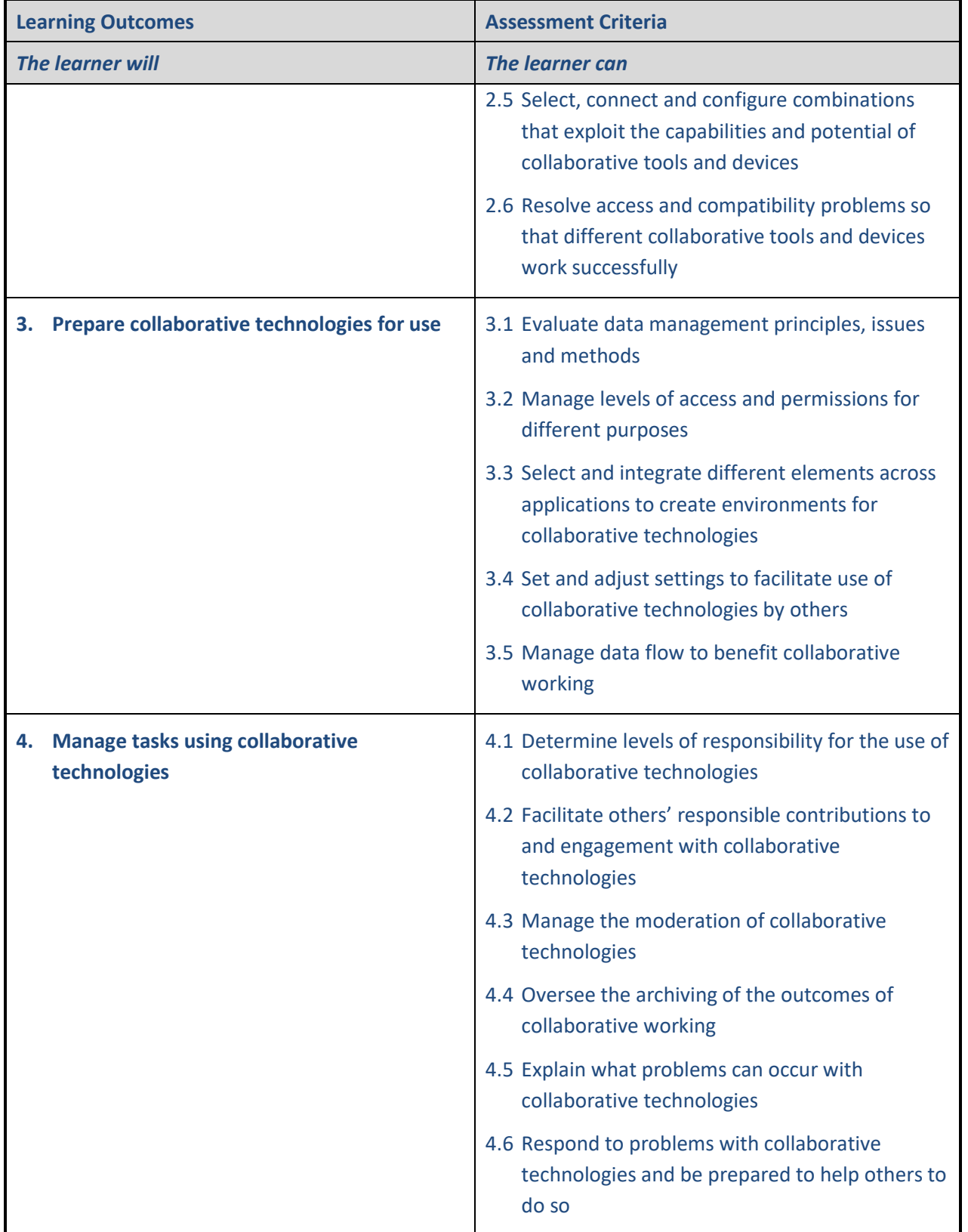

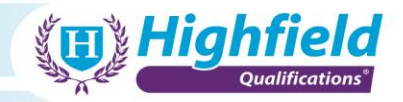

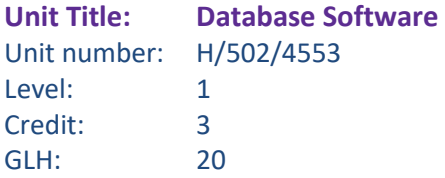

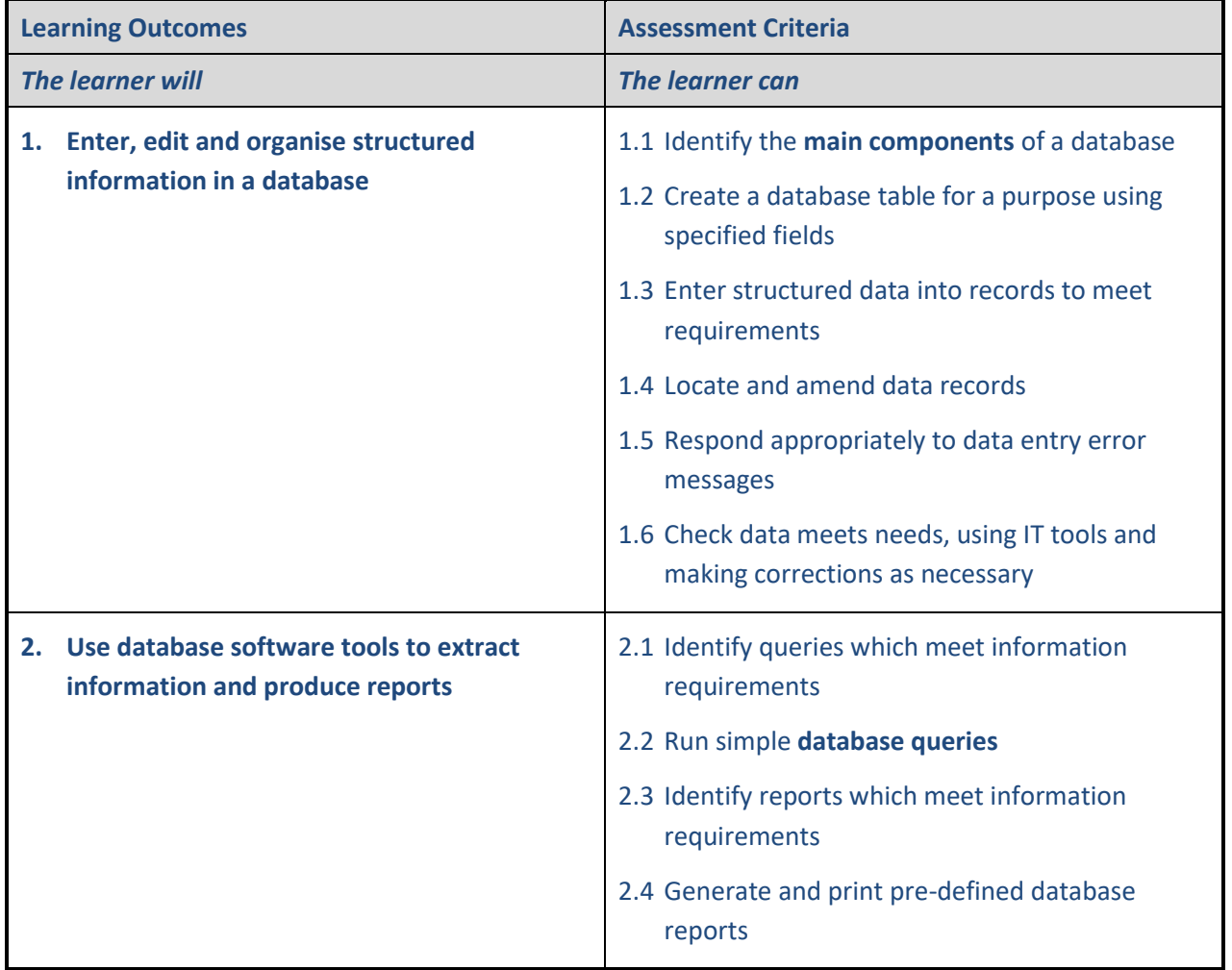

**LO1 Enter, edit and organise structured information in a database**

- **Main components** of a database:
	- o data tables columns, rows, field, links between data tables

# **LO2 Use database software tools to extract information and produce reports**

# • **Database queries**:

- o the method by which data is obtained
- o the end result of a query given certain parameters on the user interface of the database

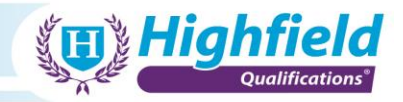

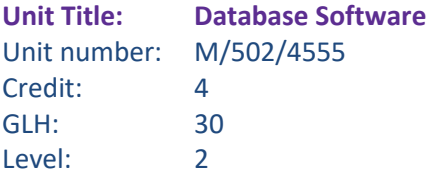

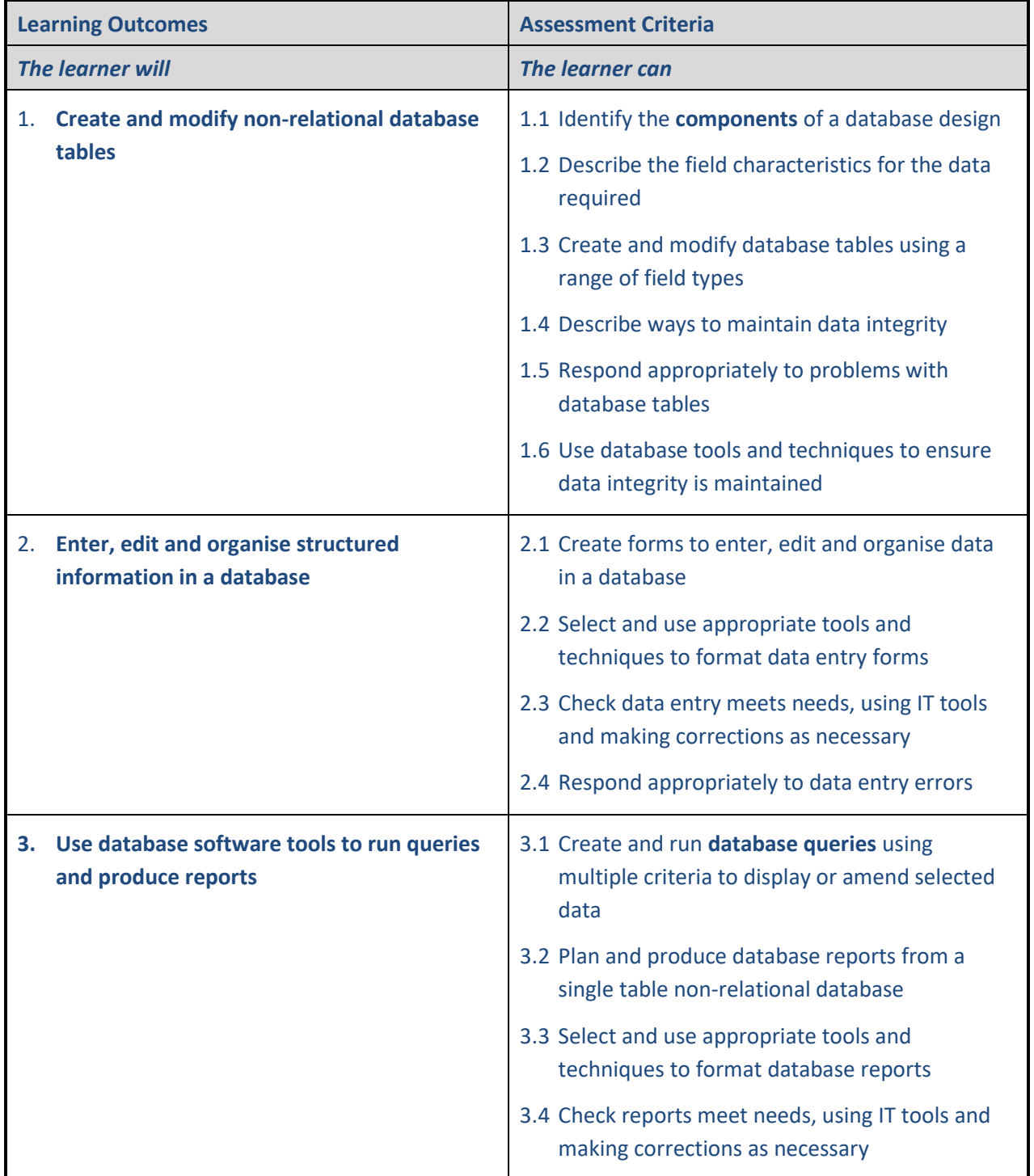

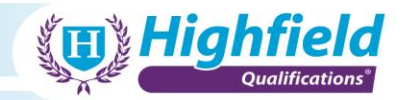

**LO1 Create and modify non-relational database tables**

- **Main components** of a database:
	- o data tables columns, rows, field, links between data tables

**LO3 Use database software tools to run queries and produce reports**

- **Database queries**:
	- o the method by which data is obtained
	- o the end result of a query given certain parameters on the user interface of the database

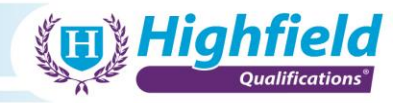

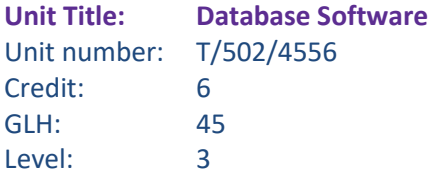

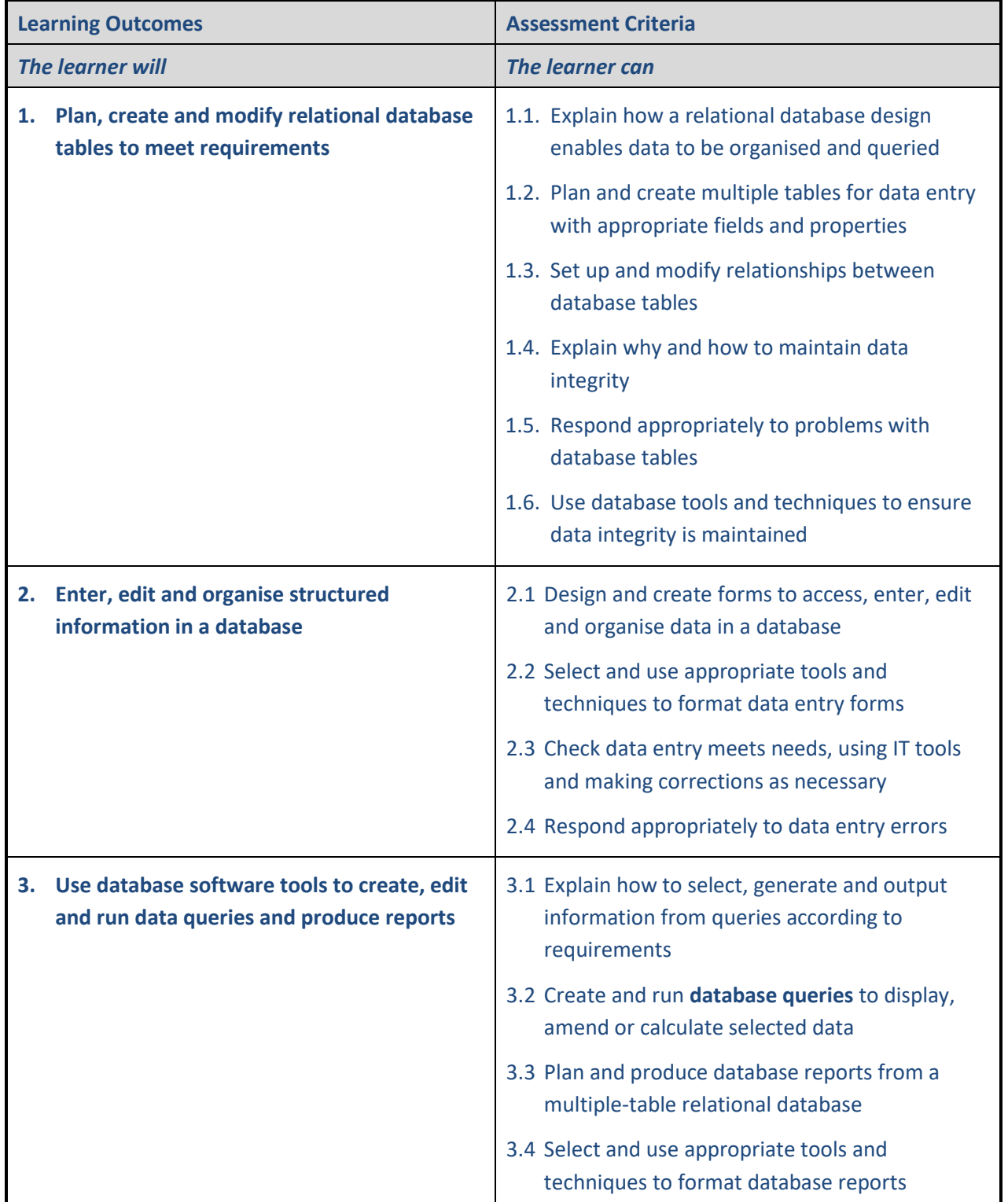

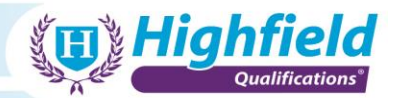

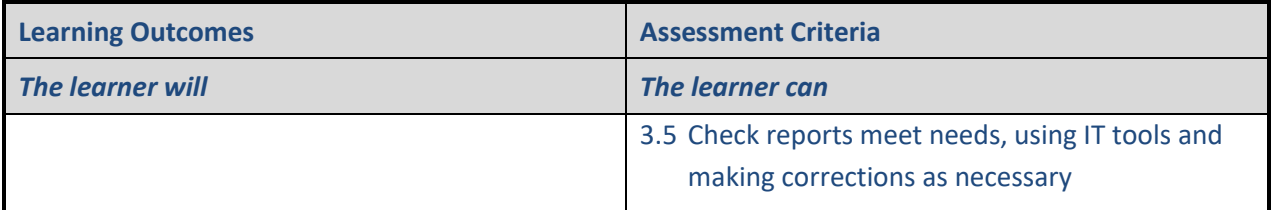

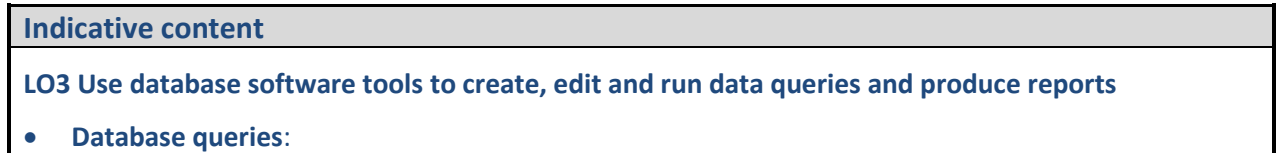

- o the method by which data is obtained
- o the end result of a query given certain parameters on the user interface of the database
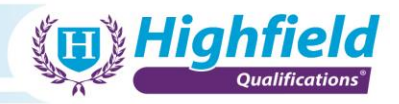

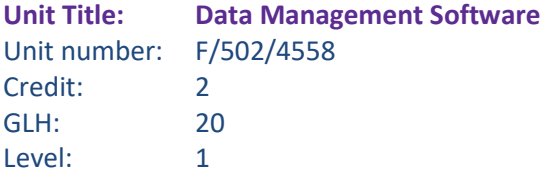

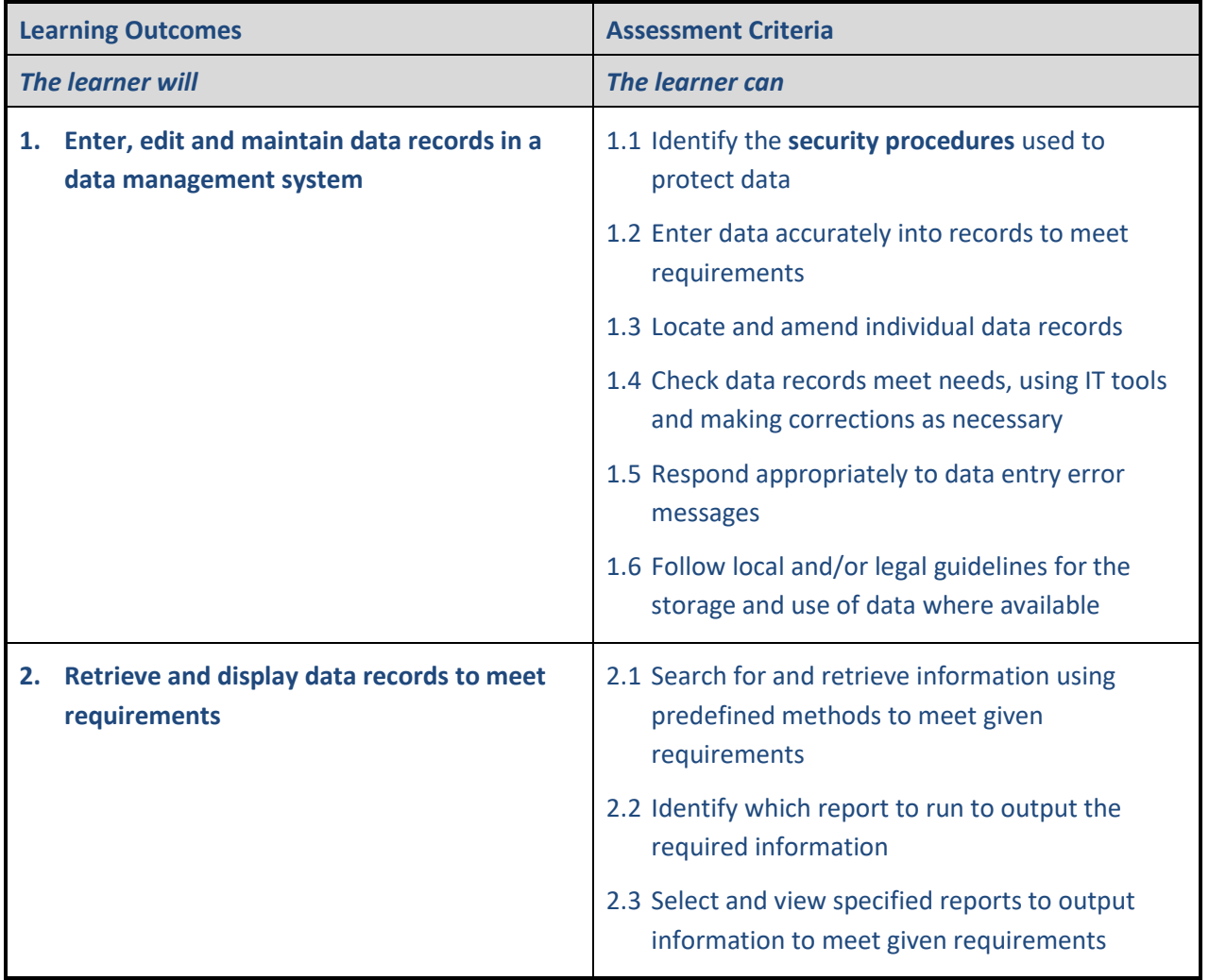

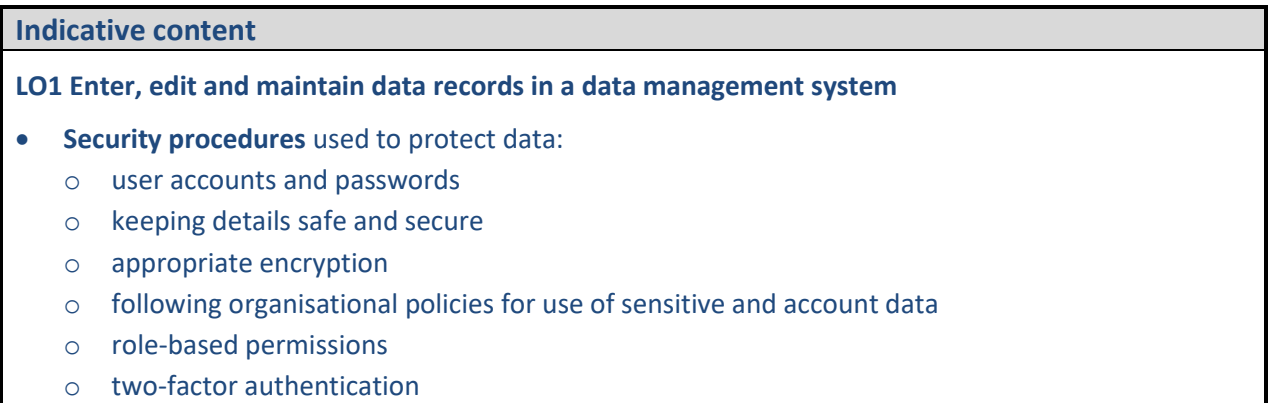

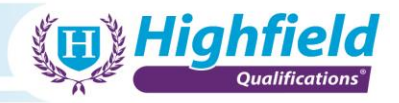

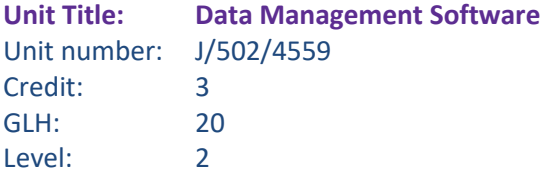

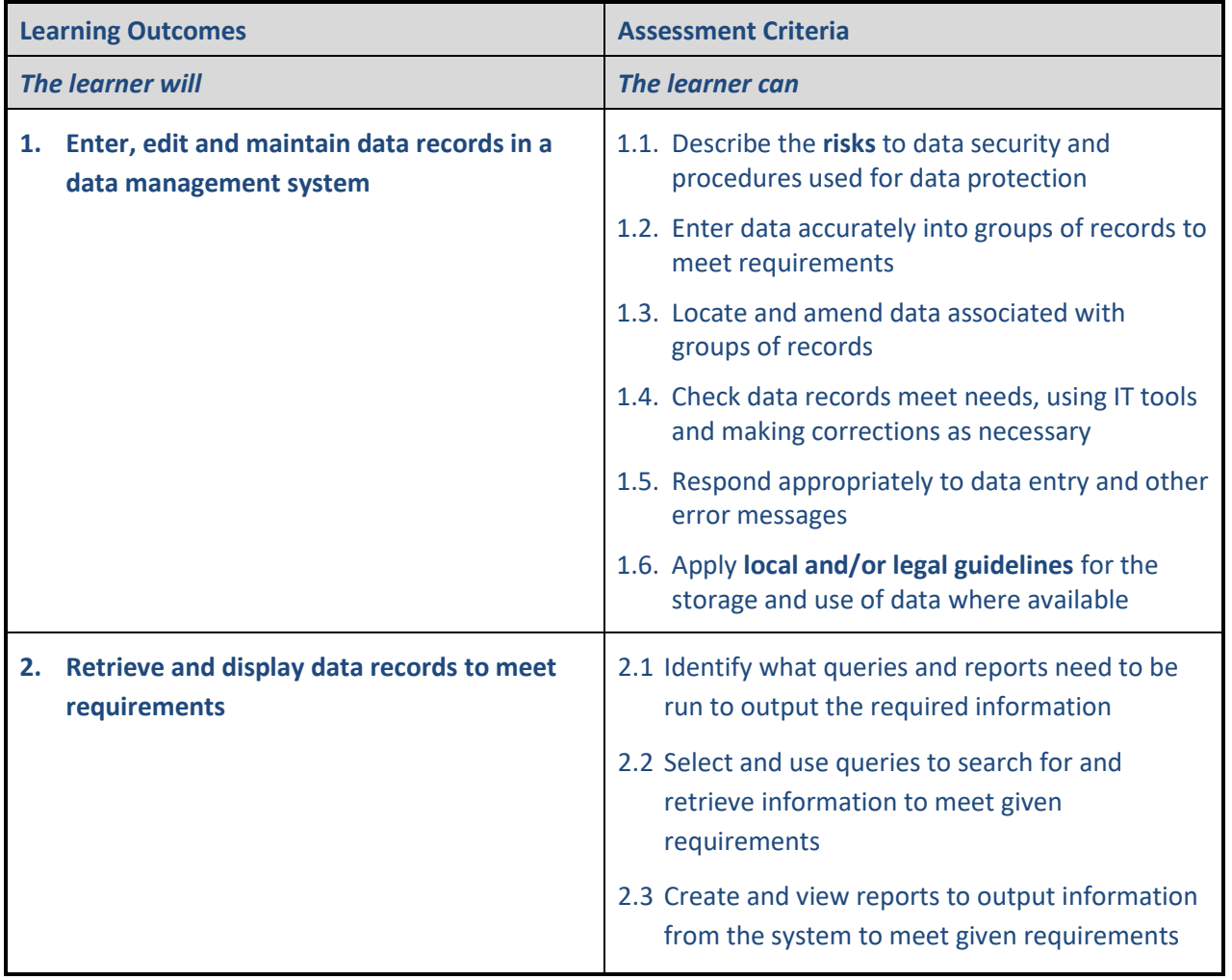

# **Indicative content LO1 Enter, edit and maintain data records in a data management system** • **risks** to data security: o data breaches o fraud o hacking o phishing • **local and/or legal guidelines** for the storage and use of data: o including GDPR – General Data Protection Regulations

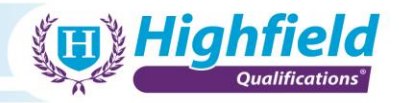

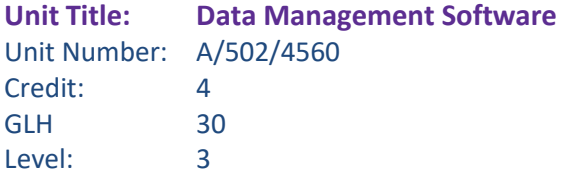

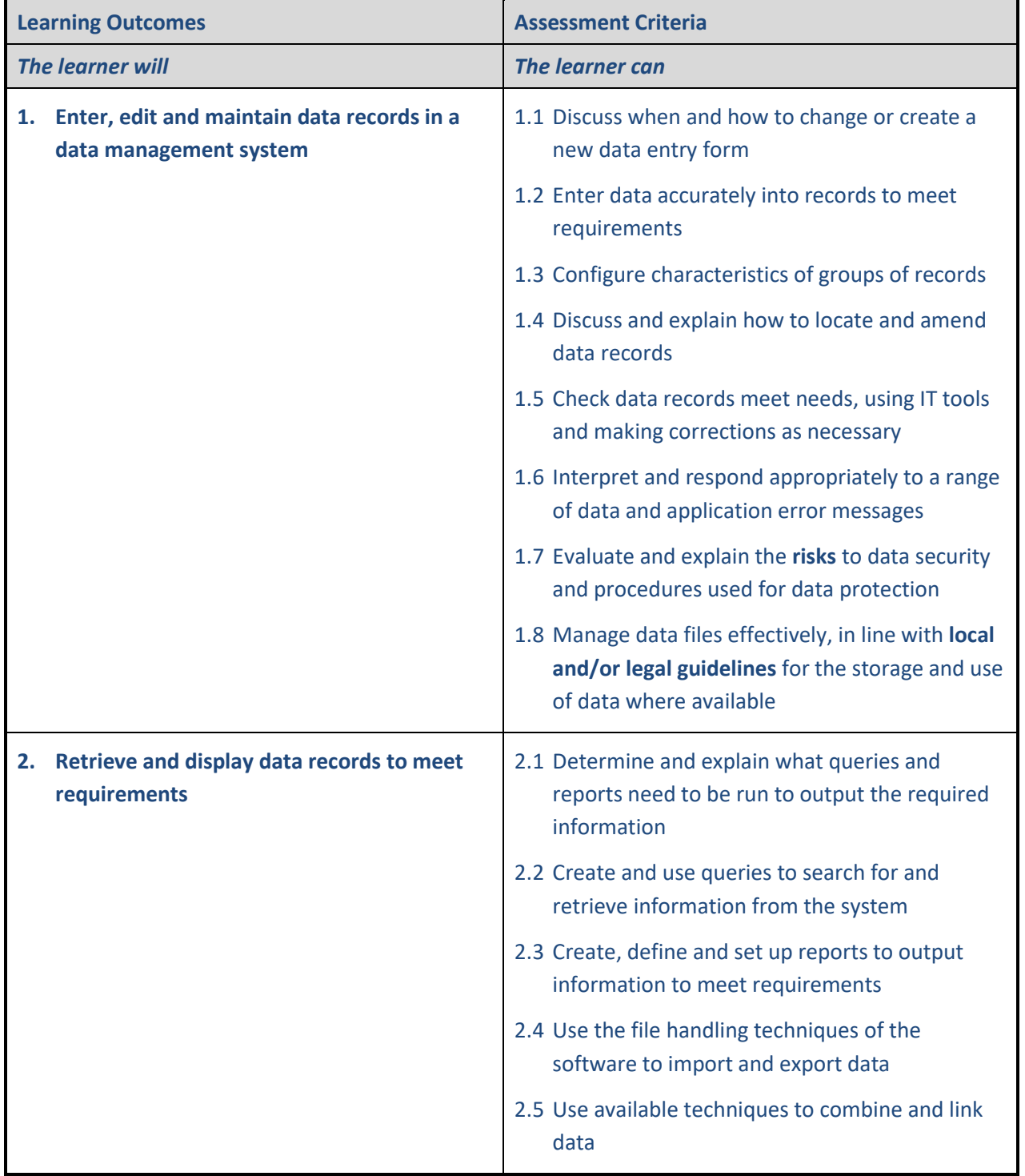

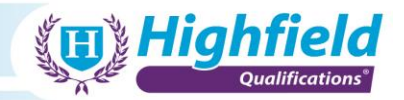

**LO1 Enter, edit and maintain data records in a data management system**

- **risks** to data security:
	- o data breaches
	- o fraud
	- o hacking
	- o phishing
- **local and/or legal guidelines** for the storage and use of data:
	- o including GDPR General Data Protection Regulations

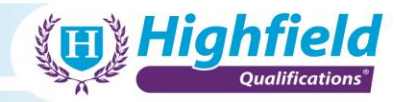

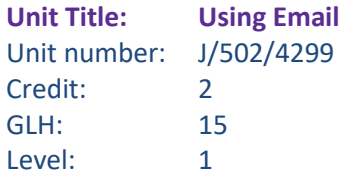

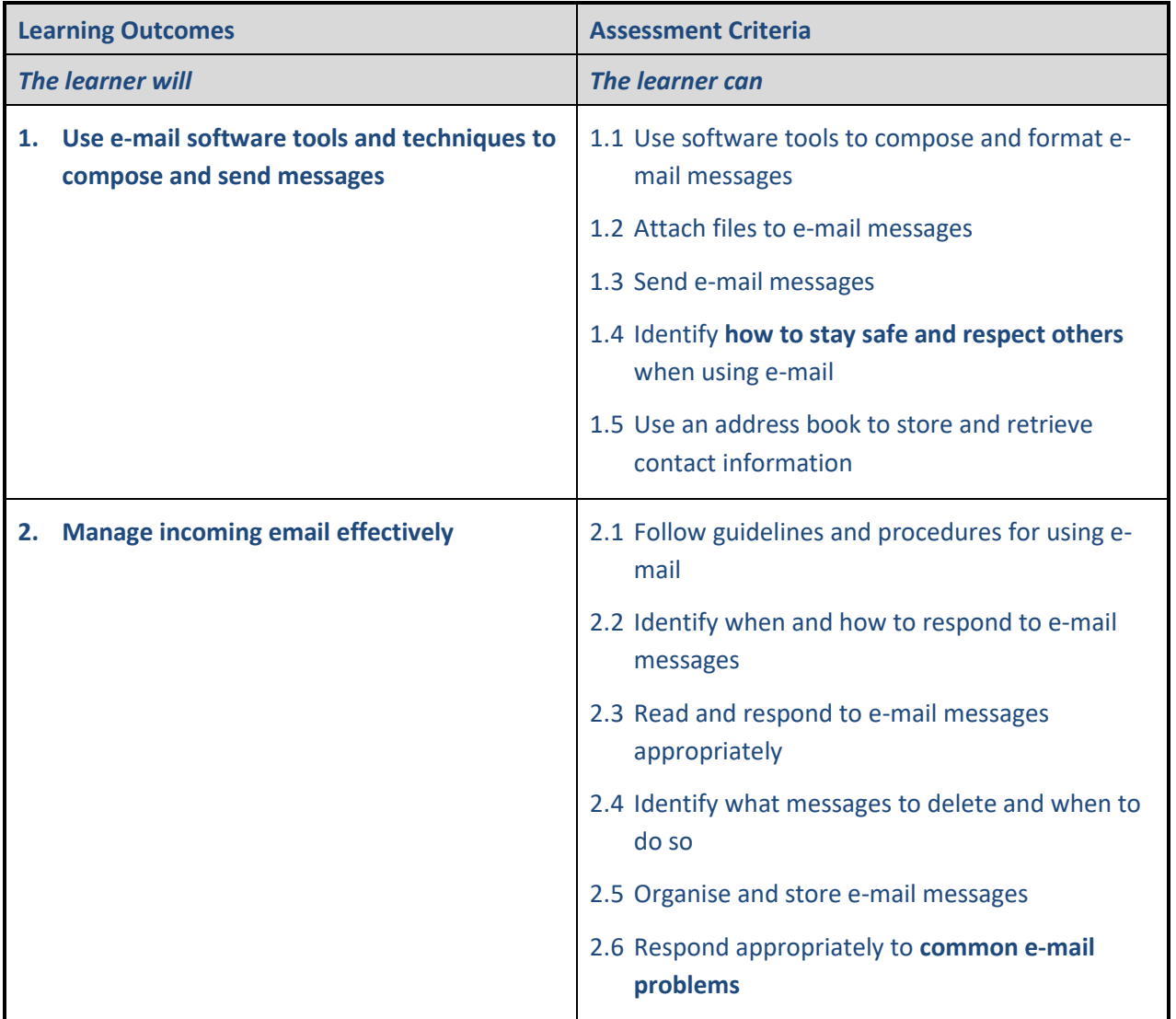

**LO1 Use e-mail software tools and techniques to compose and send messages**

- **How to stay safe and respect others** when using e-mail:
	- o user accounts and passwords
	- o keeping details safe and secure
	- o appropriate encryption

#### **LO2 Manage incoming email effectively**

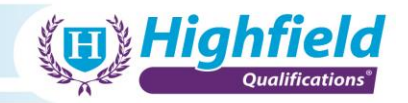

#### • **Common e-mail problems**:

- o connection issues messages not sending/receiving properly
- o relevant messages going into the 'junk' folder
- o attachments too large or blocked by virus-protection/firewall software
- o spam/phishing emails and how to react/respond/report appropriately

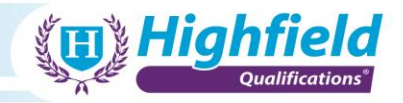

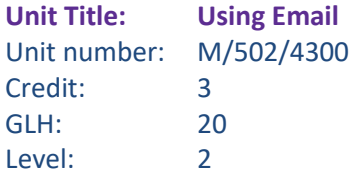

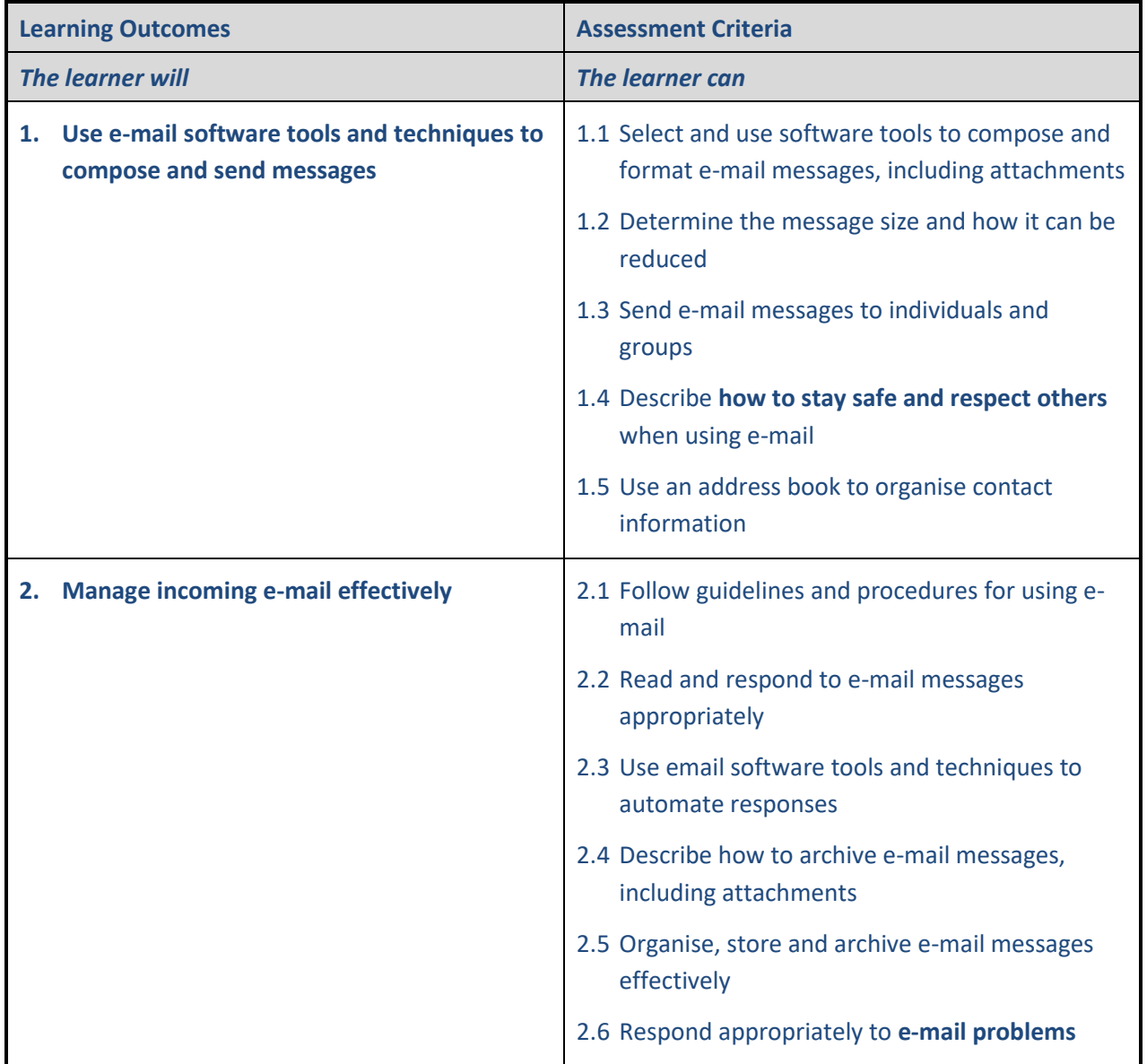

**LO1 Use e-mail software tools and techniques to compose and send messages**

- **How to stay safe and respect others** when using e-mail:
	- o user accounts and passwords
	- o keeping details safe and secure
	- o appropriate encryption

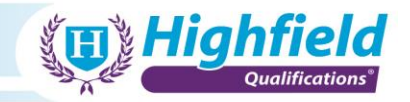

#### **LO2 Manage incoming e-mail effectively**

- **E-mail problems**:
	- o connection issues messages not sending/receiving properly
	- o relevant messages going into the 'junk' folder
	- o attachments too large or blocked by virus-protection/firewall software
	- o spam/phishing emails and how to react/respond/report appropriately

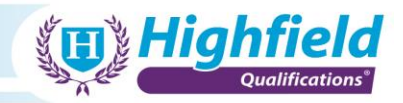

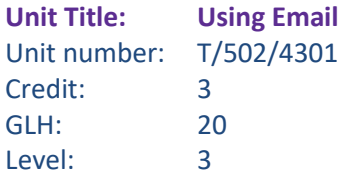

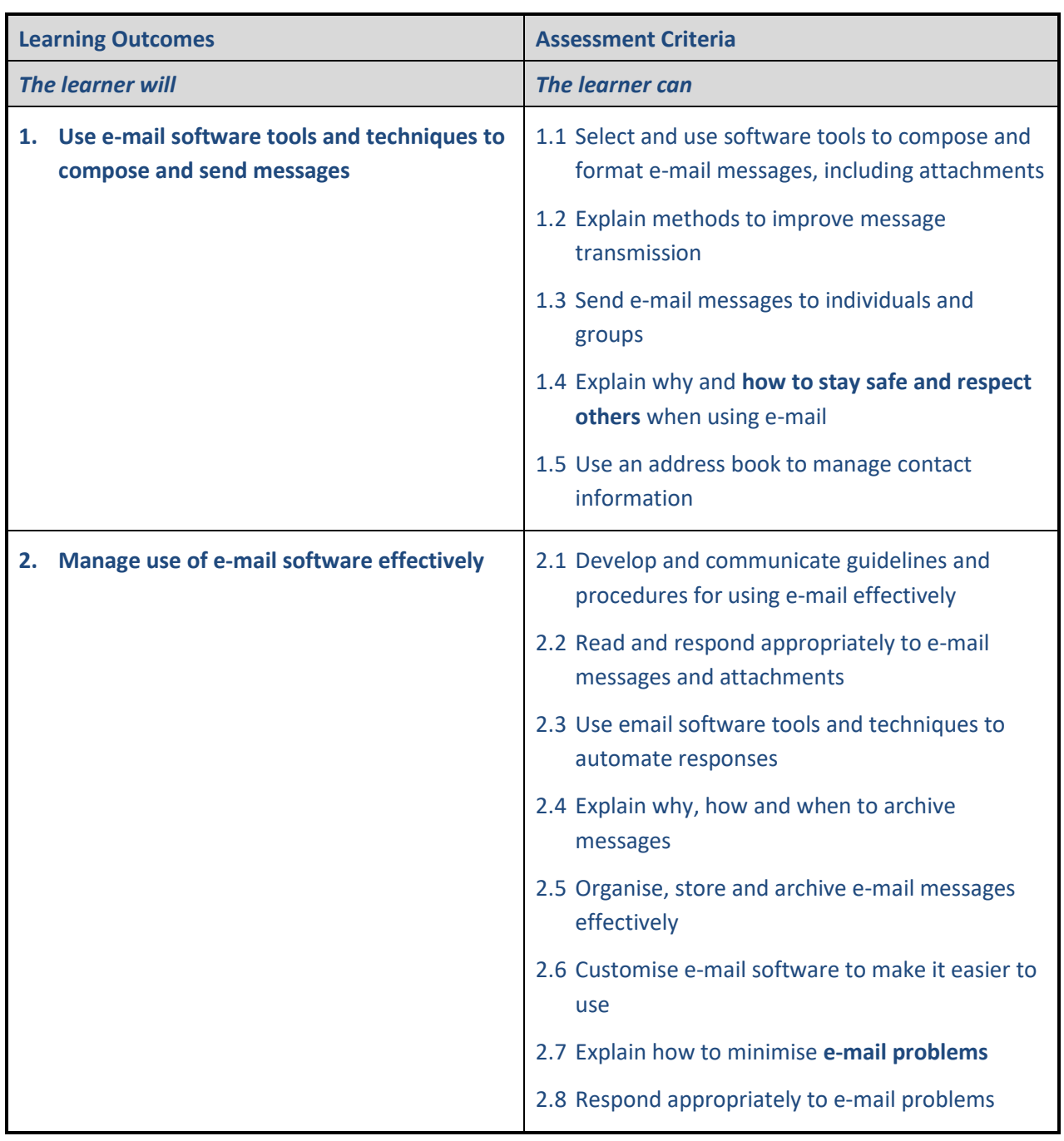

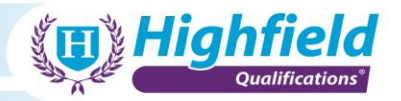

**LO1 Use e-mail software tools and techniques to compose and send messages**

- **How to stay safe and respect others** when using e-mail:
	- o user accounts and passwords
	- o keeping details safe and secure
	- o appropriate encryption

### **LO2 Manage use of e-mail software effectively**

#### • **E-mail problems**:

- o connection issues messages not sending/receiving properly
- o relevant messages going into the 'junk' folder
- o attachments too large or blocked by virus-protection/firewall software
- o spam/phishing emails and how to react/respond/report appropriately

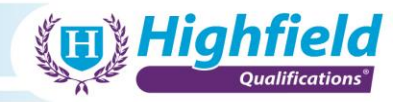

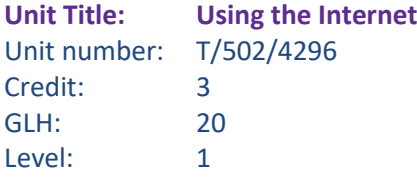

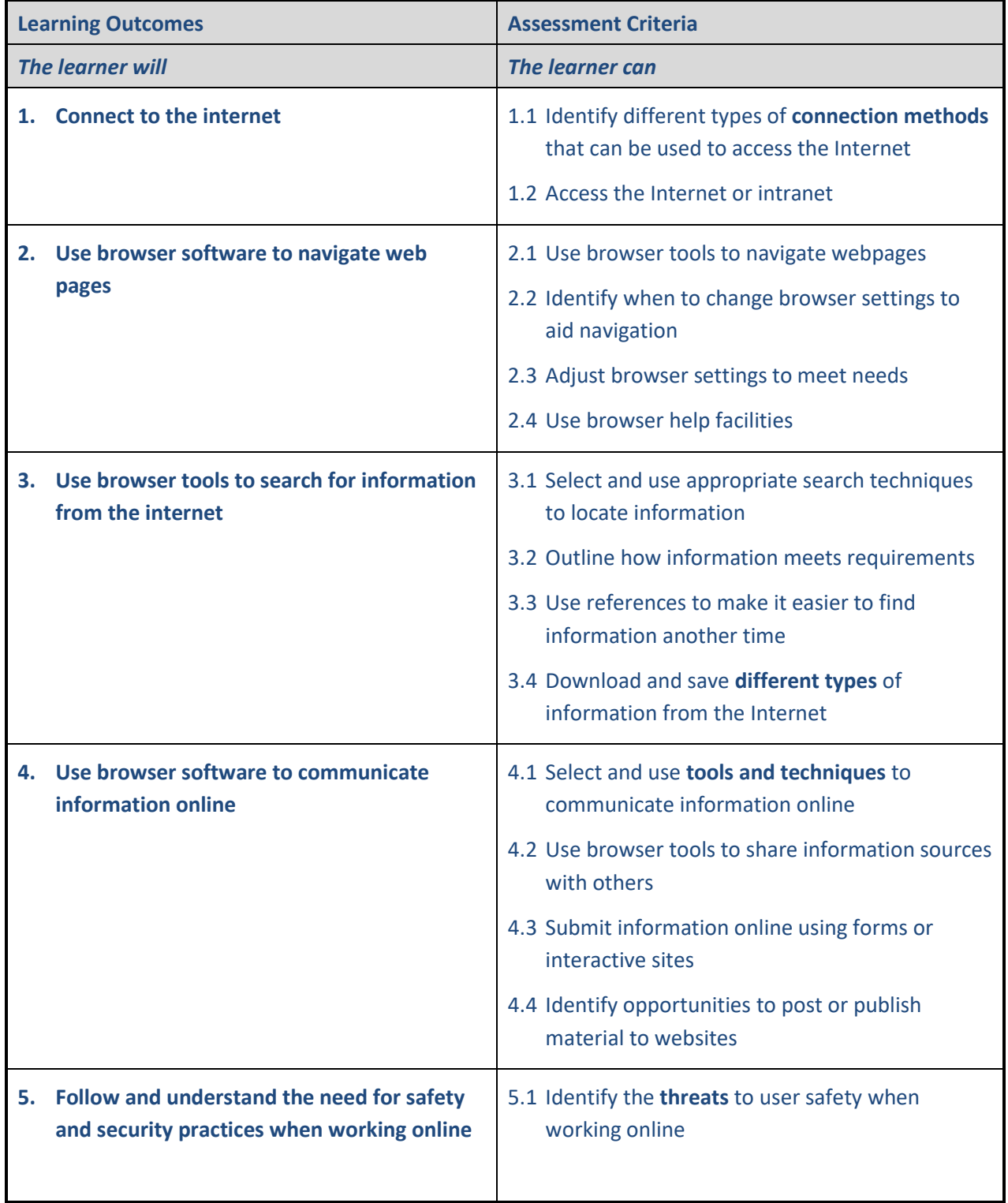

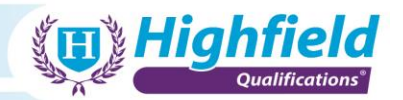

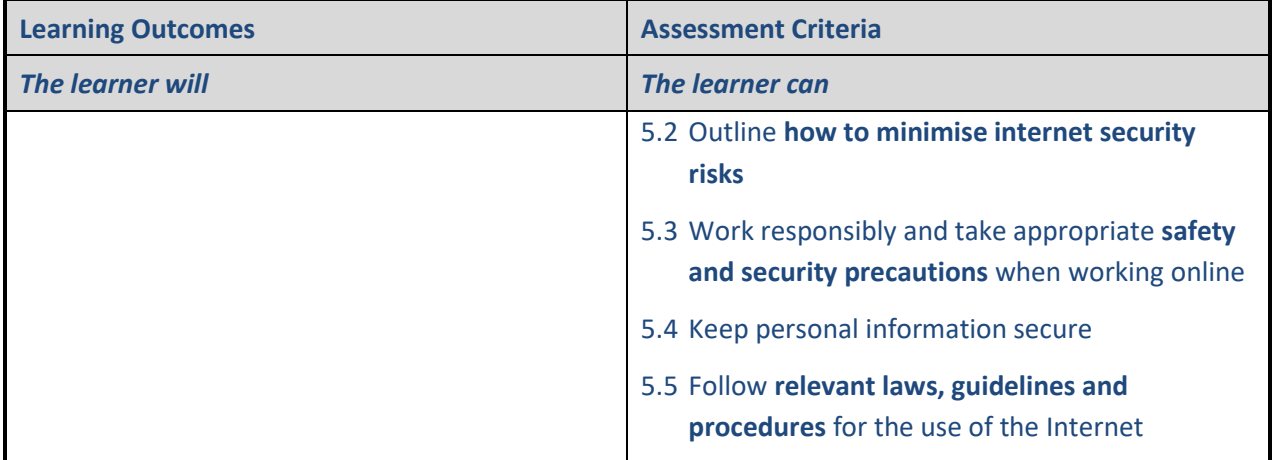

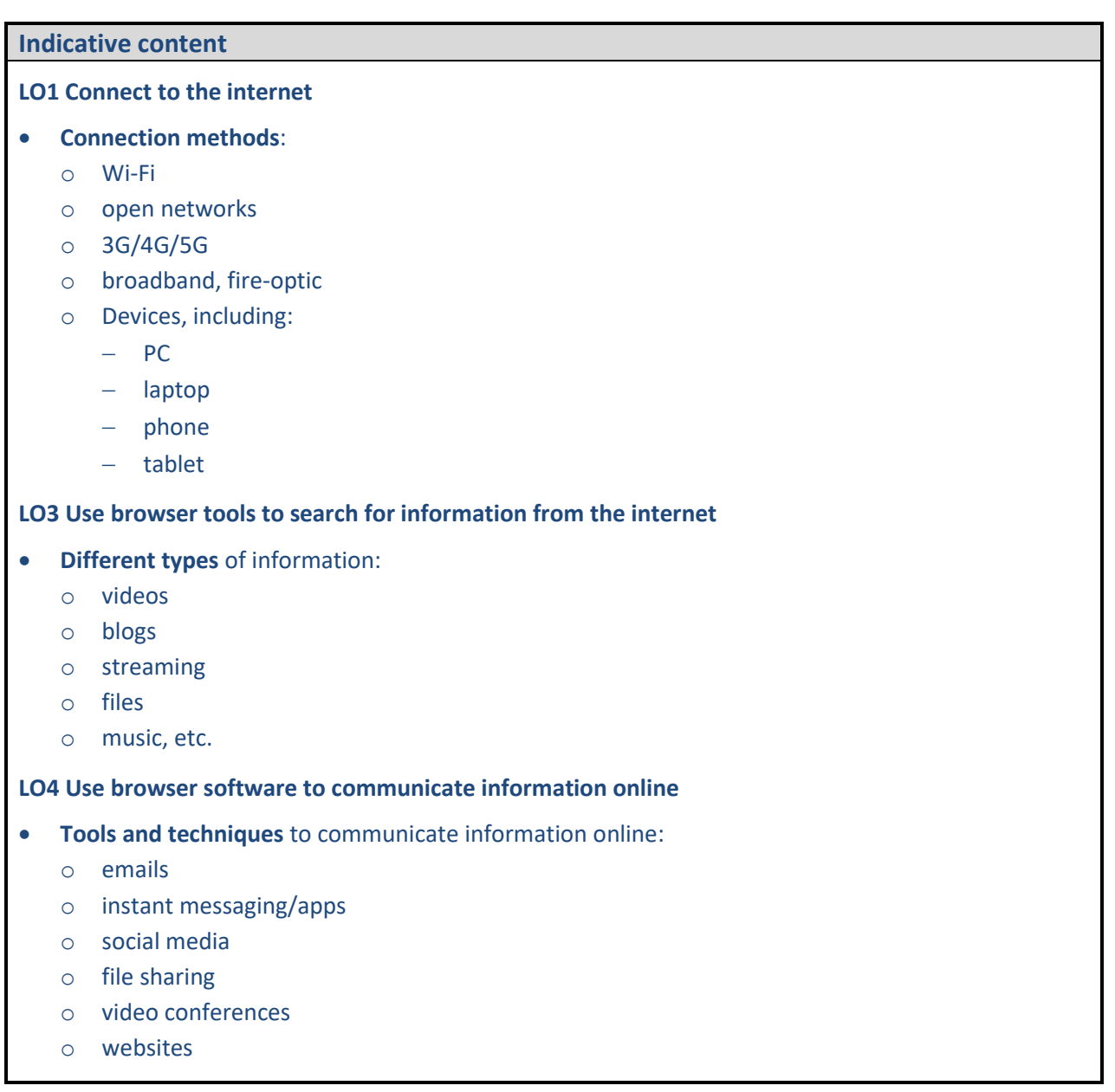

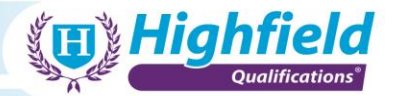

**LO5 Follow and understand the need for safety and security practices when working online**

- **Threats** to user safety:
	- o malicious access
	- o emails/phishing
	- o hacking
	- o data/identify theft
- **How to minimise internet security risks**:
	- o only visit and download from approved sites
	- o use adblockers or antiviruses
	- o ask if not sure
- **Safety and security precautions**:
	- o ensure correct profile/privacy settings are set
	- o look for the padlock in the web bar

#### • **Relevant laws, guidelines and procedures**:

- o GDPR General Data Protection Regulations
- o computer misuse, e.g. illegal or illicit use, use of software for personal reasons
- o internal quality policies, e.g. no personal USB drives
- o follow relevant IT policies, training materials, etc.

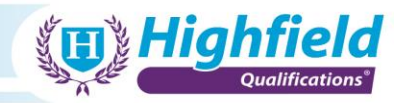

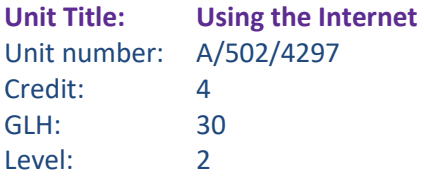

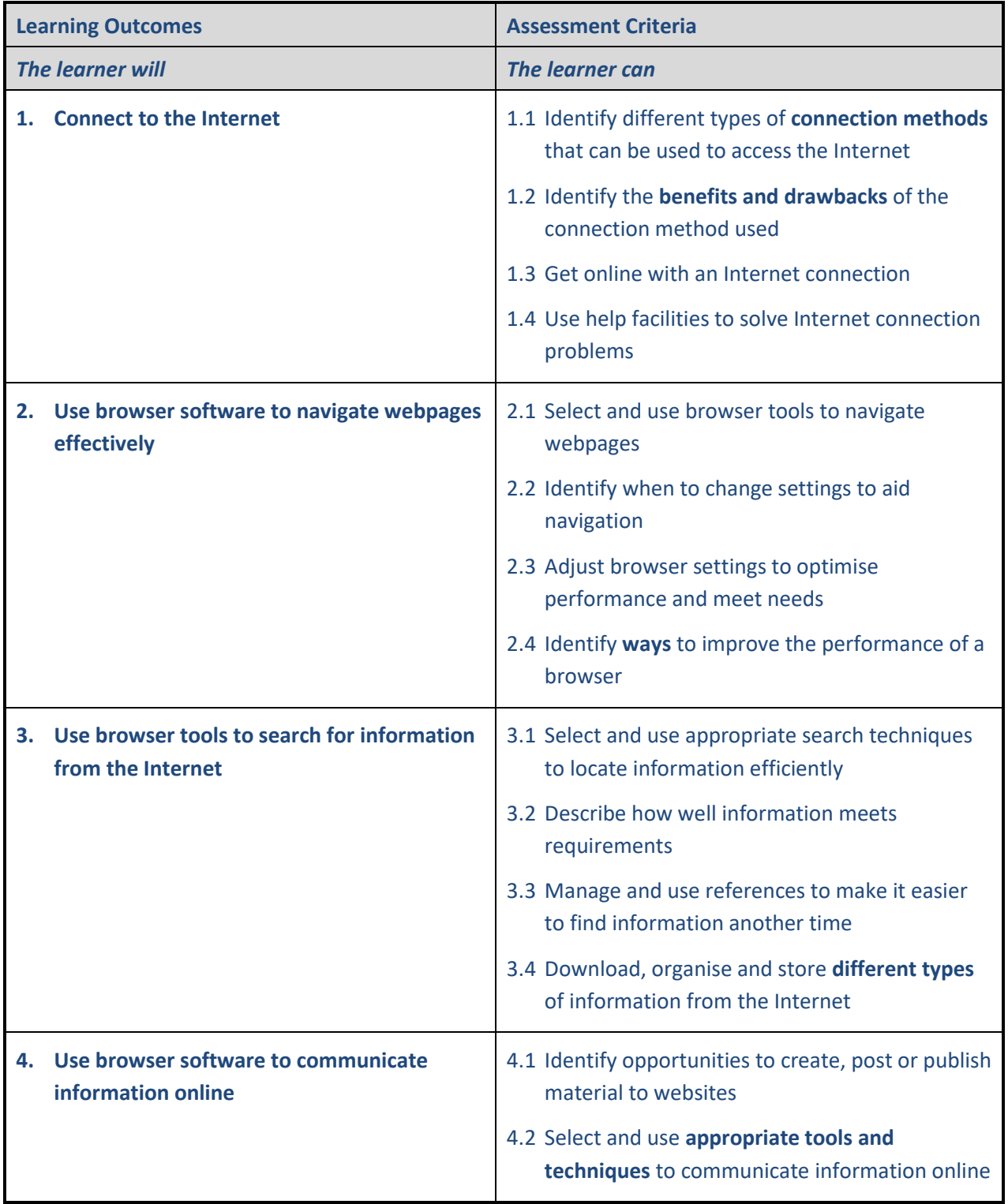

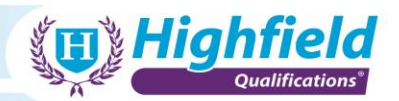

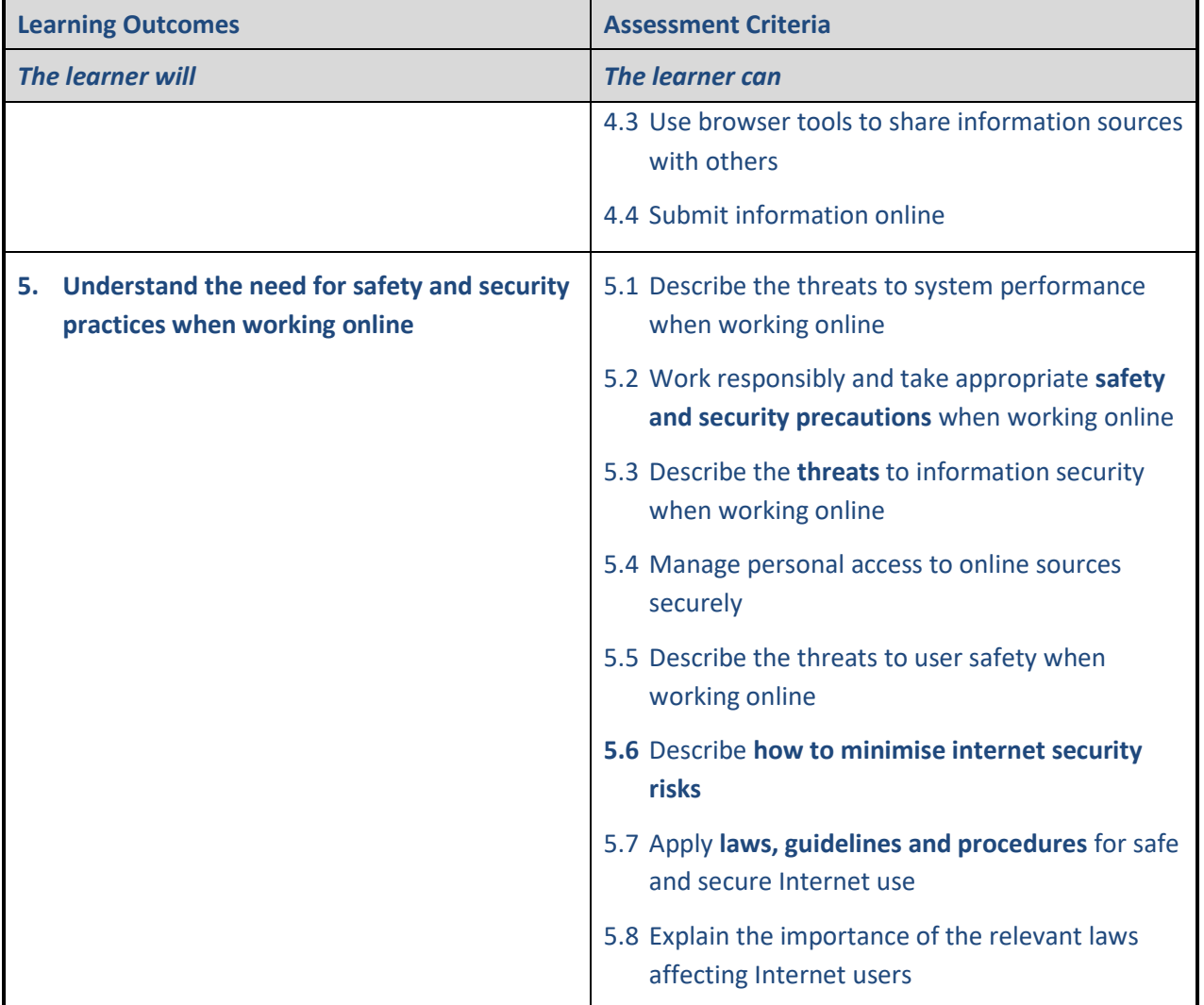

### **LO1 Connect to the Internet**

- **Connection methods**:
	- o Wi-Fi
	- o open networks
	- o 3G/4G/5G
	- o broadband, fire-optic
	- o devices, including:
		- − PC
		- − laptop
		- − phone
		- − tablet
- **Benefits and drawbacks** of the connection method used:
	- o different speeds
	- o communications can drop out

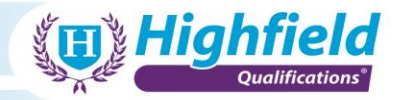

- o consistency
- o availability e.g. fibre-optic not available in all locations, 5G only available in areas of certain towns/cities

#### **LO2 Use browser software to navigate webpages effectively**

- **Ways** to improve the performance of a browser:
	- o keep number of tabs down
	- o avoid adding lots of unnecessary plug-ins, e.g. toolbars, search bars
	- o avoid over-clicking when a page is loading

#### **LO3 Use browser tools to search for information from the Internet**

- **Different types** of information:
	- o videos
	- o blogs
	- o streaming
	- o files
	- o music, etc.

### **LO4 Use browser software to communicate information online**

- **Appropriate tools and techniques**:
	- o emails
	- o instant messaging/apps
	- o social media
	- o file sharing
	- o video conferences
	- o websites

#### **LO5 Understand the need for safety and security practices when working online**

- **Safety and security precautions**:
	- o ensure correct profile/privacy settings are set
	- o look for the padlock in the web bar
- **Threats** to information security:
	- o malicious access
	- o emails/phishing
	- o hacking
	- o data/identify theft
- **How to minimise internet security risks**:
	- o only visit and download from approved sites
	- o use adblockers or antiviruses
	- o ask if not sure

#### • **Laws, guidelines and procedures**:

- o GDPR General Data Protection Regulations
- o computer misuse, e.g. illegal or illicit use, use of software for personal reasons

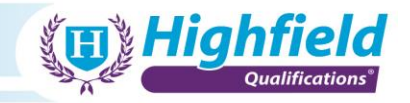

- o internal quality policies, e.g. no personal USB drives
- o follow relevant IT policies, training materials, etc.

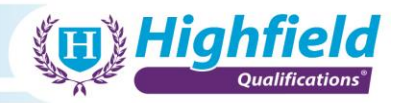

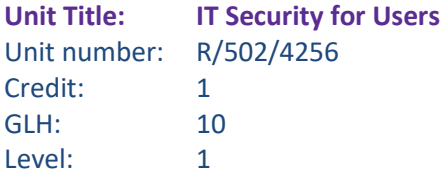

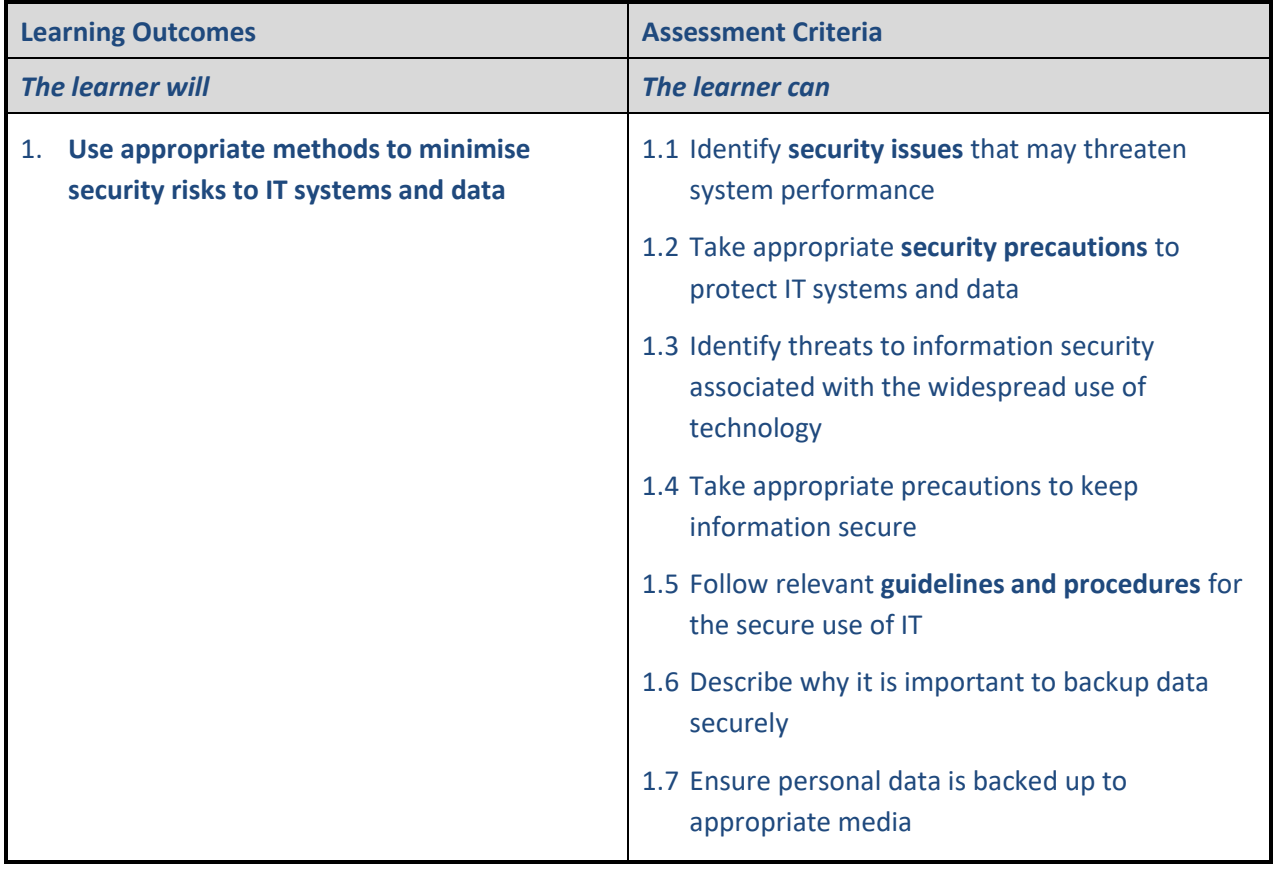

**LO1 Use appropriate methods to minimise security risks to IT systems and data**

- **Security issues** that may threaten system performance:
	- o malicious access
	- o hacking
	- o data/identify theft
- **Security precautions**:
	- o only visit and download from approved sites
	- o use adblockers or antiviruses
	- o ask if not sure
	- o ensure correct profile/privacy settings are set
	- o look for the padlock in the web bar
- **Guidelines and procedures**:

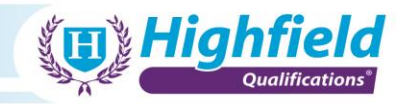

- o GDPR General Data Protection Regulations
- o computer misuse, e.g. illegal or illicit use, use of software for personal reasons
- o internal quality policies, e.g. no personal USB drives
- o follow relevant IT policies, training materials, etc.

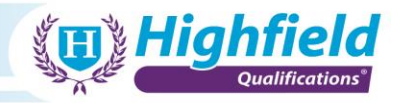

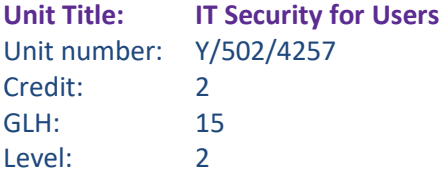

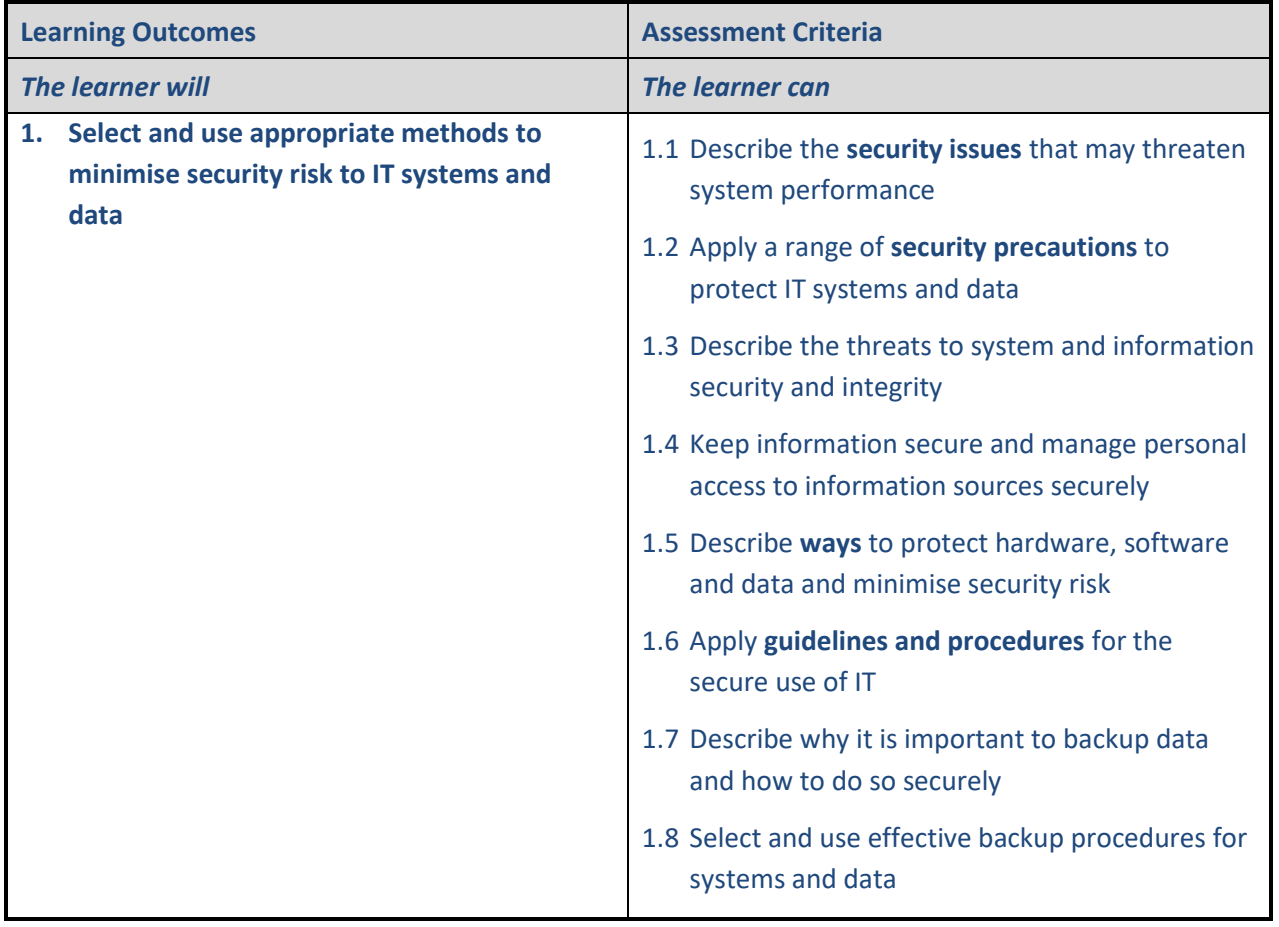

**LO1 Select and use appropriate methods to minimise security risk to IT systems and data**

- **Security issues** that may threaten system performance:
	- o malicious access
	- o hacking
	- o data/identify theft
- **Security precautions**:
	- o only visit and download from approved sites
	- o use adblockers or antiviruses
	- o ask if not sure
	- o ensure correct profile/privacy settings are set
	- o look for the padlock in the web bar

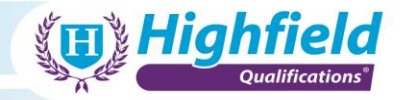

- **Ways** to protect hardware, software and data:
	- o keep the hardware on secure premises
	- o secure devices to desks
	- o lock doors and secure areas

#### • **Guidelines and procedures**:

- o GDPR General Data Protection Regulations
- o computer misuse, e.g. illegal or illicit use, use of software for personal reasons
- o internal quality policies, e.g. no personal USB drives
- o follow relevant IT policies, training materials, etc.

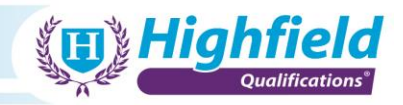

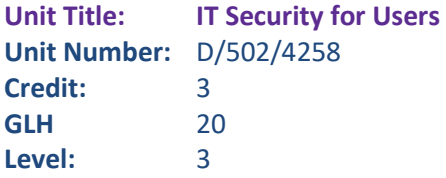

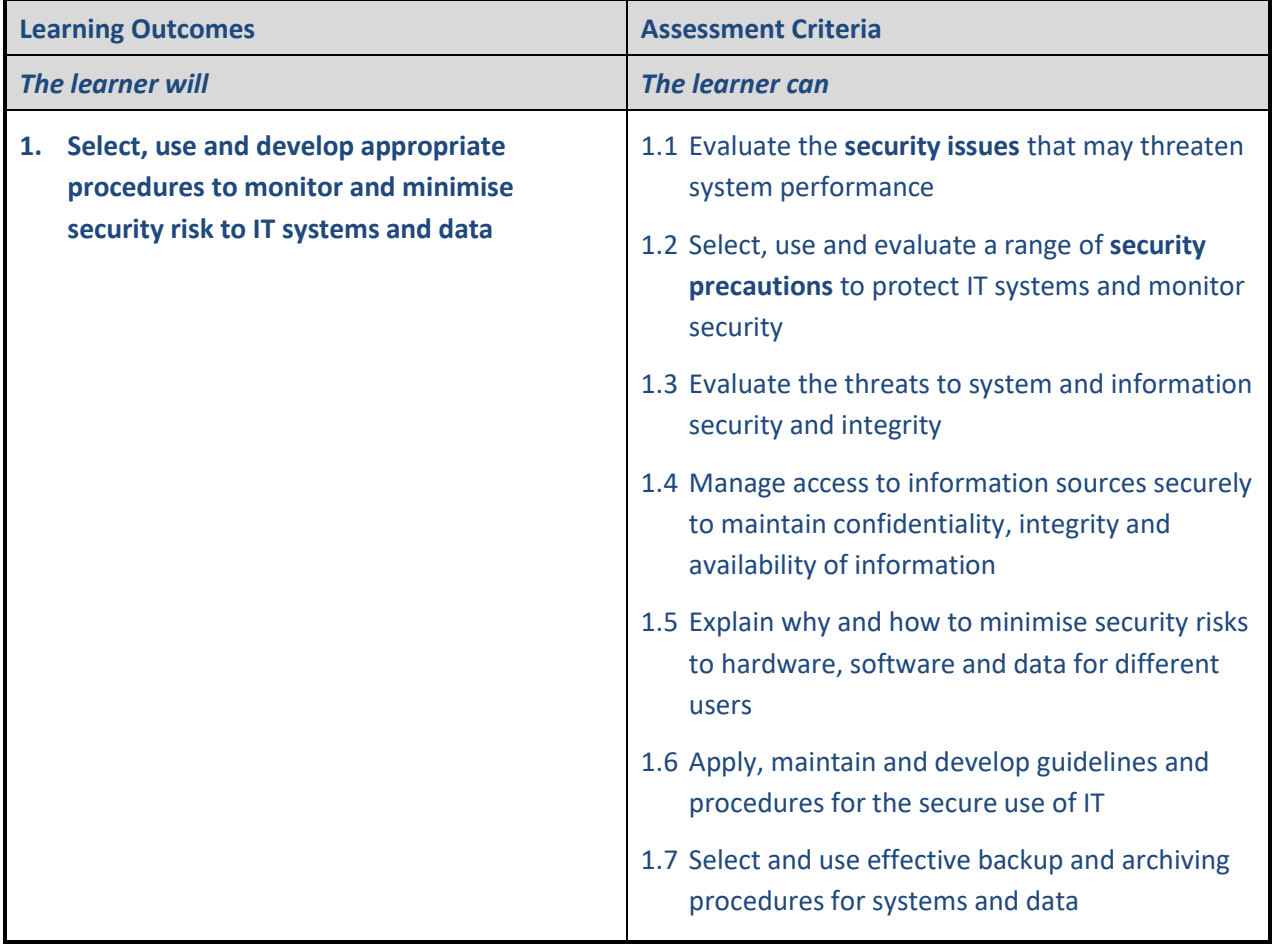

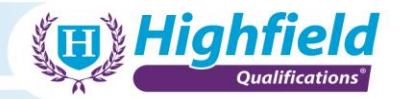

**LO1 Select, use and develop appropriate procedures to monitor and minimise security risk to IT systems and data**

- **Security issues** that may threaten system performance:
	- o malicious access
	- o hacking
	- o data/identify theft
- **Security precautions**:
	- o only visit and download from approved sites
	- o use adblockers or antiviruses
	- o ask if not sure
	- o ensure correct profile/privacy settings are set
	- o look for the padlock in the web bar

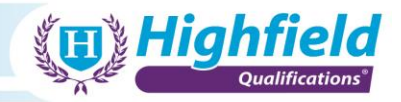

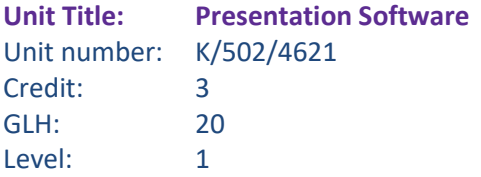

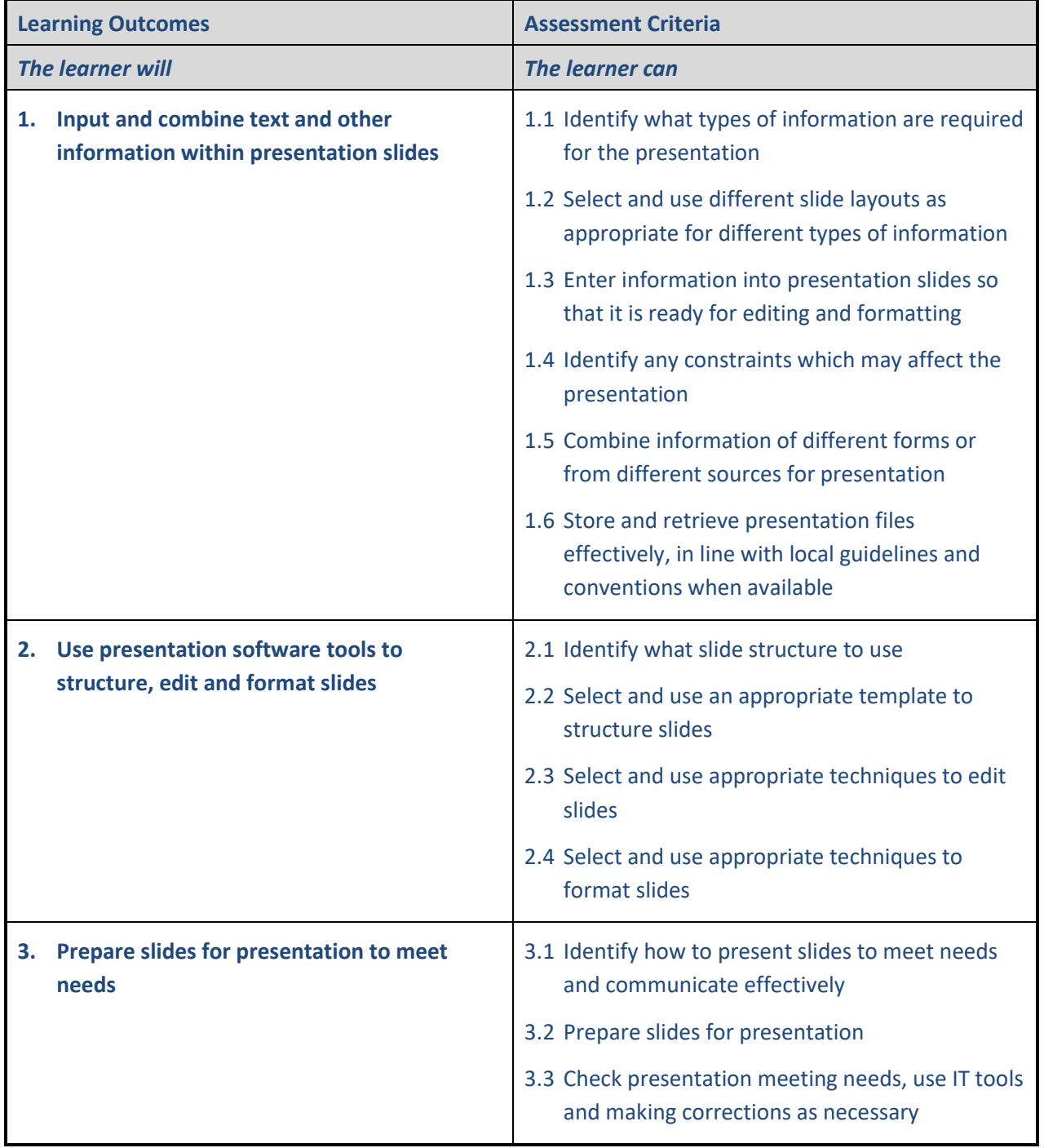

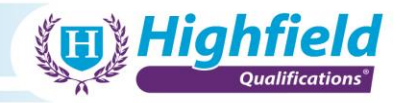

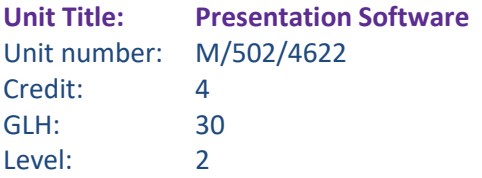

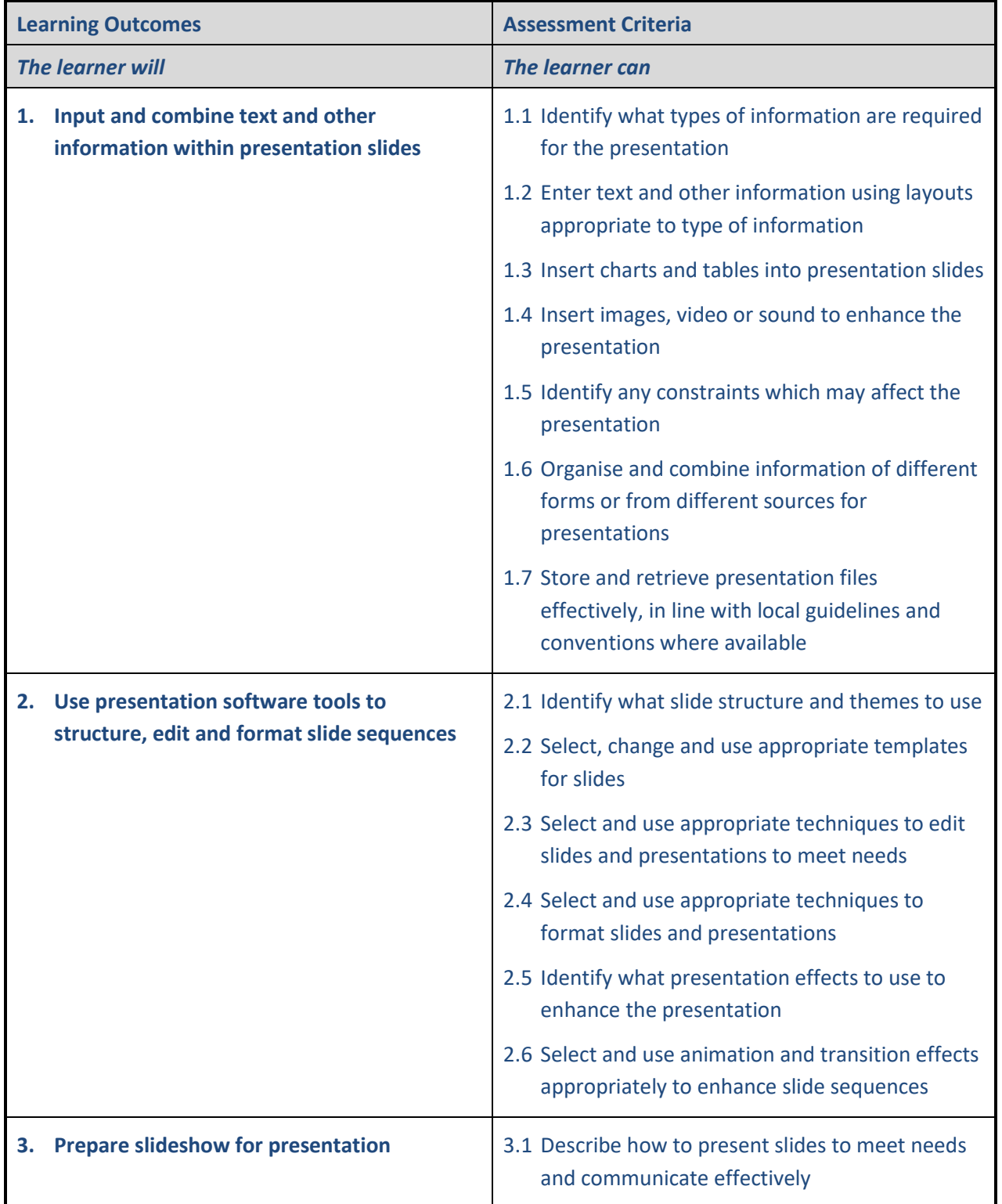

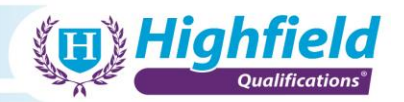

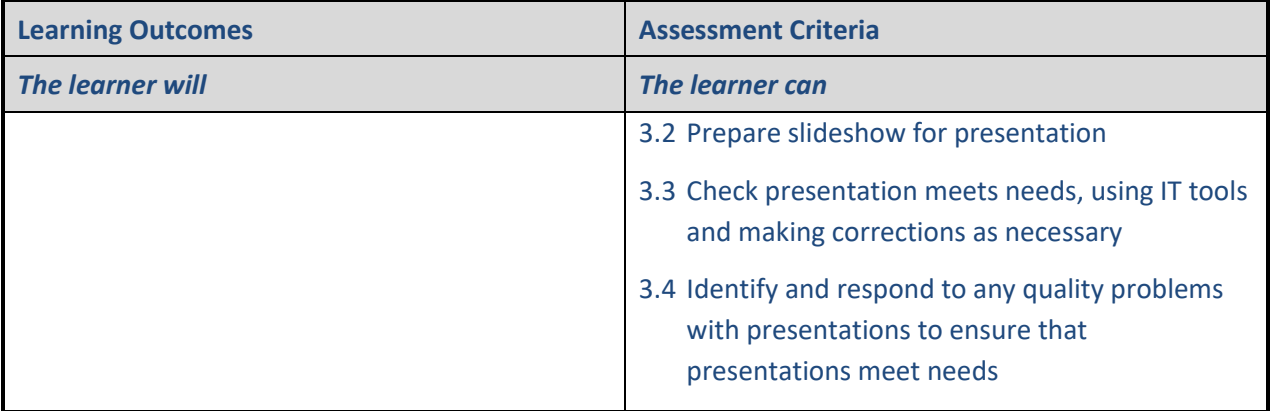

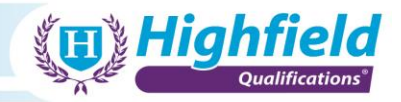

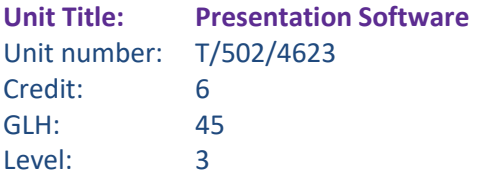

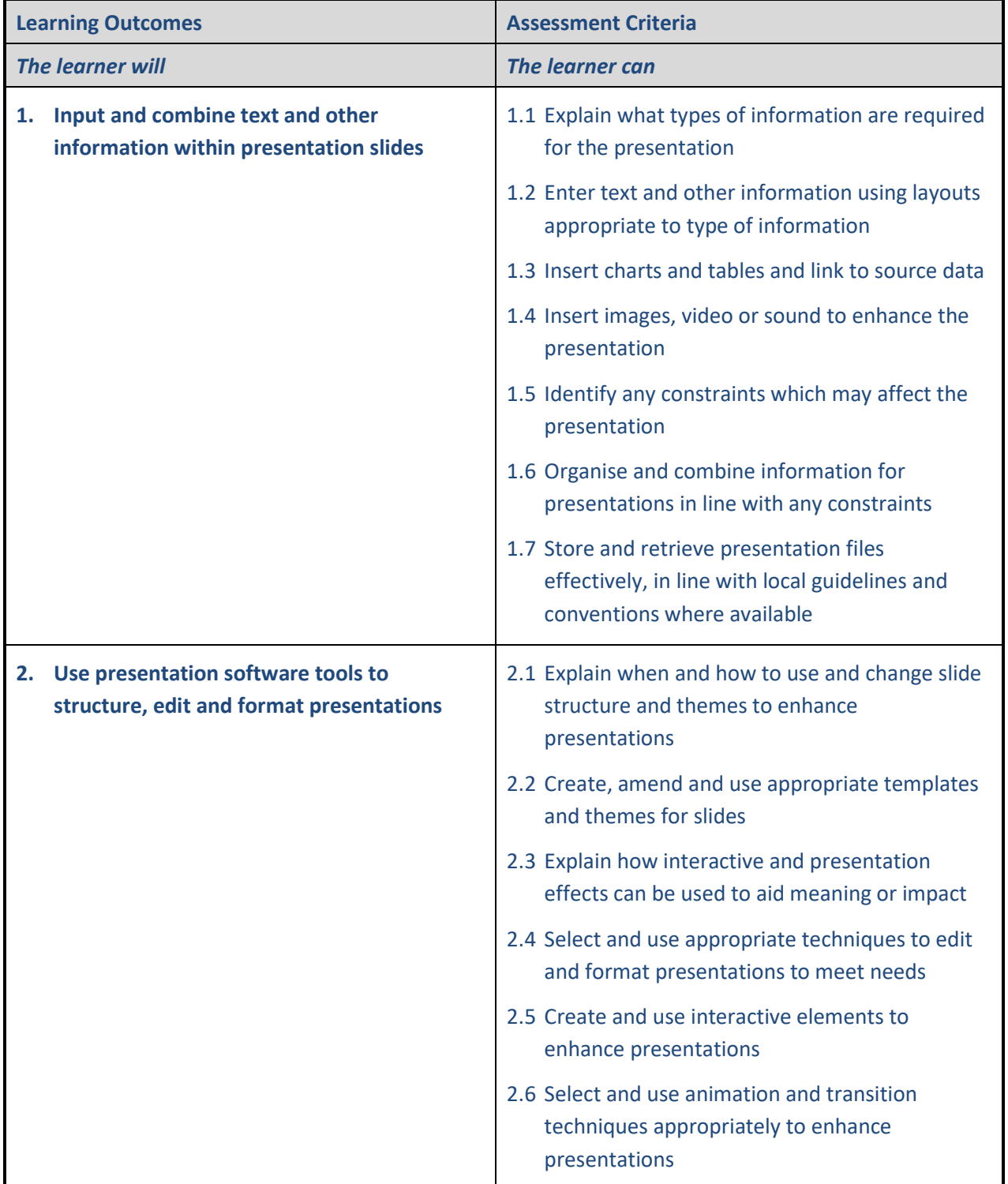

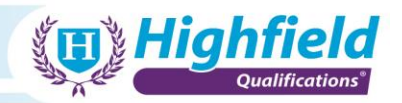

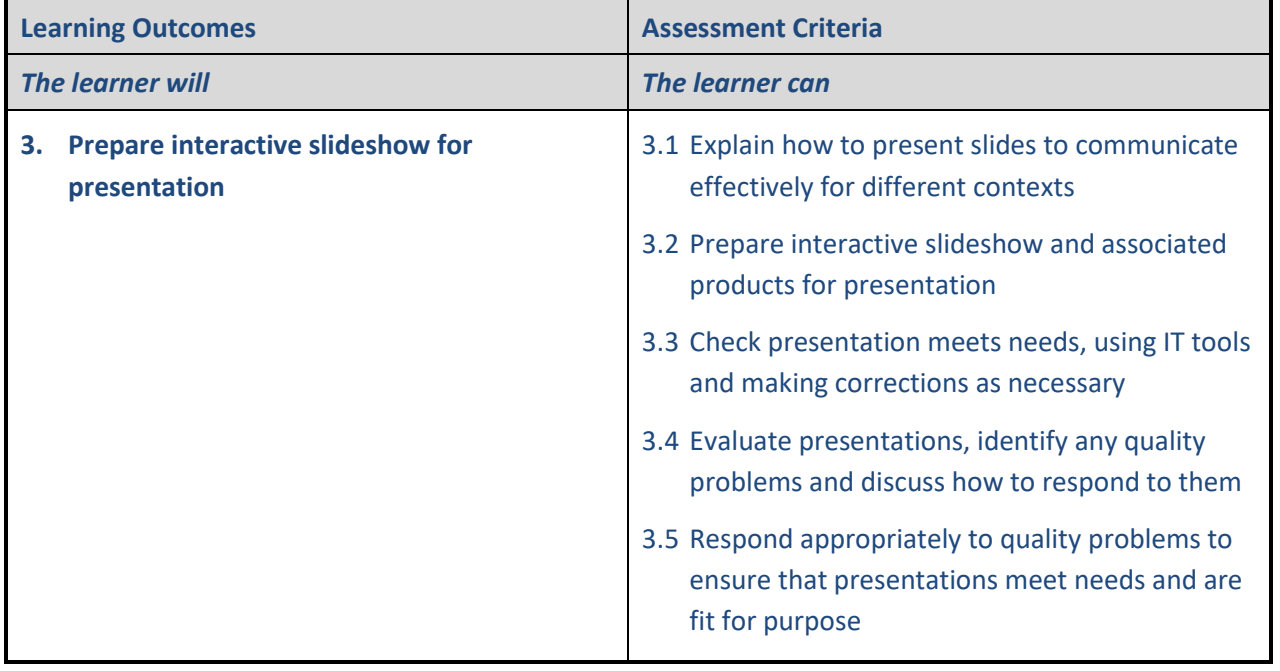

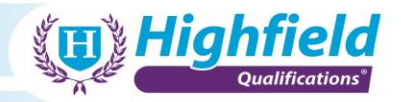

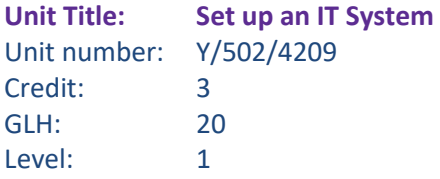

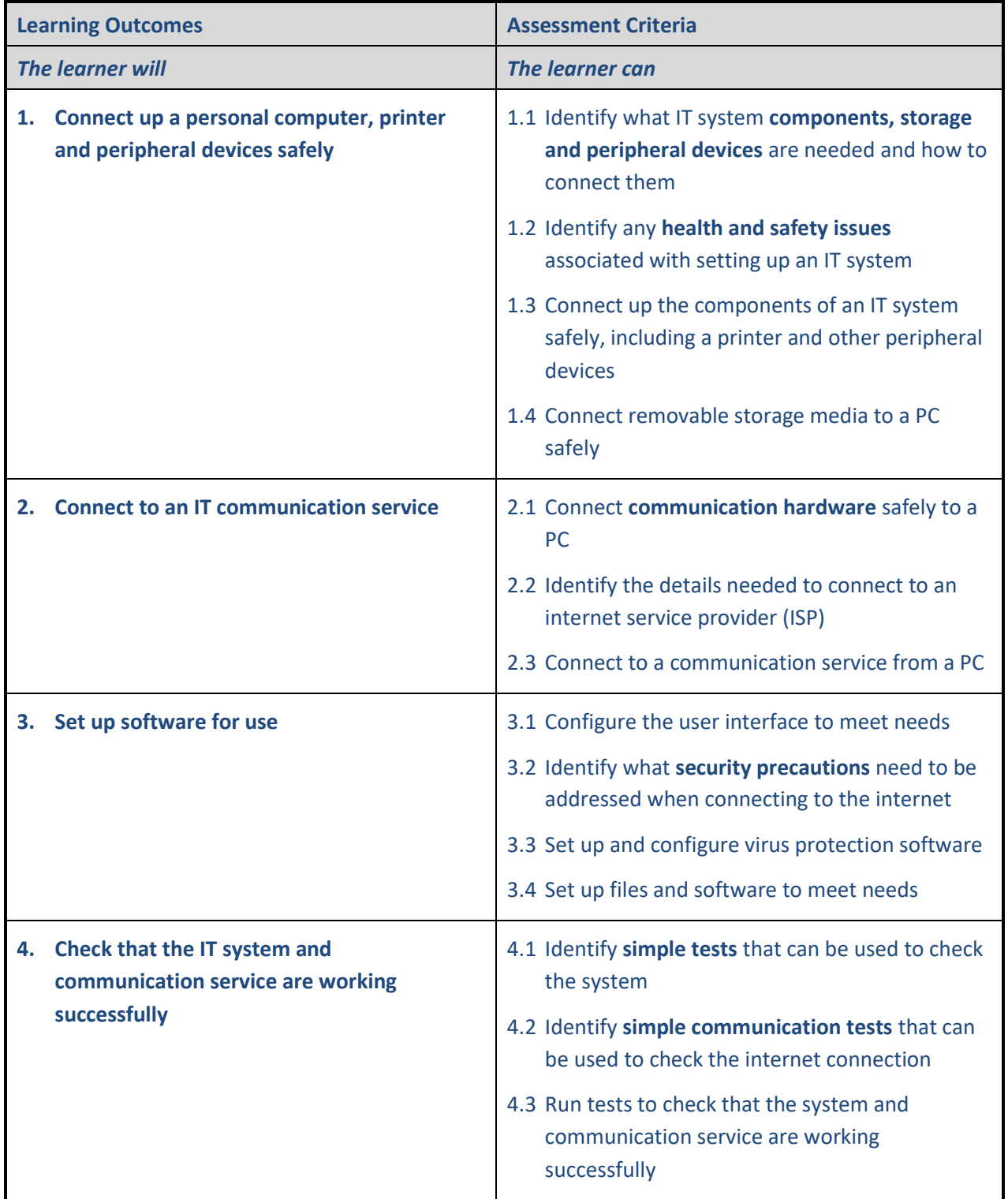

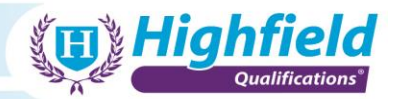

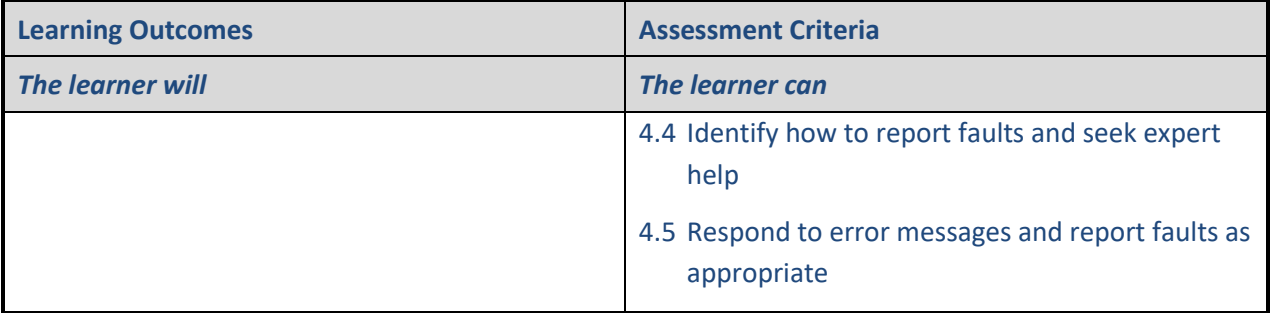

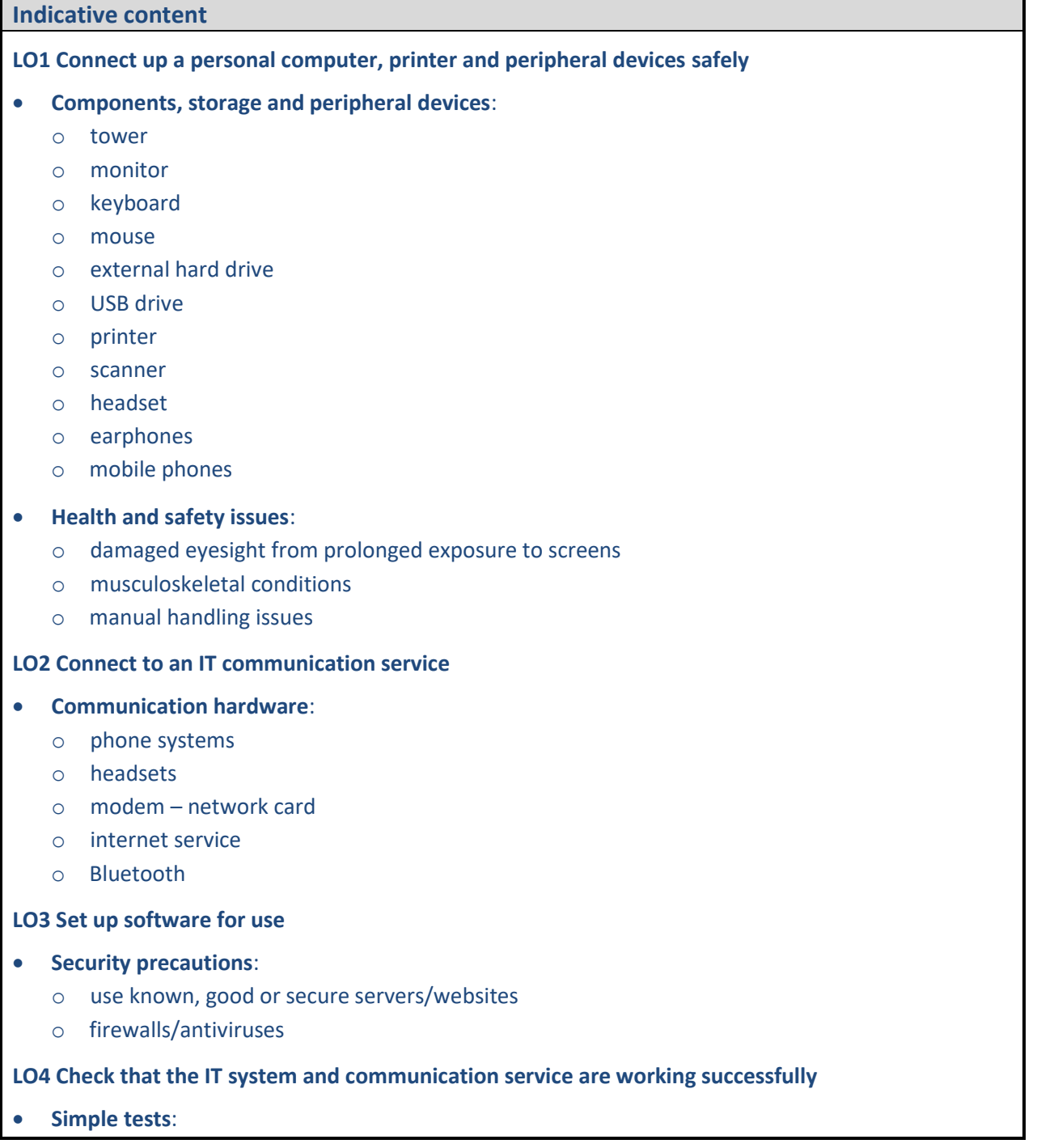

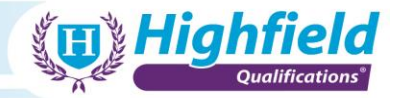

- o lights are on
- o equipment is plugged in
- o cables connected securely
- o task manager
- o open a browser to test web connection
- o ping test

### • **Simple communication tests**:

- o ping test
- o check website address

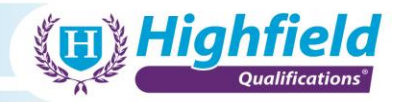

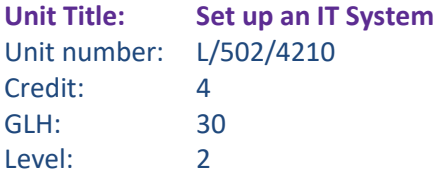

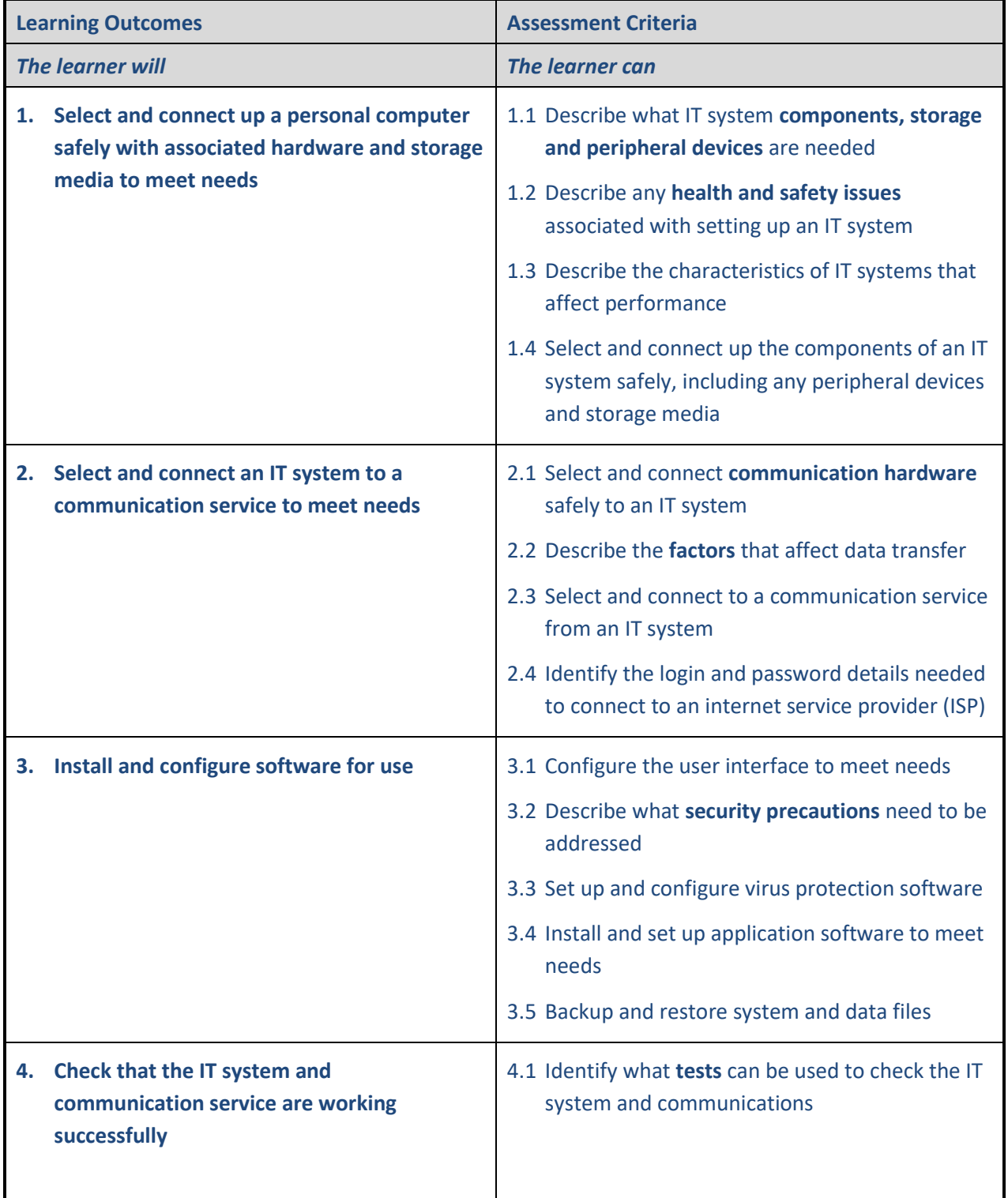

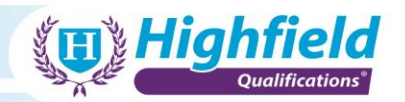

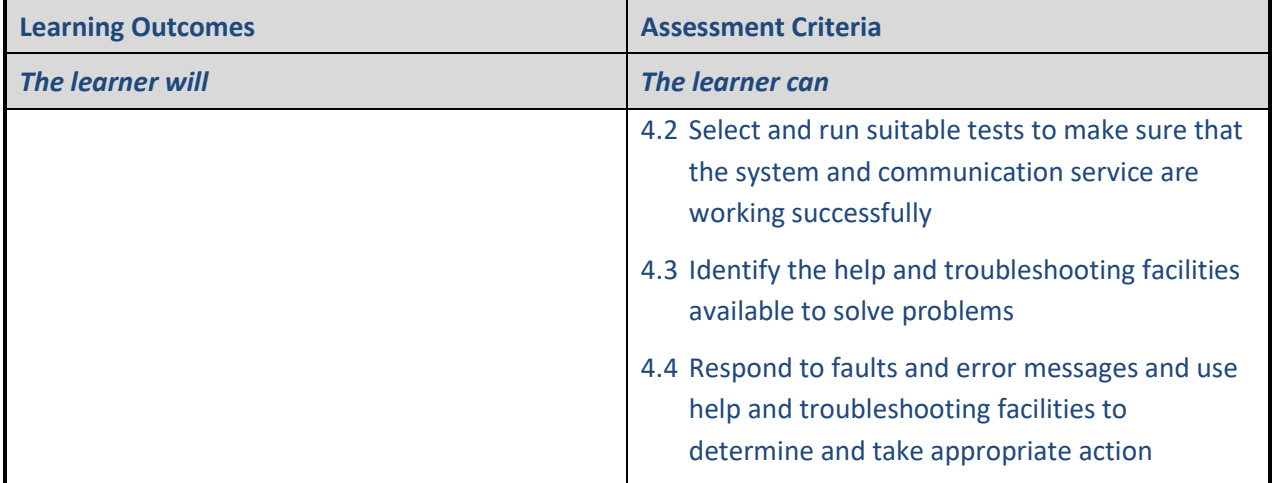

## **Indicative content LO1 Select and connect up a personal computer safely with associated hardware and storage media to meet needs** • **Components, storage and peripheral devices**: o tower o monitor o keyboard o mouse o external hard drive o USB drive o printer o scanner o headset

- o earphones
- o mobile phones

#### • **Health and safety issues**:

- o damaged eyesight from prolonged exposure to screens
- o musculoskeletal conditions
- o manual handling issues

#### **LO2 Select and connect an IT system to a communication service to meet needs communication hardware**

- **Factors** that affect data transfer:
	- o speed and reliability of internet connection
	- o processing capabilities of the computer
	- o location in relation to the strength of the wireless connection

#### **LO3 Install and configure software for use**

• **Security precautions**:

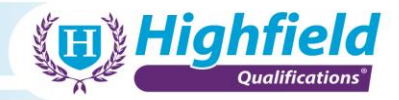

- o use known, good or secure servers/websites
- o firewalls/antiviruses

**LO4 Check that the IT system and communication service are working successfully**

- **Tests** used to check the IT system and communications:
	- o lights are on
	- o equipment is plugged in
	- o cables connected securely
	- o task manager
	- o open a browser to test web connection
	- o ping test

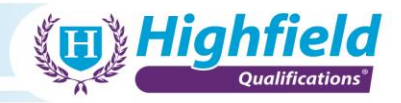

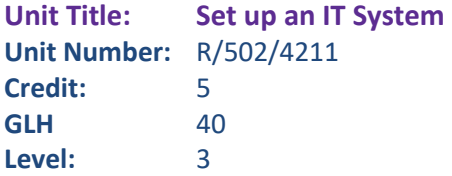

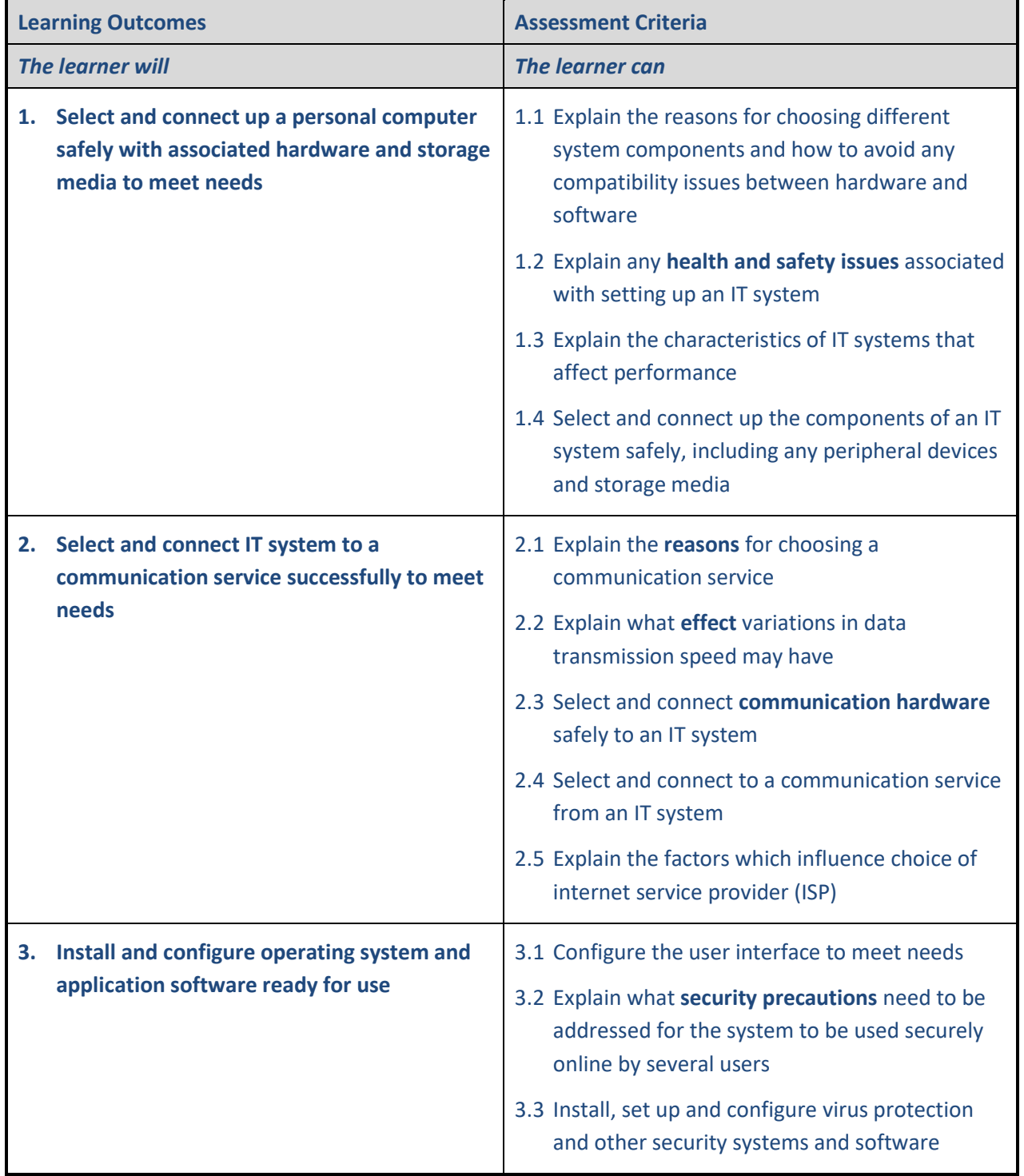

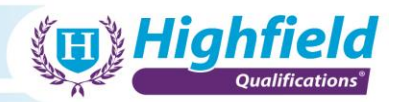

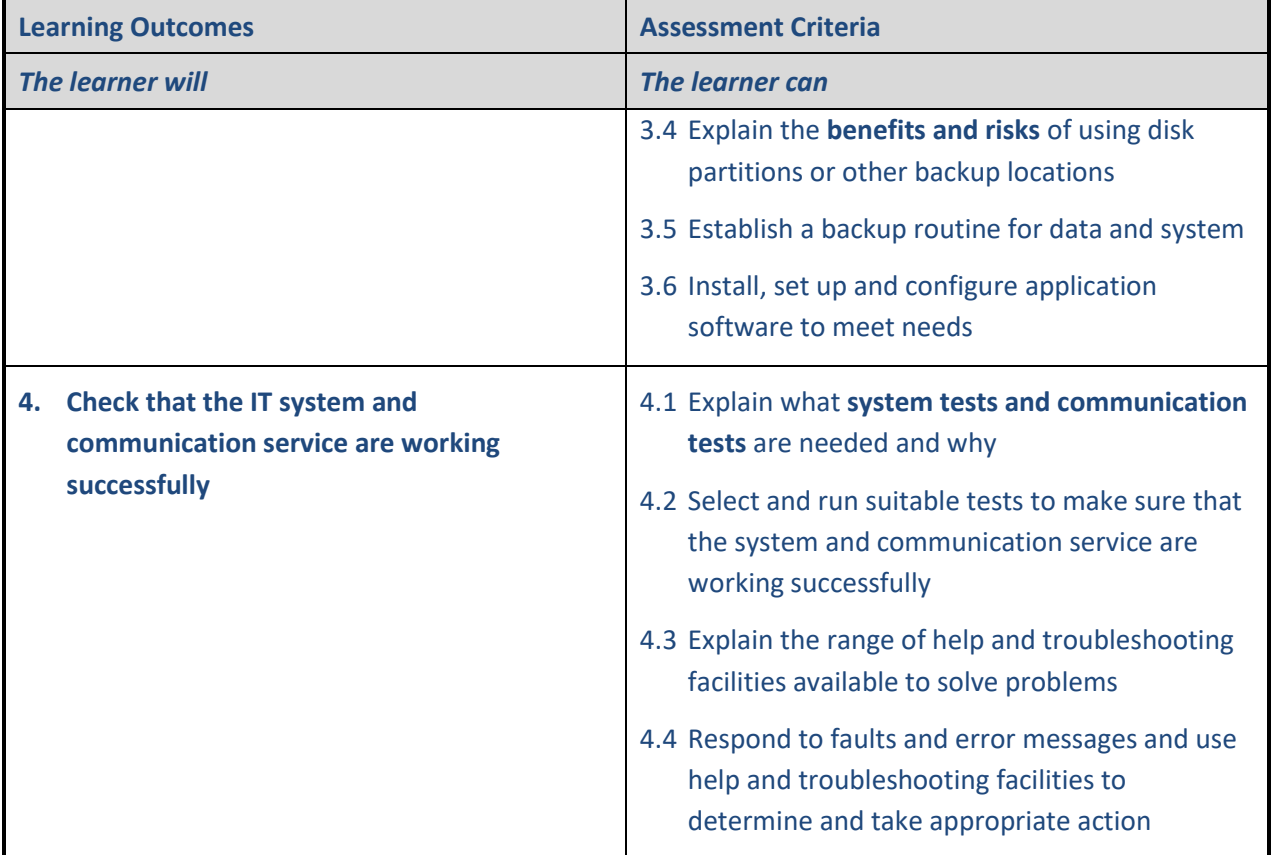

**LO1 Select and connect up a personal computer safely with associated hardware and storage media to meet needs**

- **Health and safety issues**:
	- o damaged eyesight from prolonged exposure to screens
	- o musculoskeletal conditions
	- o manual handling issues

#### **LO2 Select and connect IT system to a communication service successfully to meet needs**

- **Reasons** for choosing a communication service:
	- o limitation of the IT system and devices connection to it
	- o security and speed
- What **effect** variations in data transmission speed may have:
	- o speed of transmission
	- o possible disconnections
- **Communication hardware**:
	- o phone systems
	- o headsets
	- o modem network card
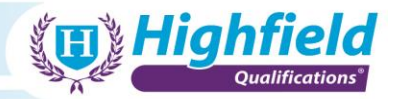

- o internet service
- o Bluetooth

**LO3 Install and configure operating system and application software ready for use**

- **Security precautions**:
	- o use known, good or secure servers/websites
	- o firewalls/antiviruses
- **Benefits and risks** of using disk partitions or other backup locations:
	- o Benefits:
		- − can separate data more easily
		- − only partial loss of data in the event of a partition failure
		- − backup available in different locations
	- o Risks:
		- − complete loss of data in the event of a failure
		- − slower speeds
		- − smaller overall disk space
		- − potentially slower transfer speeds
		- − backups in multiple locations affect transmission speeds

### **LO4 Check that the IT system and communication service are working successfully**

- **System tests and communication tests**:
	- o lights are on
	- o equipment is plugged in
	- o cables connected securely
	- o task manager
	- o open a browser to test web connection
	- o ping test

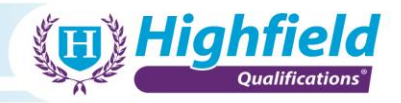

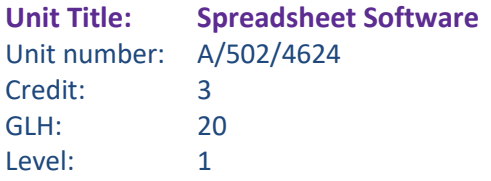

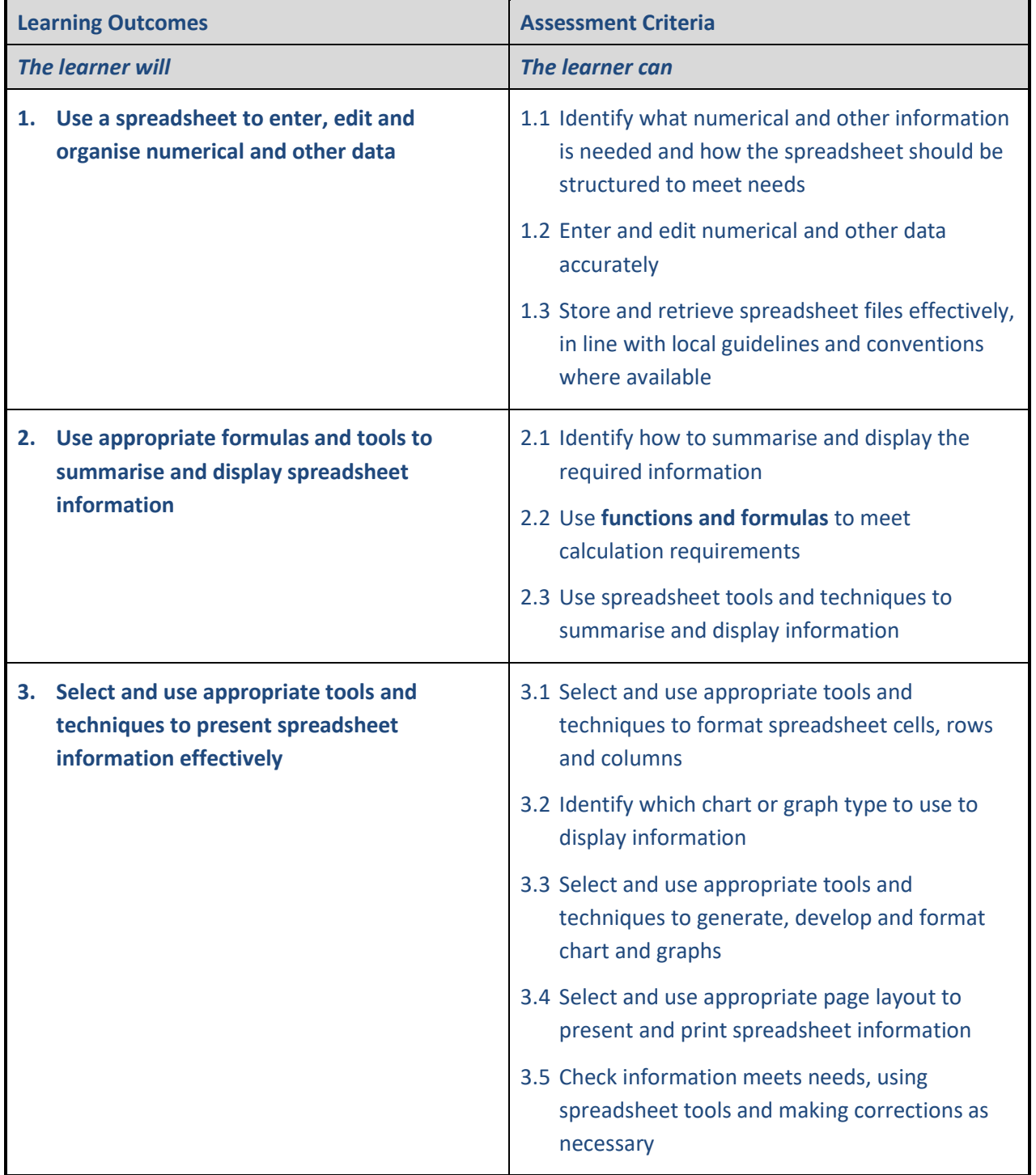

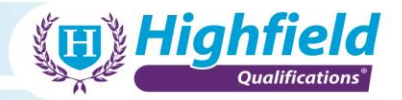

**LO2 Use appropriate formulas and tools to summarise and display spreadsheet information** 

- **Functions and formulas**:
	- o total cells
	- o search
	- o data validation
	- o pivot tables
	- o any mathematical functions

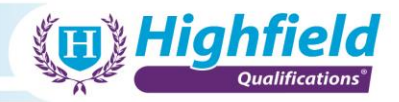

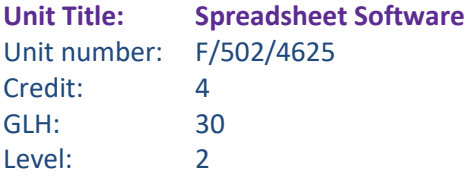

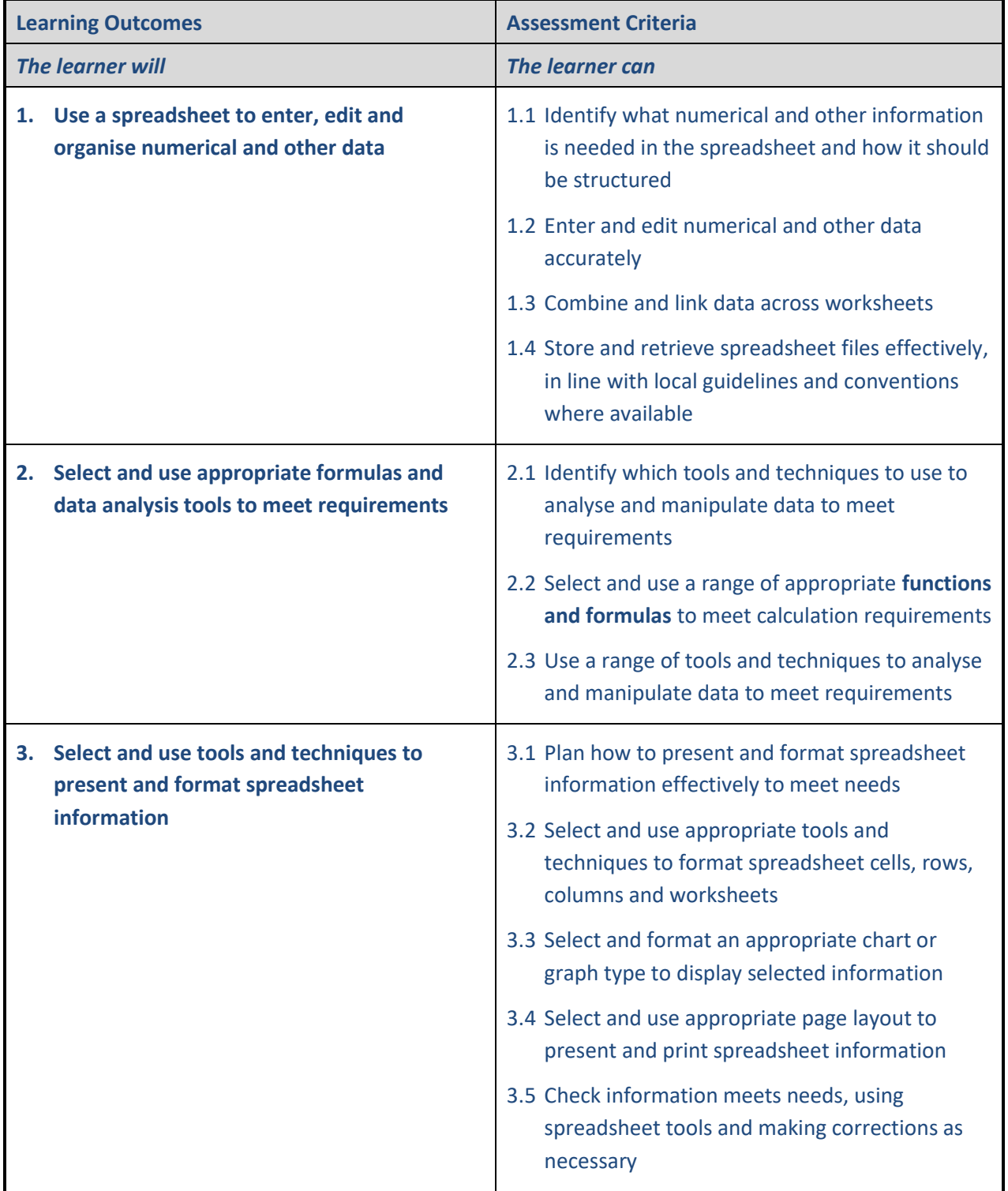

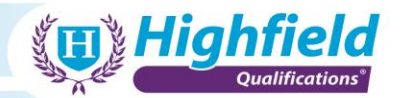

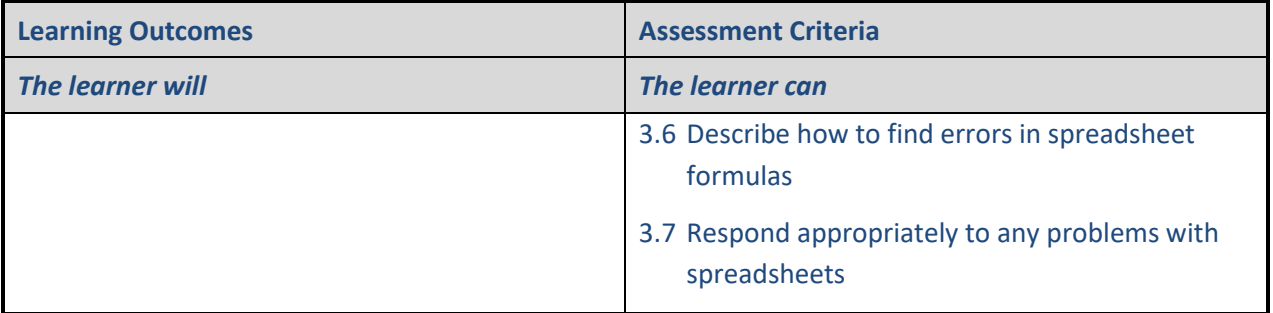

**LO2 Select and use appropriate formulas and data analysis tools to meet requirements**

- **Functions and formulas**:
	- o total cells
	- o search
	- o data validation
	- o pivot tables
	- o any mathematical functions

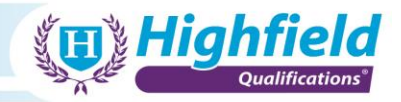

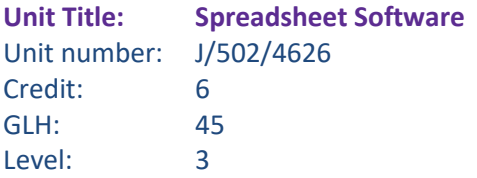

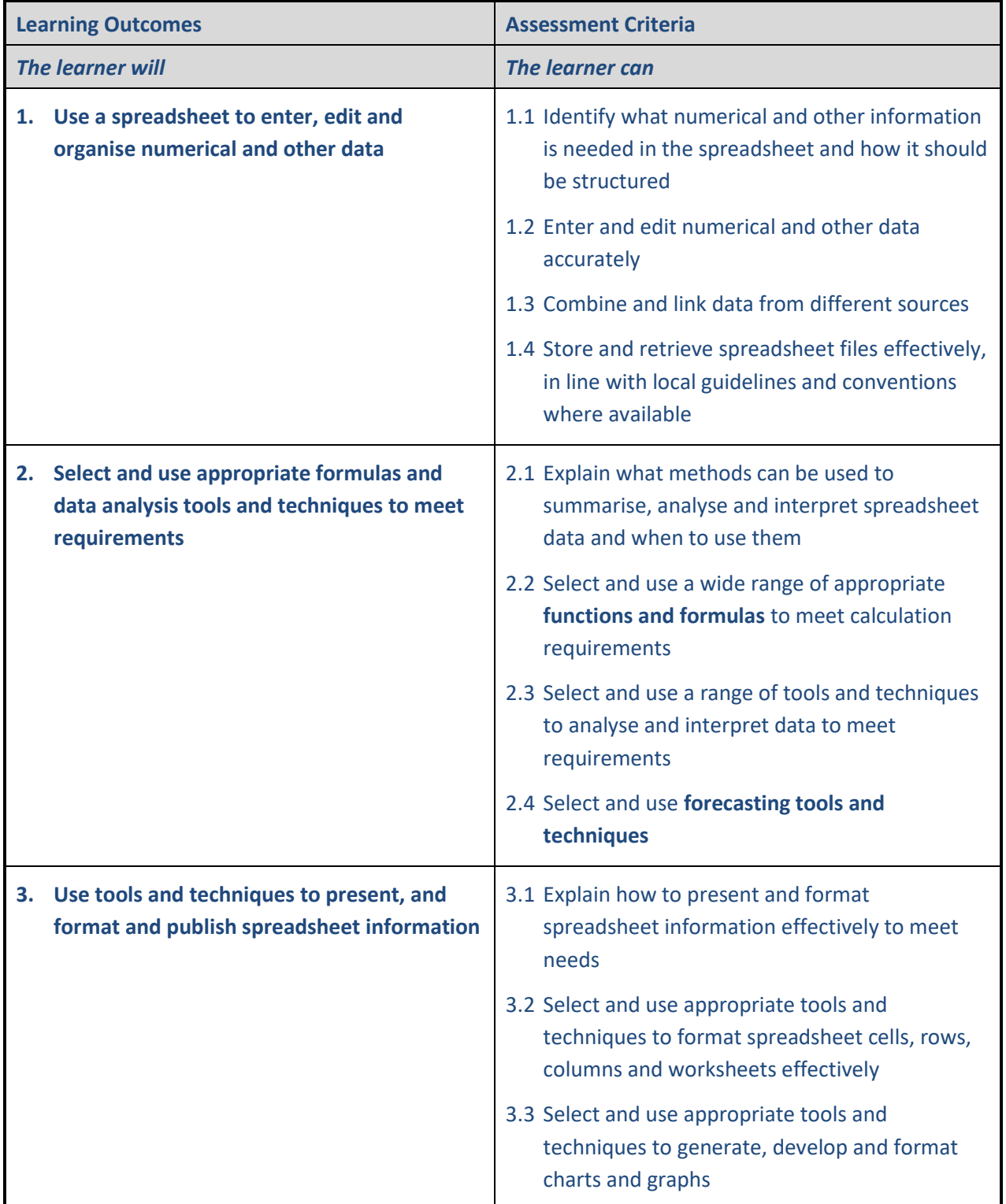

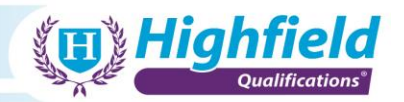

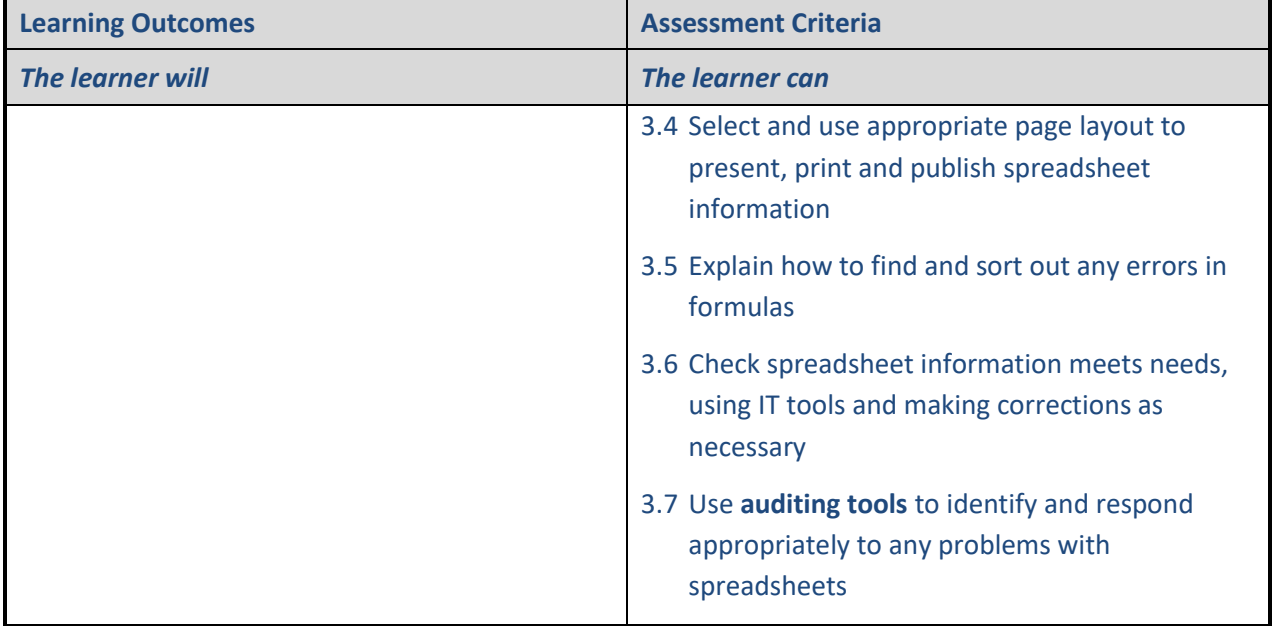

**LO2 Select and use appropriate formulas and data analysis tools and techniques to meet requirements**

- **Functions and formulas**:
	- o total cells
	- o search
	- o data validation
	- o pivot tables
	- o any mathematical functions
- **forecasting tools and techniques**:
	- o tools used to predict trends based on existing data, e.g. continuation of a line of best fit on previous data entries

#### **LO3 Use tools and techniques to present, and format and publish spreadsheet information**

- **Auditing tools**:
	- o rules/data validation cell highlighting when certain conditions met

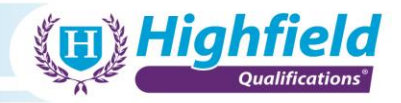

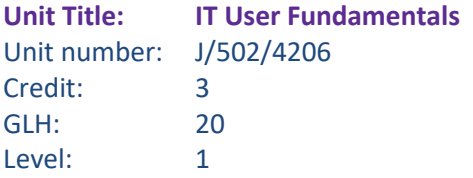

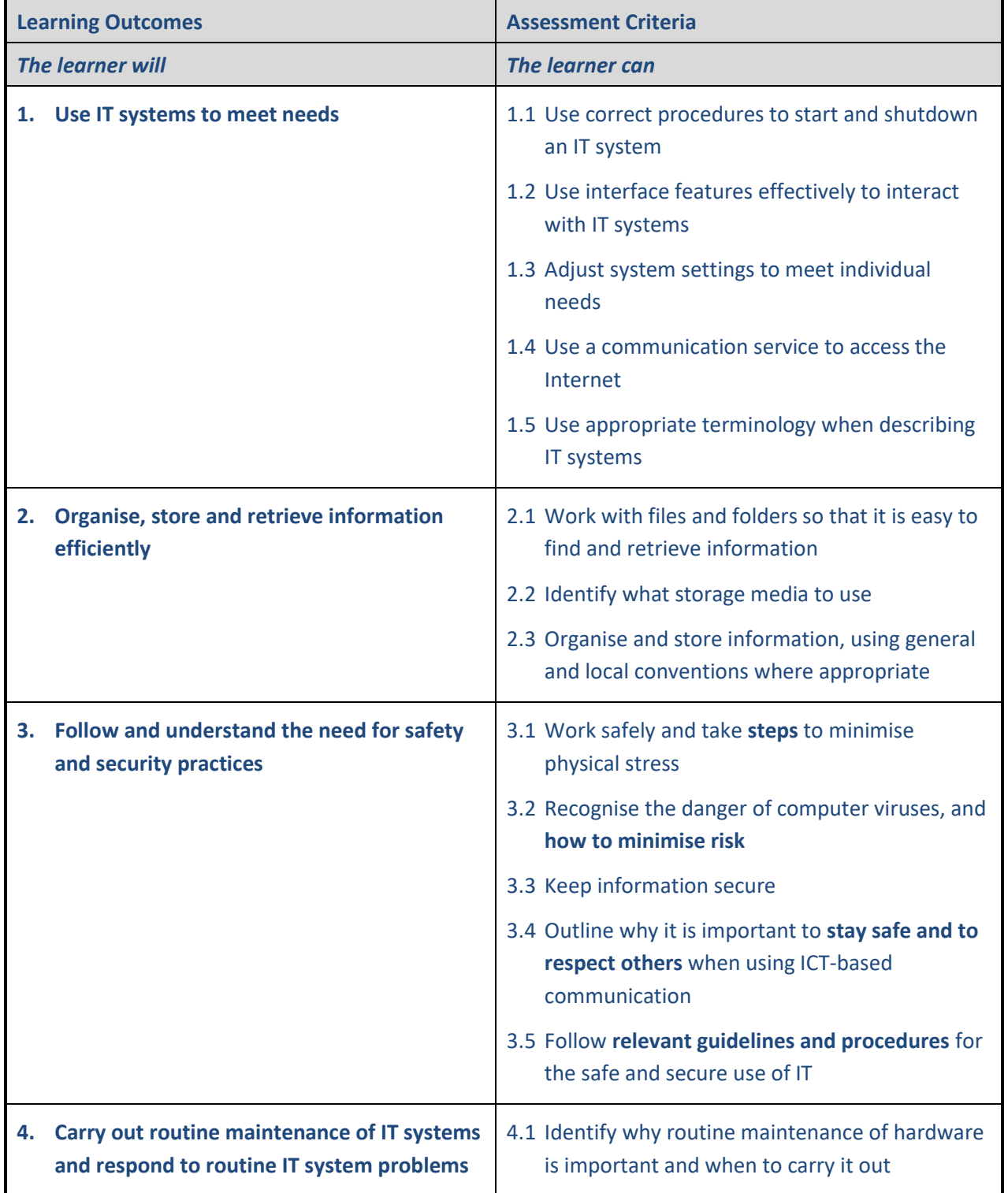

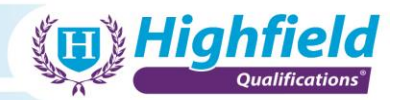

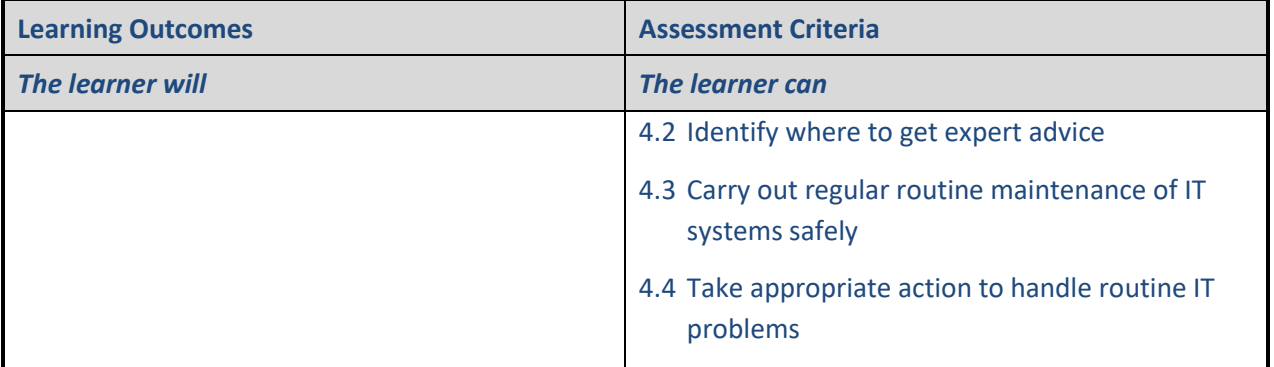

**LO3 Follow and understand the need for safety and security practices**

- **Steps** to minimise physical stress:
	- o appropriate breaks
	- o workplace/DSE assessments
	- o correct desk setup, posture, etc.
- **How to minimise risk**:
	- o only visit and download from approved sites
	- o use adblockers or antiviruses
	- o ask if not sure

#### • **Stay safe and to respect others**:

- o user accounts and passwords
- o keeping details safe and secure
- o appropriate encryption

#### • **Relevant guidelines and procedures**:

- o GDPR General Data Protection Regulations
- o computer misuse, e.g. illegal or illicit use, use of software for personal reasons
- o internal quality policies, e.g. no personal USB drives
- o follow relevant IT policies, training materials, etc.
- o PAT testing
- o Health and Safety at Work etc. Act 1974

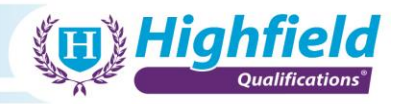

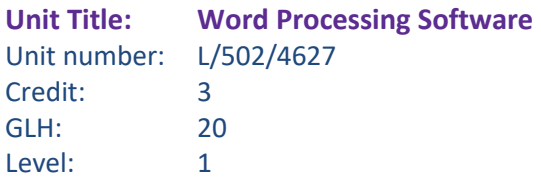

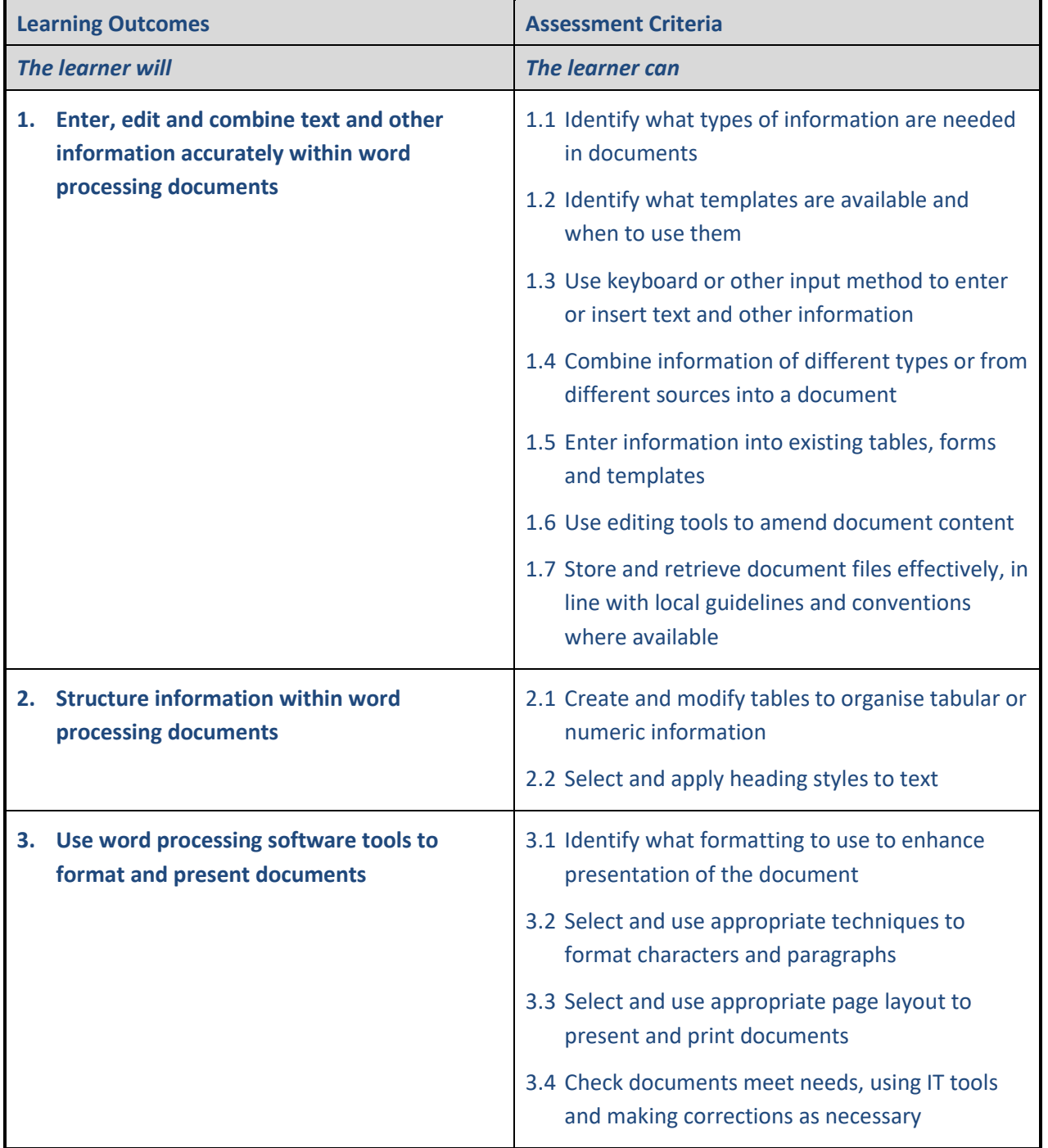

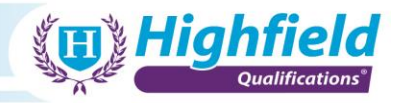

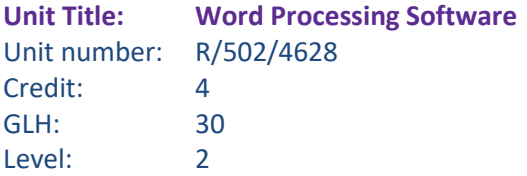

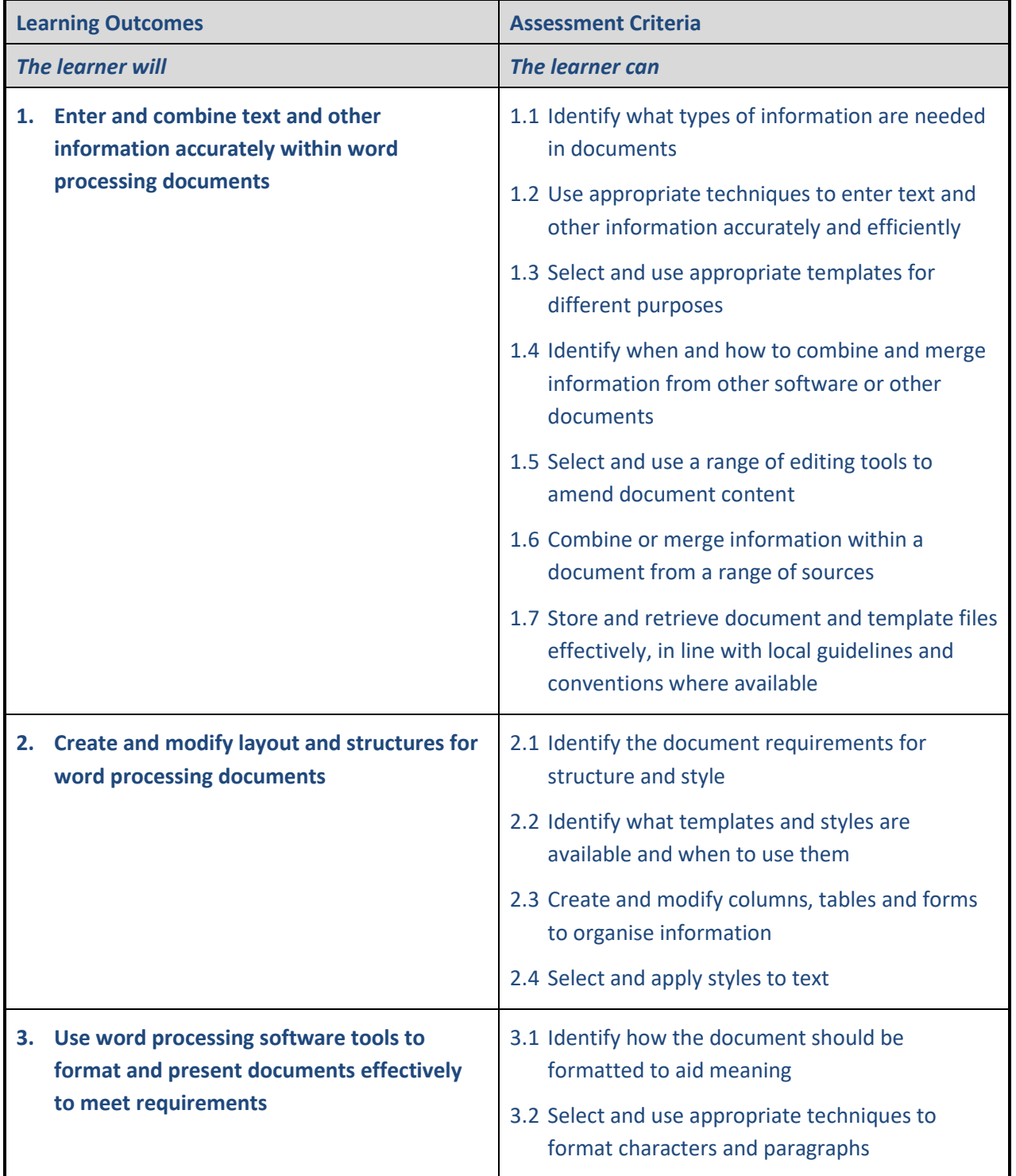

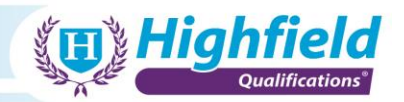

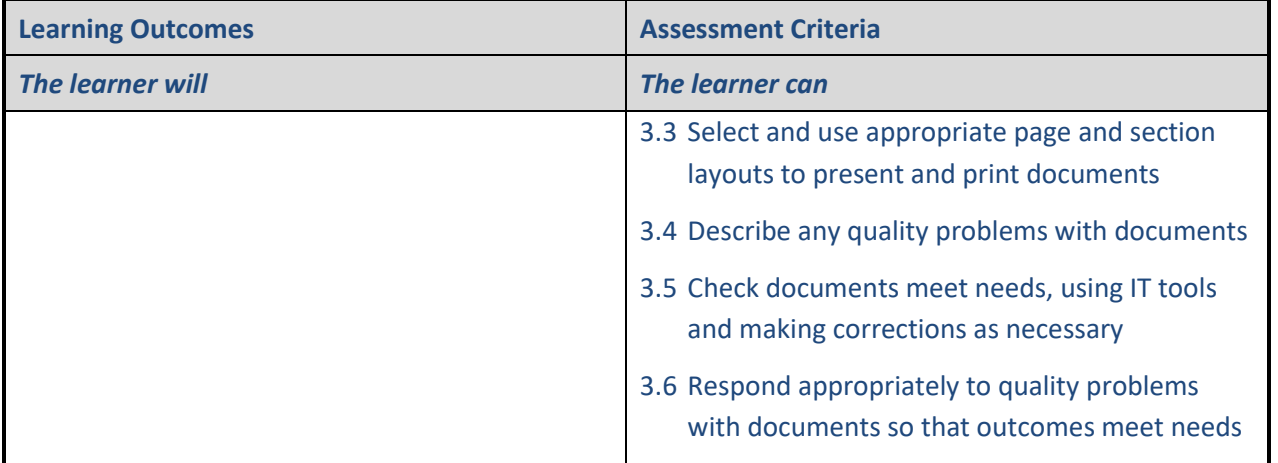

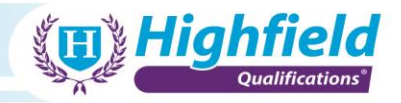

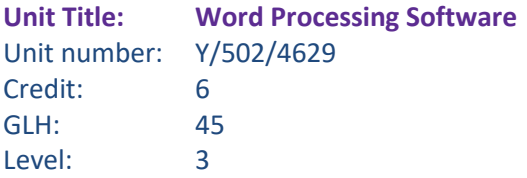

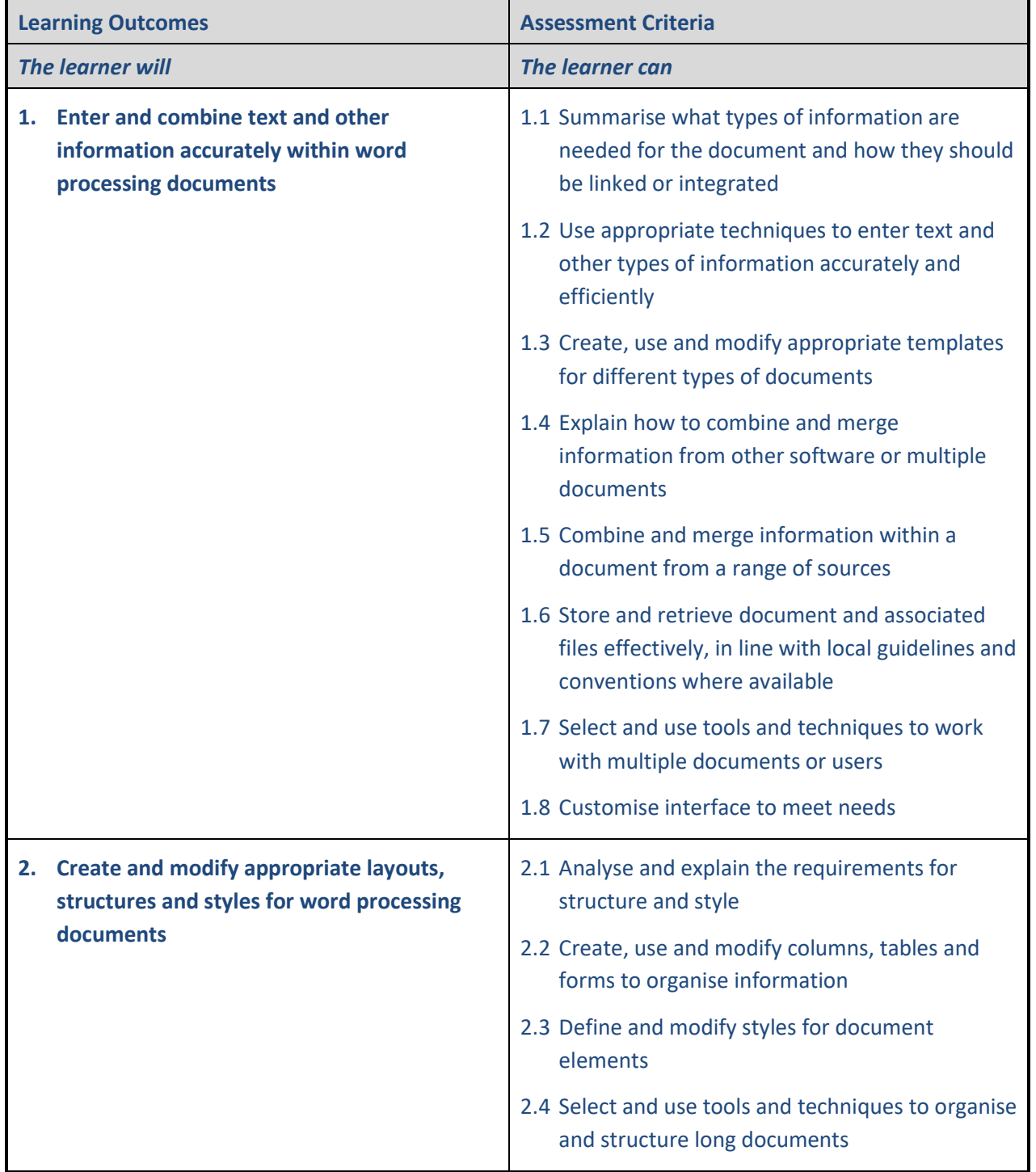

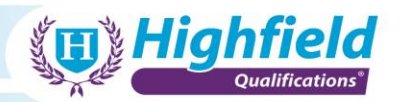

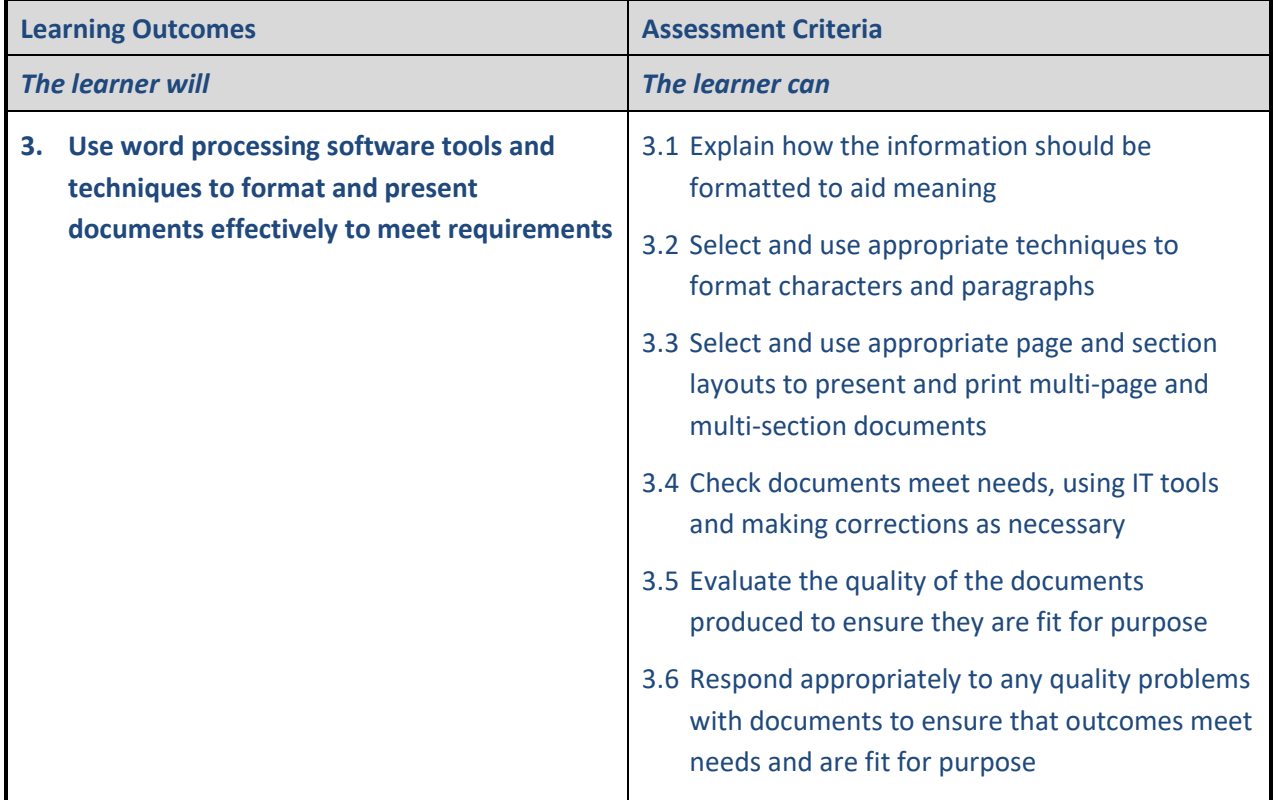

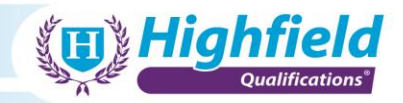

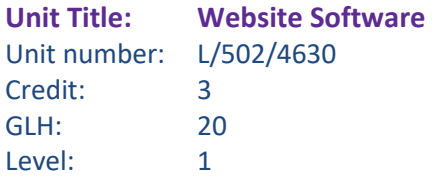

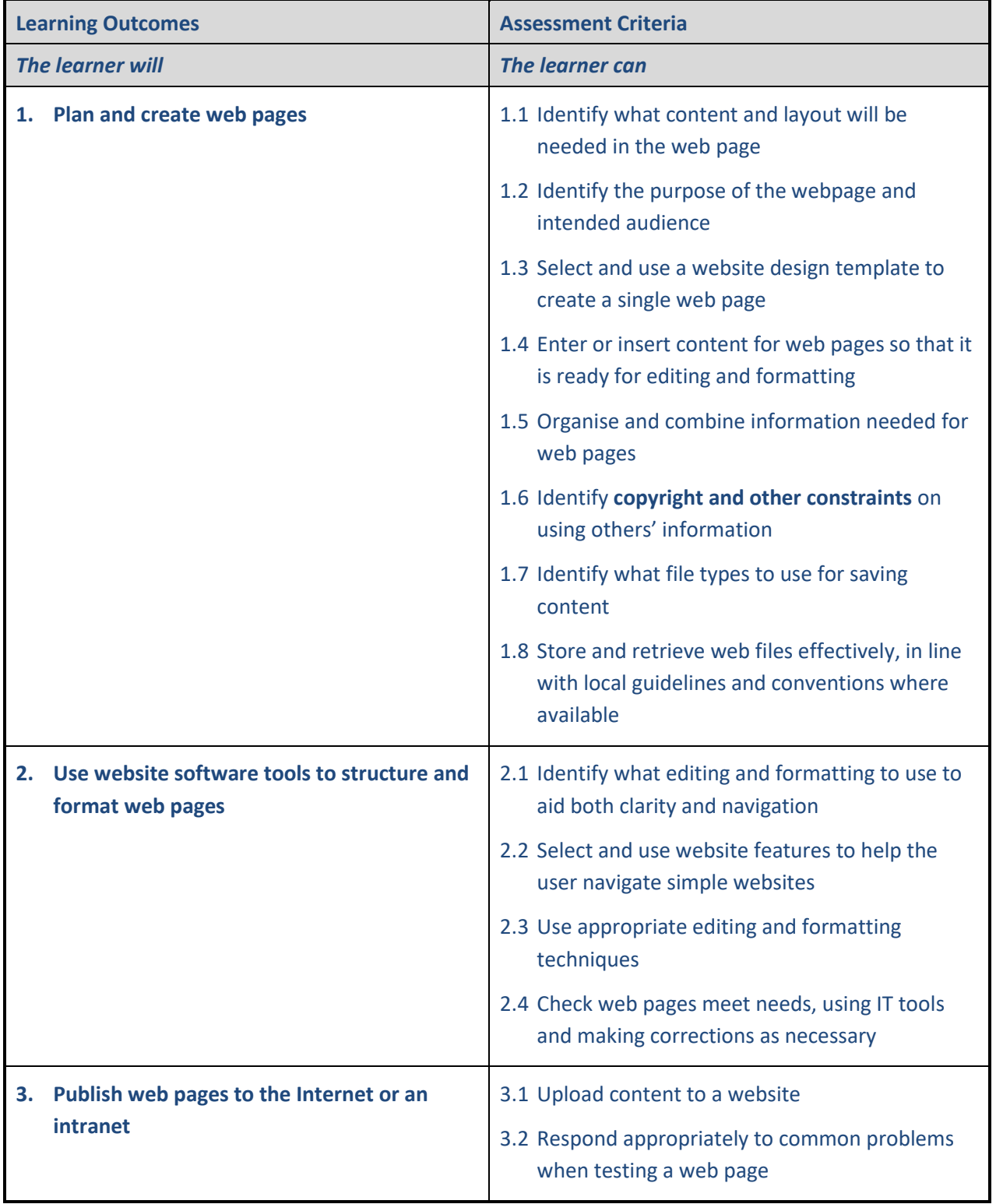

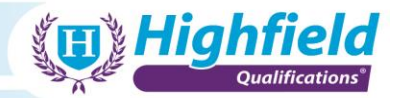

#### **LO1 Plan and create web pages**

- **Copyright and other constraints**:
	- o licencing constraints may vary based on personal/business/type of business use
	- o images, videos and other media from the web may have copyright restrictions and cannot be used for certain business purposes
	- o seek permission for the use of owned material
	- o only use media you know is free of copyright constraints
	- o using company-provided paid accounts for stock images, etc.

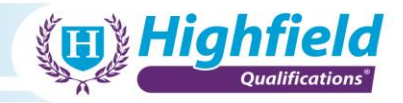

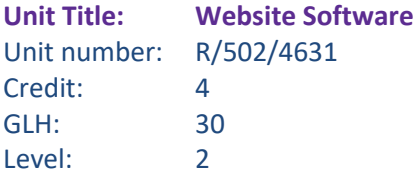

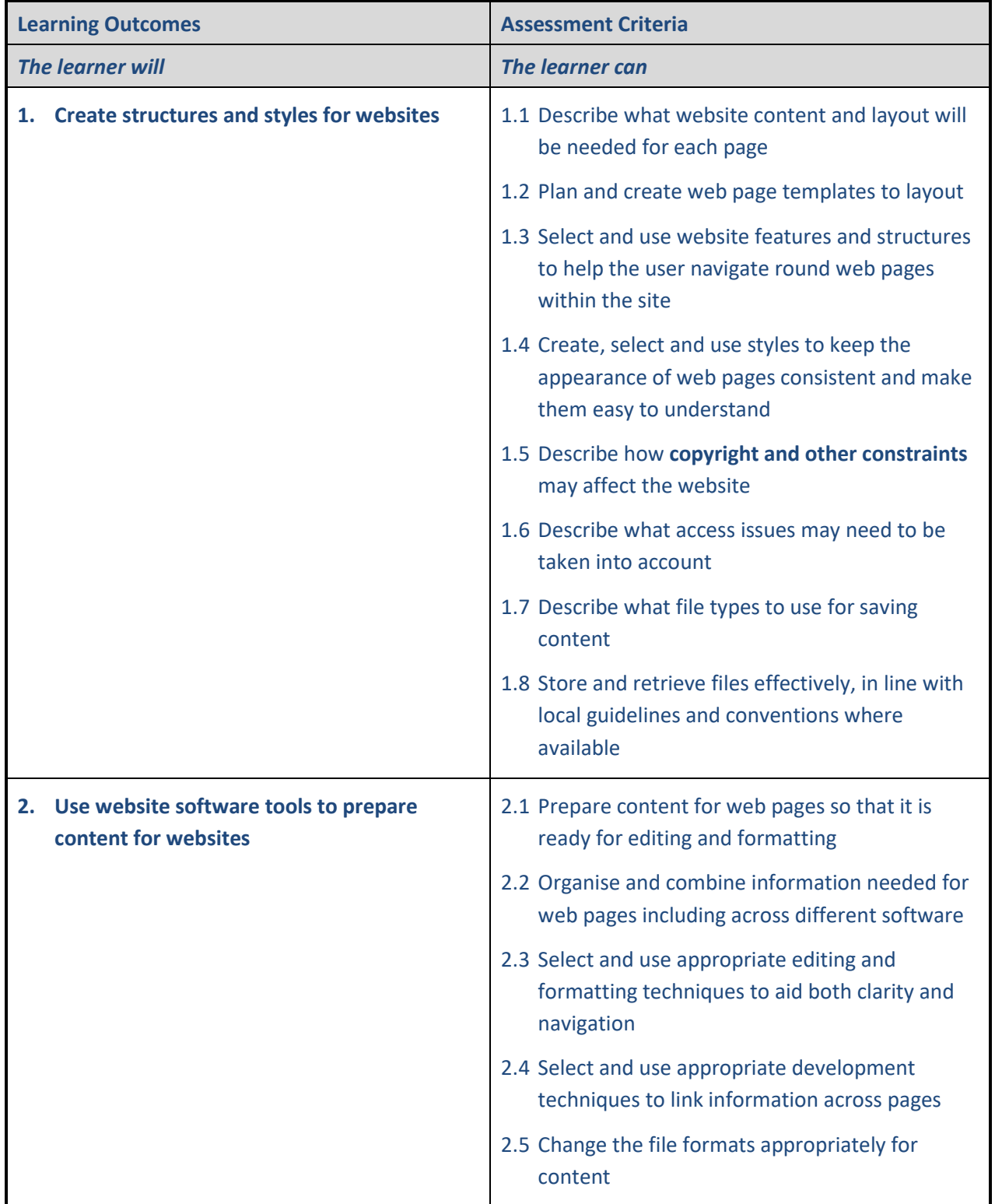

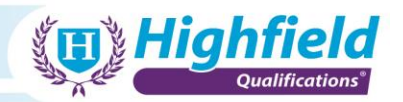

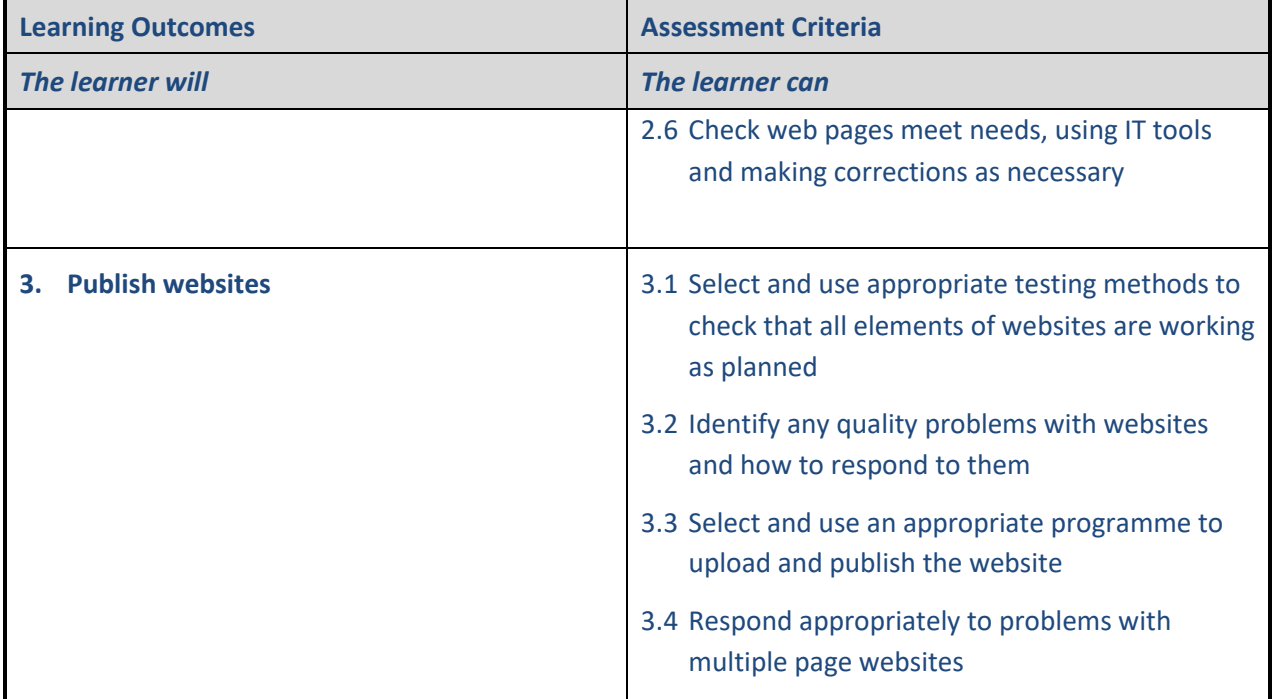

#### **LO1 Create structures and styles for websites**

#### • **Copyright and other constraints**:

- o licencing constraints may vary based on personal/business/type of business use
- o images, videos and other media from the web may have copyright restrictions and cannot be used for certain business purposes
- o seek permission for the use of owned material
- o only use media you know is free of copyright constraints
- o using company-provided paid accounts for stock images, etc.

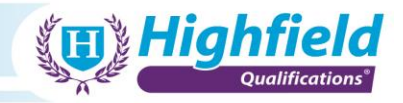

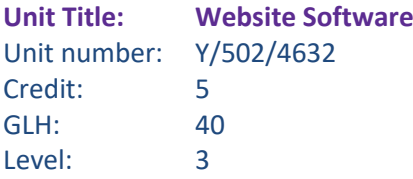

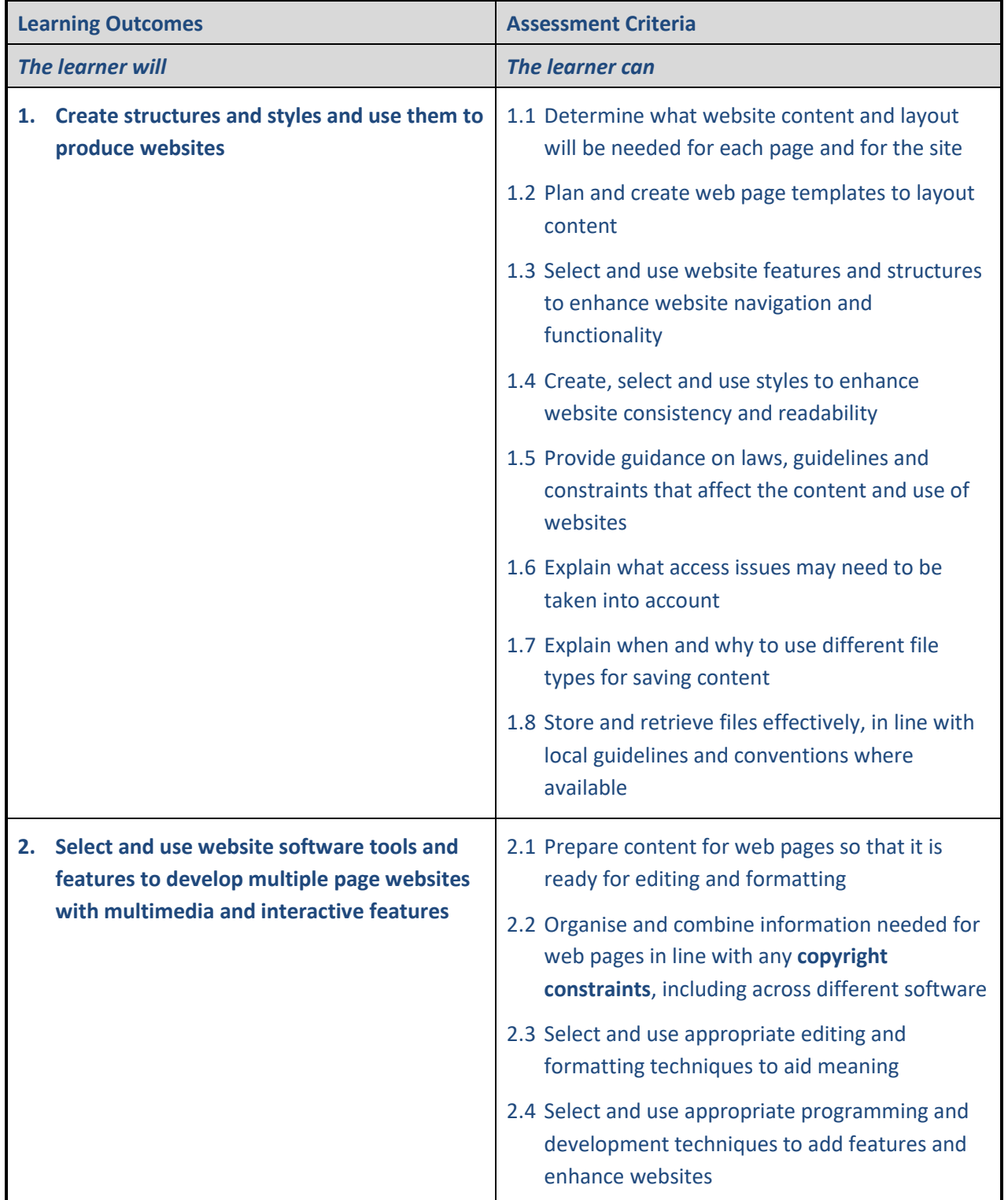

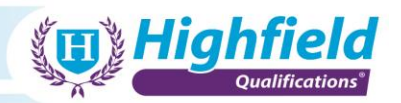

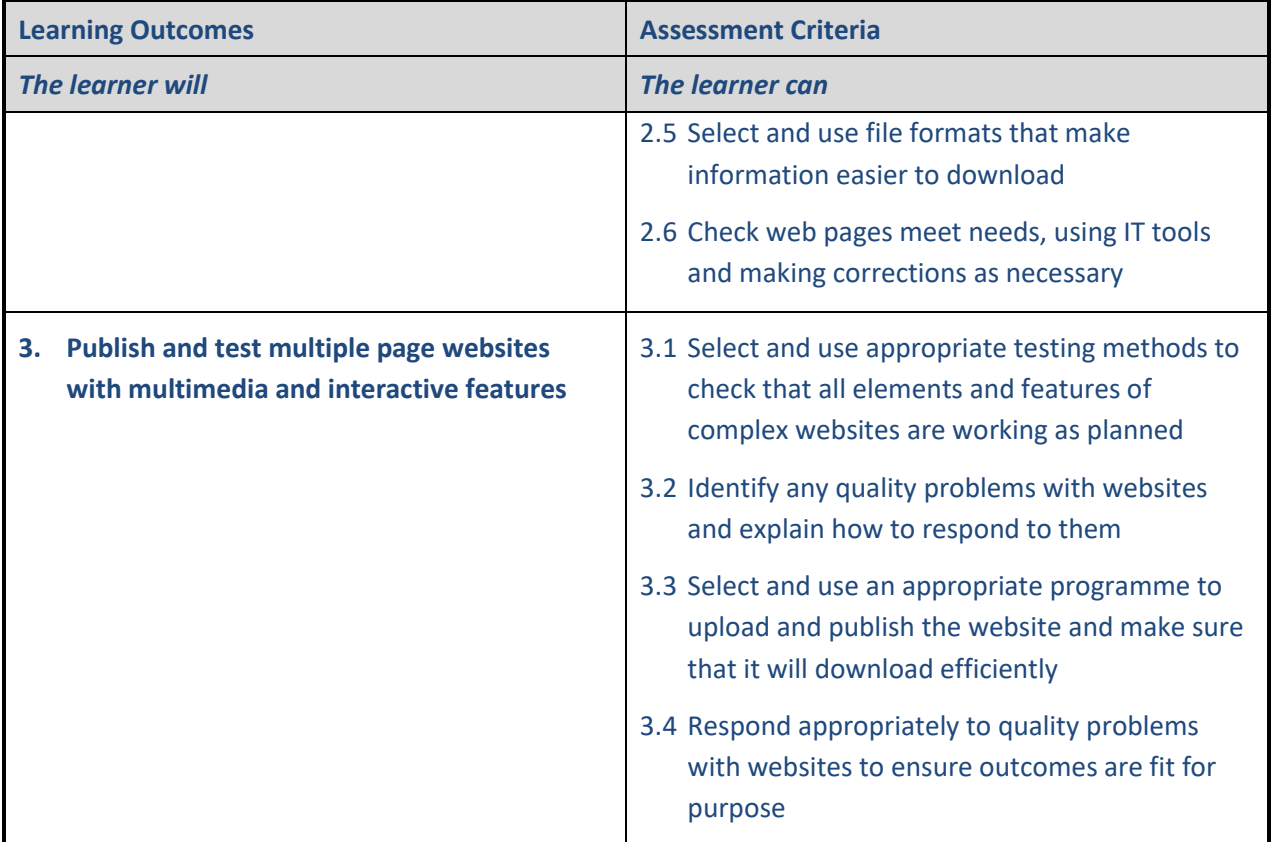

**LO2 Select and use website software tools and features to develop multiple page websites with multimedia and interactive features**

#### • **Copyright constraints**:

- o licencing constraints may vary based on personal/business/type of business use
- o images, videos and other media from the web may have copyright restrictions and cannot be used for certain business purposes
- o seek permission for the use of owned material
- o only use media you know is free of copyright constraints
- o using company-provided paid accounts for stock images, etc.

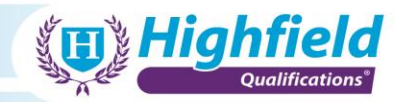

### **Appendix 3: Sample assessment material**

#### **Portfolio of evidence**

Please refer to the Learner Pack (which is available for centres to download from the Highfield Qualifications website) for information to help learners compile and keep track of evidence to support the successful completion of the qualification.

Assessors must ensure that the learner's portfolio sufficiently covers all learning outcomes and assessment criteria as defined in each unit of the qualification.

The evidence that is collected to make up the portfolio will be in a variety of formats. Assessors are responsible for ensuring learners compile their portfolio correctly, by gathering evidence for each unit that is both adequate and suitable for the requirements of the unit/qualification.

Suggested types of evidence for this qualification include the following:

- observation
- questions
- products of work
- professional discussion
- witness testimonies
- learning logs
- video or audio recordings

Please see below a screenshot of the Evidence Tracking sheet that can be found in the Learner Pack that should be used to support the successful completion of the qualification.

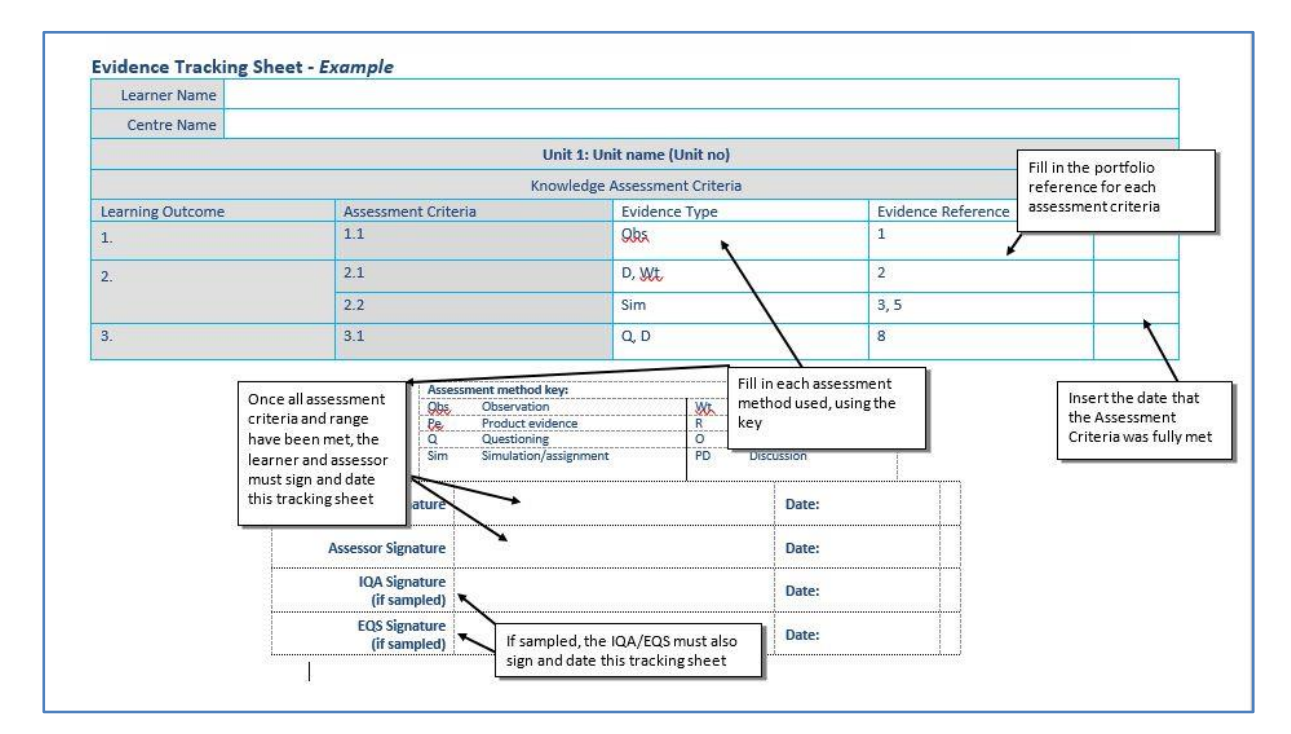